**С. І. Колосок, Ю. О. Мирошниченко, Г. А. Мішеніна**

# РОЗРОБЛЕННЯ ТА РЕАЛІЗАЦІЯ ІНВЕСТИЦІЙНОГО ПРОЄКТУ

ПІДРУЧНИК

СУМИ СУМСЬКИЙ ДЕРЖАВНИЙ УНІВЕРСИТЕТ 2021

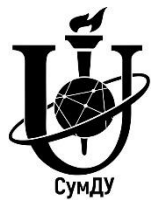

Міністерство освіти і науки України Сумський держаний університет

С. І. Колосок, Ю. О. Мирошниченко, Г. А. Мішеніна

# **РОЗРОБЛЕННЯ ТА РЕАЛІЗАЦІЯ ІНВЕСТИЦІЙНОГО ПРОЄКТУ**

Підручник

Рекомендовано вченою радою Сумського державного університету

Суми Сумський державний університет 2021

#### Рецензенти:

*Т. В. Пімоненко* – доктор економічних наук, доцент (Сумський державний університет);

*Г. М. Шевченко* – доктор економічних наук, доцент (Інститут проблем ринку та економіко-екологічних досліджень)

> *Рекомендовано до видання вченою радою Сумського державного університету (протокол № 1 від 30 серпня 2021 року)*

#### **Колосок С. І.**

К 60 Розроблення та реалізація інвестиційного проєкту : підручник / С. І. Колосок, Ю. О. Мирошниченко, Г. А. Мішеніна. – Суми : Сумський державний університет,  $2021. - 121$  c.

У підручнику розглянуто фундаментальні аспекти розроблення та реалізації інвестиційного проєкту. Авторами видання систематизовано професійні знання у сфері управління інвестиційними проєктами, консалтингового та проєктного менеджменту екологічного спрямування. Підручник виконано у межах НДР «Оптимізаційна модель розбудови розумних та безпечних енергетичних мереж: інноваційні технології екологізації підприємств та регіонів» (номер державної реєстрації НДР 0119U100766).

Розрахований на здобувачів освіти закладів вищої освіти, що вивчають інвестиційне проєктування, управління інвестиціями та проєктний менеджмент за освітніми програмами усіх форм навчання.

**УДК 005.7**

© Колосок С. І., Мирошниченко Ю. О, Мішеніна Г. А., 2021 © Сумський державний університет, 2021

## **ЗМІСТ**

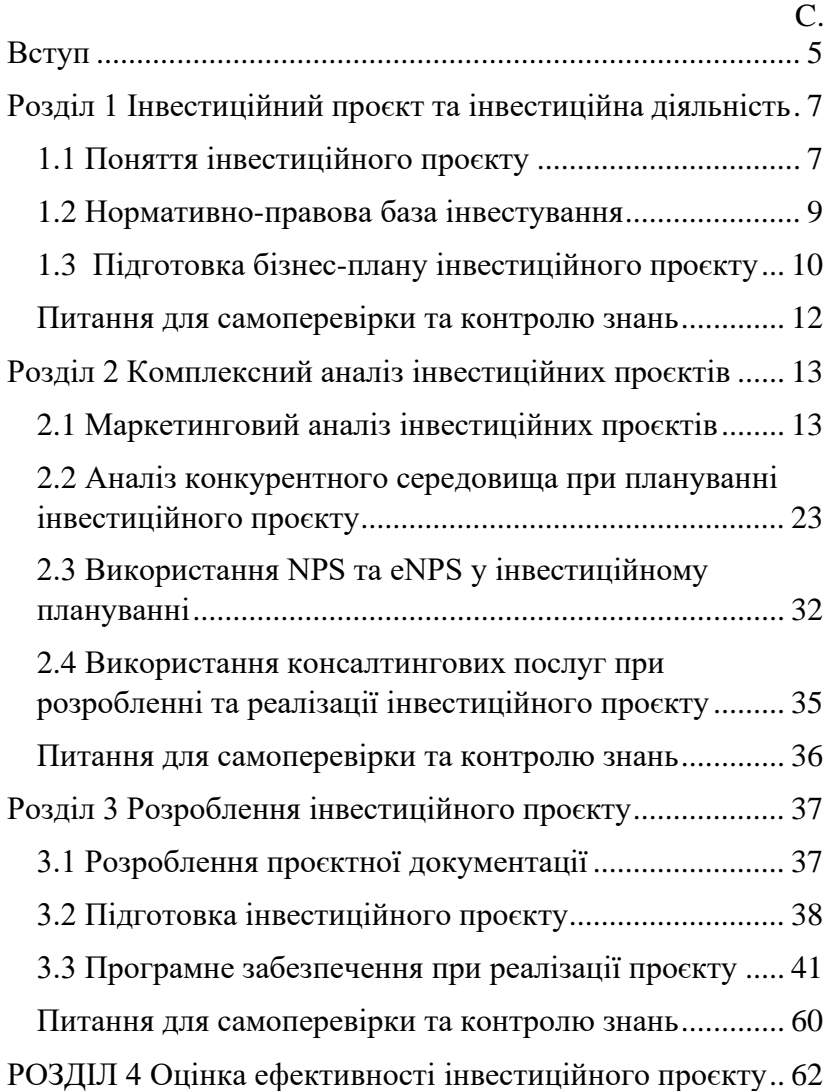

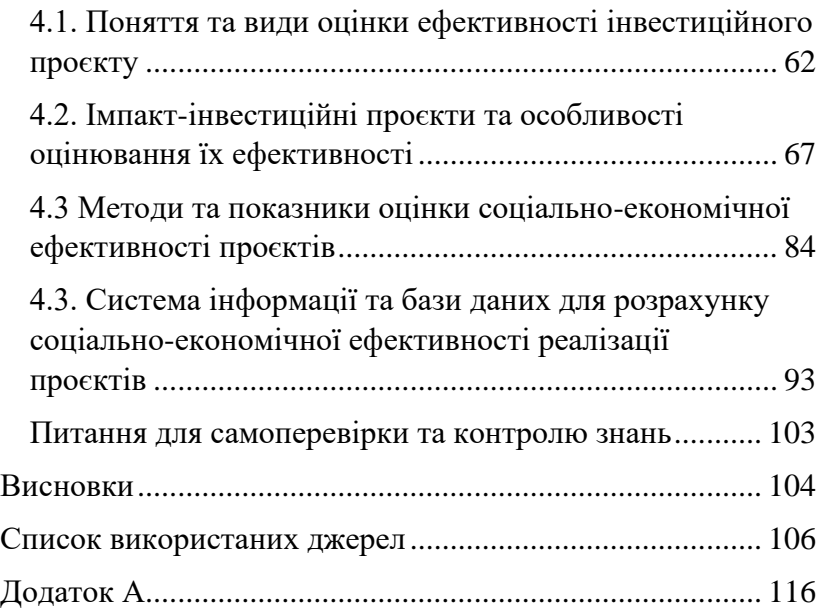

#### **ВСТУП**

<span id="page-5-0"></span>Оптимальне прийняття рішень при фінансуванні інвестиційних проєктів передбачає вивчення комплексу економічних, екологічних, технологічних, соціальнополітичних умов. За рахунок зваженого розроблення інвестиційних проєктів можливо посилити якість<br>управління та улосконалити механізм прийняття управління та удосконалити механізм прийняття інвестиційних рішень компаній. Компетенції та практичні навички реалізації інвестиційних проєктів необхідні при здійсненні професійної діяльності у багатьох сферах, таких як будівництво, консалтингова діяльність, екологічні та дослідницькі роботи тощо. І особливо важливим є формування навичок управління проєктами в умовах сьогоденного реформування стратегічних сфер економіки, таких як електроенергетика, паливно-енергетичний комплекс. Саме тому, систематизація знань щодо розроблення та реалізації інвестиційних проєктів потребується для здобуття необхідних компетенцій у професійній діяльності, що буде пов'язана з вирішенням складних управлінських завдань.

Структура, зміст та обсяг навчального видання «Розроблення та реалізація інвестиційного проєкту» відповідає вимогам, що висуваються до підручників закладів вищої освіти. У підручнику окрім основної частини додаються питання для самоконтролю; ситуаційні приклади, що необхідні для закріплення практичних навичок здобувачами освіти; розглядаються програми для забезпечення професійної діяльності.

У першому розділі підручника наводиться понятійний апарат інвестиційного проєктування, описується процес підготовлення бізнес-плану інвестиційного проєкту.

5

Другий розділ містить опис складових комплексного аналізу інвестиційних проєктів (маркетинго, конкурентного середовища тощо).

У третьому розділі описуються складові проєктної документації, порядок підготовки інвестиційного проєкту та програмне забезпечення при реалізації проєкту.

Опис питань соціально-економічної оцінки проєктів природо-охоронної діяльності представлено у четвертому розділі.

Підручник виконано у межах науково-дослідної роботи «Оптимізаційна модель розбудови розумних та безпечних енергетичних мереж: інноваційні технології екологізації підприємств та регіонів» (номер державної реєстрації НДР: 0119U100766) авторським колективом:<br>- Колосок Світланою Іванівною, канлила

- Колосок Світланою Іванівною, кандидатом економічних наук, доцентом (вступ, висновки, розд. 3);

Олександрівною, кандидатом економічних наук, доцентом (розд. 1, 2);

- Мішеніною Галиною Анатоліївною, кандидатом економічних наук, доцентом (розд. 4, додаток А).

## <span id="page-7-0"></span>**РОЗДІЛ 1 ІНВЕСТИЦІЙНИЙ ПРОЄКТ ТА ІНВЕСТИЦІЙНА ДІЯЛЬНІСТЬ**

#### <span id="page-7-1"></span>**1.1 Поняття інвестиційного проєкту**

Відповідно до Закону України «Про інвестиційну діяльність» (1991), «Інвестиційний проект *–* це комплекс заходів (організаційно-правових, аналітичних, фінансових та інженерно-технічних), визначених на основі національної системи цінностей і завдань інноваційного розвитку національної економіки та спрямованих на розвиток окремих галузей, секторів виробництв, регіонів, виконання яких здійснюється суб'єктами інвестиційної діяльності з використанням цінностей». Інвесторами і стейкхолдерами інвестиційної діяльності можуть бути громадяни і юридичні особи України та іноземних держав, а також держави.

Іншими словами, інвестиційний проєкт можна визначити як сукупність взаємозалежних завдань та видів<br>діяльності, що здійснюються підприємством для діяльності, що здійснюються підприємством для досягнення визначених економічних або фінансових цілей. Інвестиційний проєкт повинен включати інформацію про мету інвестування, витрати, необхідні для її реалізації, фінансування, критерії та методи оцінки ефективності та ризиків учасників інвестиційного процесу та очікувані результати інвестування.

Інвестиційні проєкти можна розділити за цілями та функціями на декілька типів.

1) Експансивні інвестиційні проєкти. Метою таких проєктів є вихід на нові ринки або розробка продуктів для розширення на існуючих ринках. У випадку проєктів, результатом яких є розширення існуючих ринків, компанія, як правило, запускає нові торгові точки та нові канали дистрибуції. Такі інвестиційні проєкти вимагають<br>стратегічного аналізу та пов'язані з високими пов'язані з високими маркетинговими витратами.

2) Інвестиційні проєкти для збереження / заміни поточної діяльності або для зменшення витрат. Такі проєкти належать до найпоширеніших інвестиційних рішень, оскільки передбачають заміну застарілих машин та обладнання, що використовуються у виробництві. Менеджери можуть виявити, що обладнання, яке використовується для виробництва, застаріло і подальша його експлуатація може призвести до зменшення прибутку. У цьому випадку компанія повинна провести детальний аналіз витрат. Прикладами приєктів, спрямованих на зменшення витрат, є автоматизація процесів, зменшення кількості відходів, енергозбереження і т.д.

3) Інвестиційні проєкти, направлені на адаптацію бізнесу до нових правових норм або спрямовані на захист навколишнього середовища, соціально-відповідальне інвестування. Максимізація прибутку для цих проєктів не є пріоритетною, інвестування зосереджено на виконання певних вимог.

4) Інноваційні інвестиційні проєкти передбачають розробку нових технологій або процесів для довгострокової перспективи.

Окремо, можна виділити наступну класифікацію інвестиційних проєктів.

- державні / приватні інвестиції;

- залежно від ризику: інвестиції з високим ризиком, інвестицій з низьким ризиком;

- за галузевою приналежністю проєкту і т.д.

#### <span id="page-9-0"></span>**1.2 Нормативно-правова база інвестування**

В Україні існує розширена нормативно-правова база у сфері інвестування. Зокрема, Закони України «Про режим іноземного інвестування» (1996), «Про захист іноземних інвестицій в Україні» (1991), «Про інвестиційну діяльність» (1991), «Про спеціальний режим інноваційної діяльності технологічних парків» (1999), «Про інноваційну діяльність» (2002), «Про пріоритетні напрями інноваційної діяльності в Україні» (2012), «Про захист іноземних інвестицій на Україні» (1991). Національна комісія з цінних паперів та фондових ринків окремо розроблює положення, що регулюють фінансові інвестиції, *–* рішення НКЦПФР «Положення про особливості здійснення діяльності з управління активами інституційних інвесторів» (2013) та «Про затвердження Положення про склад та розмір витрат, що відшкодовуються за рахунок активів інституту спільного інвестування» (2013).

Варто відмітити нові законодавчі ініціативи у сфері інвестування: Закон України «Про державну підтримку інвестиційних проектів із значними інвестиціями в Україні» (2020) та Закон України «Про внесення змін до Податкового кодексу України щодо особливостей оподаткування суб'єктів господарювання, які реалізують інвестиційні проекти із значними інвестиціями в Україні» (2021).

Інституціями, які сприяють залучення інвестицій є державна організація «Агенція з питань підтримки державно-приватного партнерства» та державна установа «Офіс із залучення та підтримки інвестицій».

#### <span id="page-10-0"></span>**1.3 Підготовка бізнес-плану інвестиційного проєкту**

Бізнес-план інвестиційного проєкту – це письмовий документ, який докладно описує підприємницьку ідею або стартап, визначає цілі та дорожню карту для підприємства з маркетингових, фінансових та операційних питань. Бізнесплан інвестиційного проєкту складається для власників, потенційних інвесторів, кредиторів та стейкхолдерів підприємства. Бізнес-плани інвестиційного проєкту можна умовно розділити на чотири види: детальні бізнес-плани, короткі бізнес-плани, або міні-плани, плани-презентації та робочі плани «що-якщо». Бізнес-план інвестиційного проєкту може складатися для діючого підприємства з метою розширення виробництва або нового підприємства (стартапу).

Зміст і обсяг бізнес-плану інвестиційного проєкту залежать від:

мети розроблення інвестиційного проєкту;

- сфери діяльності, до якої належить підприємство;
- розміру підприємства;

- конкретних характеристик майбутнього інвестиційного проєкту.

У міжнародній практиці використовують методики написання бізнес-планів розроблені під егідою ЮНІДО (Організація об'єднаних націй з промислового розвитку). Методики і стандарти бізнес-планування мають такі організації, як Європейський банк реконструкції та розвитку, TACIS (програма Європейського Союзу на допомогу новим незалежним державам Східної Європи і Центральної Азії в перехідний період). Міністерством розвитку економіки, торгівлі та сільського господарства України затверджені ряд методичних рекомендації з розроблення бізнес-плану підприємств та бізнес-планів інвестиційних проєктів. Найбільш вичерпним в

10

інвестиційних колах вважається структура бізнес-плану, розроблена консалтинговою інвестиційно-проєктною компанією BFM Group Ukraine.

Бізнес-плани різняться структурою залежно від їх призначення, але основний формат залишається незмінним. Він складається з трьох елементів: 1) опису бізнес-моделі та товарів / послуг ; 2) аналіз галузі та потенційного ринку збуту, включаючи аналіз цільового сегменту та конкурентних переваг проєкту ; 3) аналіз непередбачених ситуацій та ризиків проєкту з детальним розрахунком економічної ефективності бізнес-ідеї з урахуванням прогнозу очікуваних продажів, витрат на ведення бізнесу та отриманого прибутку.

Бізнес-план має орієнтовну таку структуру (мінімально необхідну):

1. Титульна сторінка та меморандум про конфіденційність.

2. Резюме (цілі проєкту, прогнозовані продукти та послуги, цільові ринки, ринковий сегмент, укрупнені фінансові прогнози, необхідні інвестиції та ключові показники ефективності).

3. Опис товарів та послуг (характеристика, ціни, націнки, прибуток на одиницю).

4. Зовнішній та внутрішній аналіз підприємства (економічні показники, дослідження ринку та тенденції).

5. SWOT-аналіз та [PEST-аналіз.](http://uk.wikipedia.org/wiki/PEST-%D0%B0%D0%BD%D0%B0%D0%BB%D1%96%D0%B7)

6. Маркетинговий план (конкурентні переваги, стратегія маркетингу, витрати на рекламу та просування).

7. План продажів (прогнозування та [факторний аналіз](http://uk.wikipedia.org/wiki/%D0%A4%D0%B0%D0%BA%D1%82%D0%BE%D1%80%D0%BD%D0%B8%D0%B9_%D0%B0%D0%BD%D0%B0%D0%BB%D1%96%D0%B7) обсягів продажу, аналіз сезонних змін цін).

8. План з персоналу (резюме персоналу, план навчання та адаптації персоналу, план onboarding та offboarding персоналу).

9. Виробничий план (опис виробництва, стратегія забезпечення сировиною і комплектуючими).

10. Фінансовий план (прогнози прибутків та збитків, прогнози руху грошових коштів, розрахунок ключових показників економічної ефективності проєкту).

11. Оцінювання ризиків проєкту (формування стратегії реагування на ризики, [аналіз чутливості](http://uk.wikipedia.org/wiki/%D0%90%D0%BD%D0%B0%D0%BB%D1%96%D0%B7_%D1%87%D1%83%D1%82%D0%BB%D0%B8%D0%B2%D0%BE%D1%81%D1%82%D1%96) проєкту та ін.)

12. Додатки для більш детальної інформації.

13. Інформація про забезпечення проєкту.

#### <span id="page-12-0"></span>**Питання для самоперевірки та контролю знань**

1. Що таке інвестиційний проєкт?

2. У яких випадках розробляється інвестиційний проєкт?

3. Яка основна мета розробки інвестиційний проєкту?

4. Приведіть приклади потенційних стейкхолдерів інвестування.

5. Навіть основні нормативно-правові документи, що регулюють інвестування

6. Що розуміється під бізнес-планом інвестиційного проєкту?

7. Від яких факторів залежить зміст і обсяг бізнес-плану інвестиційного проєкту?

8. Які основні елементи включає бізнес-план інвестиційного проєкту?

9. Яку орієнтовну структуру має бізнес-план інвестиційного проєкту?

10. Приведіть приклади організацій, які розробляють методики написання бізнес-планів.

12

### **РОЗДІЛ 2 КОМПЛЕКСНИЙ АНАЛІЗ ІНВЕСТИЦІЙНИХ ПРОЄКТІВ**

#### <span id="page-13-1"></span><span id="page-13-0"></span>**2.1 Маркетинговий аналіз інвестиційних проєктів**

Для реалізації прибуткового інвестиційного проєкту першочерговим завданням для менеджера є проведення детального маркетингового аналізу з метою виявлення пріоритетного сегменту та ніші, специфіки конкурентного середовища та особливостей позиціонування продукту інвестиційного проєкту на ринку.

При аналізі ринку підприємство аналізує інформацію по певному сектору, галузі, ринку чи ніші. За його допомогою історичні та поточні дані використовуються для прогнозування потенційних результатів впровадження бізнес ідеї. Дані, що характеризують розмір та потенціал ринку (включаючи кількість конкурентів, соціальні та політичні тенденції, наявність каналів збуту та розподілу, ціни на аналогічні товари / продукти) дозволяють компаніям стратегічно планувати діяльність. Таким чином, підприємства використовують аналіз ринку, щоб краще зрозуміти, як їх продукція та діяльність у наслідок реалізації інвестиційного проєкту можуть існувати в певному ринковому середовищі.

Дослідження ринку є набагато більш спеціалізованим процесом вивчення конкретного ринку, а також споживачів на ньому з метою відповіді на одне або кілька окремих питань. Підприємства використовують дослідження ринку, щоб краще зрозуміти своїх клієнтів (або тих, кого вони сподіваються зробити своїми клієнтами) у наслідок реалізації інвестиційного проєкту.

Типова структура дослідження ринку наведена нижче.

1. Загальний опис ринку (загальні параметри та

тенденції ринку, розрахунок місткості ринку та сегментування).

2. Державне регулювання у секторі (аналіз нормативної та законодавчої база, що регулює діяльність ринку).

3. Виробництво та прогнозна динаміка продажів (аналіз обсягів виробництва та реалізації в одиницях продажу та в грошовому вираженні).

4. Дослідження основних операторів ринку (ступінь конкуренції та ризики на ринку, факторний аналіз часток конкурентів).

5. Обсяг продажів на ринку за операторами / конкурентами на ринку.

6. Аналіз експорту та імпорту товарів.

7. Аналіз специфіки формування ціни на ринку.

8. Формування профілю та потреб потенційного споживача.

9. Визначення каналів розподілу продукції (аналіз специфікації та структури продажів, розподілених за каналами).

10. Аналіз асортименту товарів, що пропонуються на ринку.

11. Висновки, прогнозні тенденції розвитку ринку та рекомендації.

12. Інвестиційна привабливість сектору (SWOTаналіз, PEST-аналіз, побудова карти ризиків і т.д.).

Сегментація ринку для реалізації продукту інвестиційного проєкту може здійснюватися за наступними ознаками: характером продукції або послуг, географічними особливостями (урахування кліматичних умов різних регіонів та особливостей культурних, національних та інших традицій населення кожного регіону), категорією споживачів (фізичні або юридичні особи).

Доцільно здійснювати вибір цільового ринку за таким алгоритмом:

1. *Оцінка місткості сегмента ринку.* Місткість ринку – це потенційно-можливий обсяг продажу товару при заданому рівні цін та за визначений проміжок часу.

*Місткість потенційного ринку* – це максимально можливий обсяг продажу певної продукції (або наданих послуг) на ринку впродовж визначеного періоду та за певних умов розвитку ринку. Місткість потенційного ринку розраховується за наступною формулою:

$$
M_{np} = K_{\pi_{\text{CTOX}}} \cdot K_{\pi_{\text{-}npoq}} \cdot I, \tag{2.1}
$$

де  $M_{\text{m}}$  – місткість потенційного ринку;

 $K_n$ <sub>спож</sub> – кількість потенційних споживачів;

Кп\_прод – кількість споживання продукції (отриманих послуг) середнім потенційним споживачем;

Ц – середня ціна продукту (отриманої послуги).

Для розрахунку місткості потенційного ринку можливе використання нормативного методу та показників питомої ваги.

У загальному випадку місткість потенційного сегмента ринку можна розрахувати на основі наступного прикладу-алгоритму:

1. Загальний ринок (кількість потенційних споживачів) = 1 000 000.

2. Загальна місткість ринку = 10 000 000 одиниць (середня кількість покупок (10 покупок) помножена на кількість потенційних споживачів (1 000 000 споживачів).

3. Загальна ринкова вартість (дохід) щорічно = 500 000 000 грн. (загальний обсяг ринку (10 000 000 одиниць) помножена на середню ціну продукції (50 грн.)

*Місткість реального ринку* – кількість певного виду продукції (наданих послуг), яка реалізовувалася впродовж конкретного періоду всіма підприємствами на певному ринку. Місткість реального ринку відповідає значенню поточного ринкового попиту.

$$
M_{pp} = K_{p_{\text{.CTO}X}} \cdot K_{p_{\text{.TPO}A}} \cdot I, \tag{2.2}
$$

де М<sub>рр</sub> – місткість реального (фактичного) ринку;

К<sub>р спож</sub>- кількість реальних споживачів;

К<sub>рпрод</sub> – кількість споживання продукції (отриманих послуг) середнім реальним споживачем;

Ц – середня ціна продукту (отриманої послуги).

*Місткість реального ринку товару в зовнішньоекономічній діяльності* розраховується за формулою:

$$
M_{\rm pp\_30BH} = H_{\rm BHP} - E - I + (3_{\rm n.p.} - 3_{\rm K.p.}) + 3, \qquad (2.3)
$$

де *Нвир* – національне виробництво товару;

*I* – обсяги імпорту;

*E* – обсяги експорту;

*Зп.р* – залишок продукції на початок розрахункового періоду на виробничих і торгових складах;

*Зк.р* – залишок продукції на кінець розрахункового періоду на виробничих і торгових складах;

*З* – обсяг державних запасів (резервів).

2. *Оцінка досяжності сегмента ринку* (оцінка конкурентів, рівень задоволеності споживачів та бар'єрів до входження на ринок).

3. *Оцінка можливостей освоєння ринку* (аналіз норм і вимог сертифікації продукції та вимог до проходження технічного контролю).

4. *Оцінка можливостей продукту на ринку*  здійснюється за допомогою розрахунку показника коефіцієнта насиченості. Коефіцієнт насиченості (Кнас) розраховується за розраховується за наступною формулою:

$$
K_{\text{Hac}} = \frac{\Pi_{\phi \text{akr}}}{P_{\text{n}}},\tag{2.4}
$$

де  $\Pi_{\text{daser}} - \text{d}$ актичний обсяг продажу на ринку;  $P_{\pi}$  – потреба ринку.

5. **Прогнозування потенціалу ринку.** Здійснюється на основі спостереження та опитування учасників ринку).

Для прогнозу потенціалу ринку підприємство здійснює маркетинговий кластерний аналіз. Кластерний аналіз використовує математичні моделі для виявлення груп подібних клієнтів на основі найменших коливань серед клієнтів у кожній групі. У контексті сегментації клієнтів кластерний аналіз – це використання математичної моделі для виявлення груп подібних клієнтів на основі пошуку найменших варіацій серед клієнтів у кожній групі. Ці однорідні групи відомі як "архетипи клієнтів" або "кластери".

Метою кластерного аналізу в маркетингу є точне сегментування клієнтів, щоб досягти більш ефективного аналізу клієнтів за допомогою персоналізації. Поширеним методом кластерного аналізу є математичний алгоритм, відомий як k-середнє, який іноді називають науковою сегментацією. Формування кластерів сприяють кращому прогнозуванню поведінки споживачів з метою таргетування клієнтів пропозиціями, стимулами або бонусами<br>персоналізованими відповідно до їхніх потреб та персоналізованими відповідно до їхніх потреб та уподобань.

Для формування кластерів спочатку проводиться опитування серед клієнтів за визначеним переліком питань та шкалою оцінювання. Зміст вихідних даних визначається потребами аналізу. Результати опитування заносять в таблицю (табл. 2.1).

| Респондент             | Лояльність | використання<br>Частота | Bix | Соціальний<br>craryc | параметри<br>$\frac{1}{2}$ |
|------------------------|------------|-------------------------|-----|----------------------|----------------------------|
|                        |            |                         |     |                      |                            |
| 2                      |            |                         |     |                      |                            |
| 3                      |            |                         |     |                      |                            |
| $\ddot{\phantom{1}}$ . |            |                         |     |                      |                            |
| 10                     |            |                         |     |                      |                            |

Таблиця 2.1 – Початкові дані для опитування клієнтів

Для формування кластерів визначається перелік питань для визначення характеристик групування. Результати опитування заносять в таблицю (табл. 2.2).

Таблиця 2.2 – Збір даних для визначення характеристик групування клієнтів

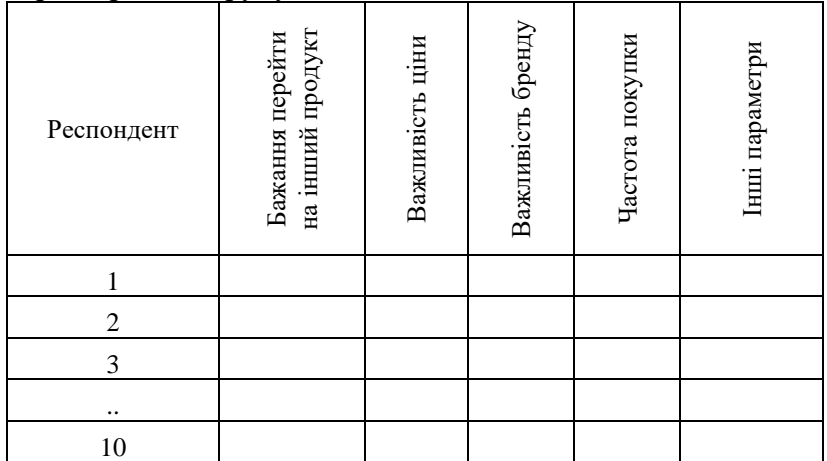

Кластерний аналіз в маркетингу можна здійснювати використовуючи програмні продукти. На рис. 2.1 відображений програмний інтерфейс для кластеризація за допомогою пакету статистичного аналізу від StatSoft STATISTICA. В пакеті STATISTICA процедура кластеризації відображена у вкладенні Добування даних (Data mining). Кластеризація може здійснюватися двома способами: на основі *k*-середніх (*k-means*) та використовуючи EM-алгоритм (*Expectation-maximization algorithm*).

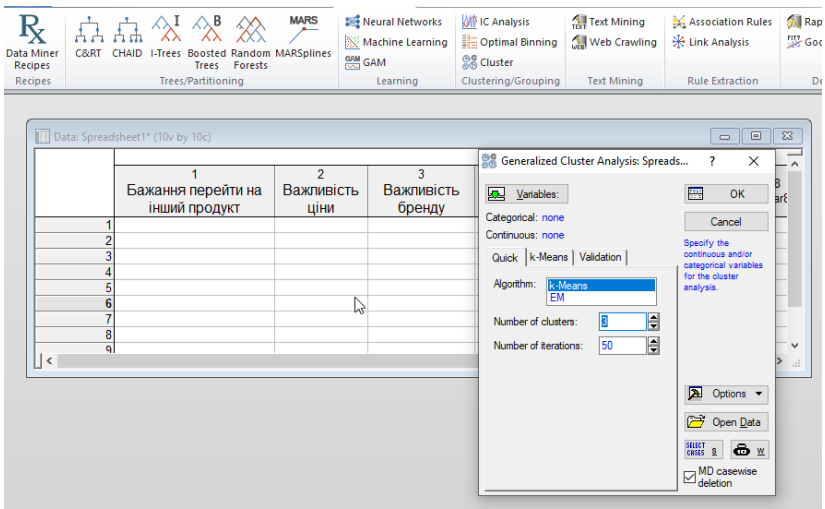

#### Рисунок 2.1 – Кластеризація за допомогою статистичного пакета STATISTICA (Data mining)

Метод кластеризації *k*-середніх використовується в неієрархічному кластерному аналізі. Мета полягає в тому, щоб розділити всю сукупність об'єктів на заздалегідь визначену кількість (*k*) кластерів. Критеріями такого поділу, як правило, є мінімальна дисперсія всередині кластерів наприклад мінімальна сума квадратів відстаней від середнього вектора (центроїда) скупчення. Кластеризація *k*середніх є швидким евристичним методом, який забезпечує досить якісне рішення, хоча і не оптимальне. Інтерфейс за допомогою статистичного пакета STATISTICA на основі *k*-середніх відображений на рис. 2.2.

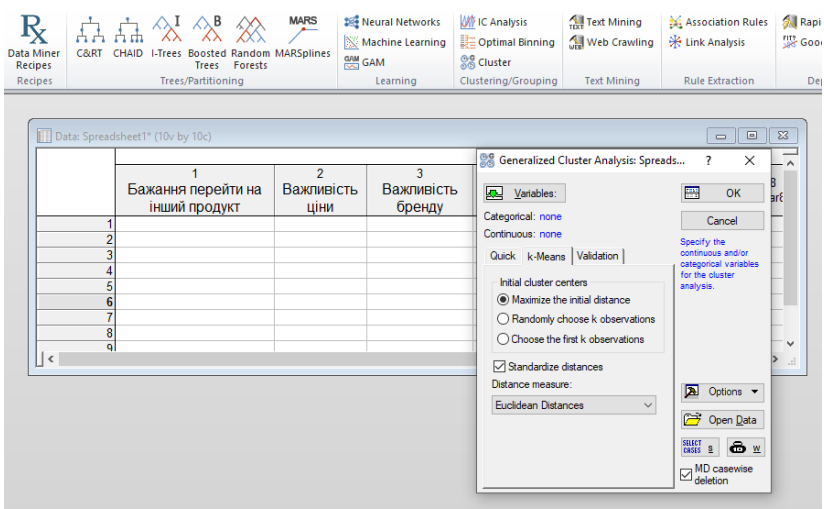

#### Рисунок 2.2 – Кластеризація за допомогою статистичного пакета STATISTICA на основі *k*-середніх

EM-алгоритм – це ітераційний метод, який враховує очікування (*Е*) та максимізацію (*М*). Для кластеризації ЕМ використовує модель скінченних гаусівських сумішей, яка ітеративно оцінює набір параметрів до досягнення бажаного значення збіжності. Суміш визначається як набір *K* розподілів ймовірностей, і кожен розподіл відповідає одному кластеру. Інтерфейс кластеризації за допомогою статистичного пакета STATISTICA на основі EMалгоритму відображений на рис. 2.3.

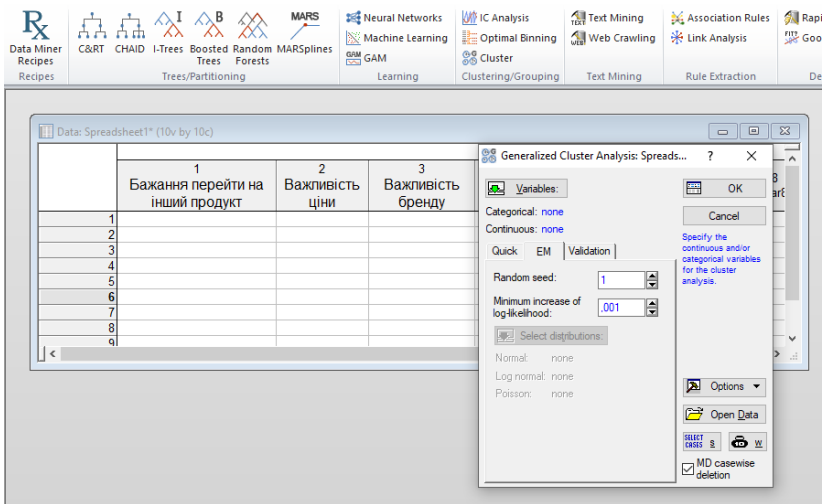

#### Рисунок 2.3 – Кластеризація за допомогою статистичного пакета STATISTICA на основі EM-алгоритму

Результати кластеризації заносяться в таблицю (табл. 2.3) та будується за потреби візуалізація результатів (рис.  $2.4$ ).

Таблиця 2.3 – Результати кластеризації (у разі виділення 3 сегментів)

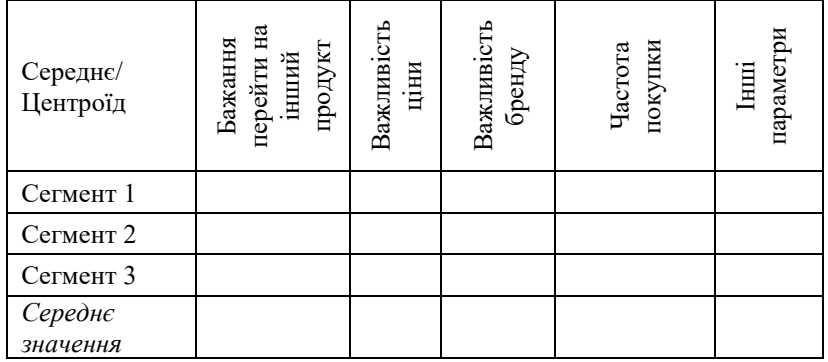

#### Продовження таблиці 2.3

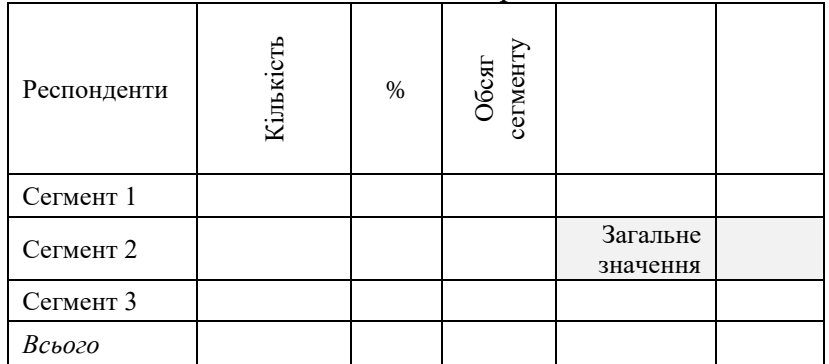

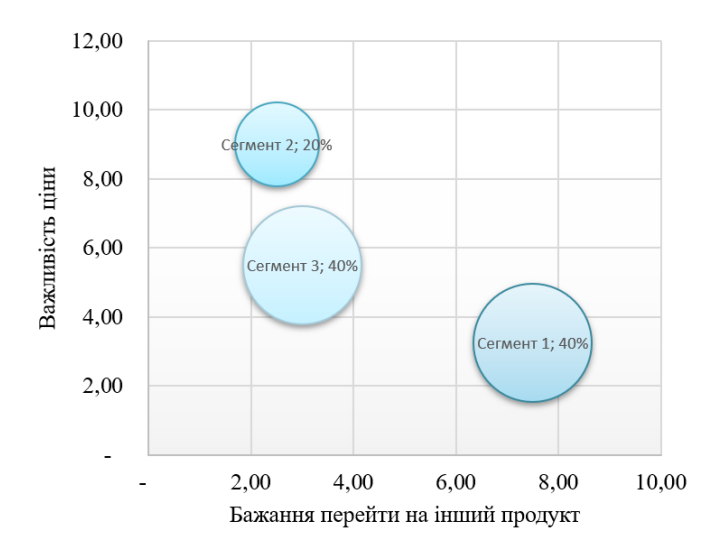

Рисунок 2.4 – Візуалізація кластеризації та сегментування клієнтів залежно від обраних параметрів

#### <span id="page-23-0"></span>**2.2 Аналіз конкурентного середовища при плануванні інвестиційного проєкту**

Для аналізу конкурентного середовища при<br>плануванні інвестиційного проєкту доцільно плануванні інвестиційного проєкту доцільно використовувати онлайн платформи та програмне забезпечення, яке дозволяє аналізувати запити споживачів у Інтернет-середовищі, соціальних мережах та порівнювати конкурентів. Наприклад, Quick Search, BuiltWith, WooRank, Google AdWords Keyword Planner та інші. Варто відмітити використання публічного web-додатку Google Trends як можливого інструменту для визначення частоти запитів з урахуванням регіону та мови й залежно від загального обсягу пошукових запитів. Приклади використання додатку Google Trends відображені на рис. 2.5 (порівняння конкурентів або групи товарів).

Для аналізу конкурентного середовища можна використовувати ряд класичних інструментів для позиціонування компанії та формування конкурентних стратегій, зокрема перцептивне картографування та матрицю Ансофа. Матриця Ансофа або матриця розширення продукту / ринку – це інструмент, який використовується компаніями для аналізу та планування стратегій зростання. Матриця показує чотири стратегії, які можуть бути використані для сприяння зростанню фірми, а також аналіз ризику, пов'язаний з кожною стратегією. З кожним переходом у новий квадрант (горизонтальний чи вертикальний) ризик зростає. Приклад візуалізації зображений на рис. 2.6.

23

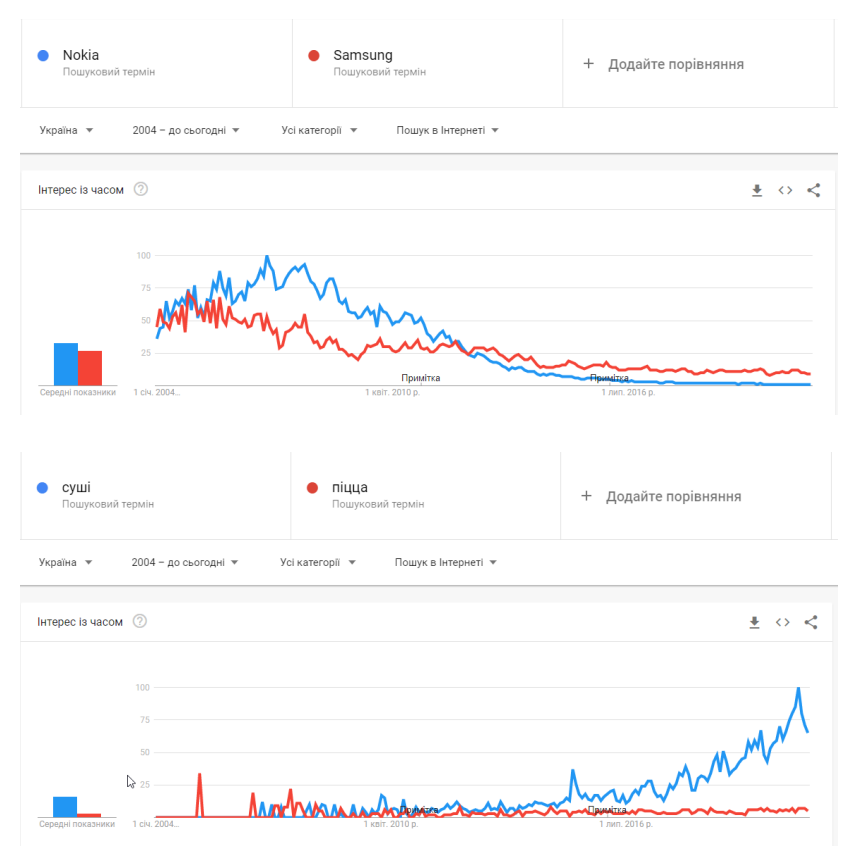

Рисунок 2.5 – Використання GoogleTrends для аналізу запитів споживачів

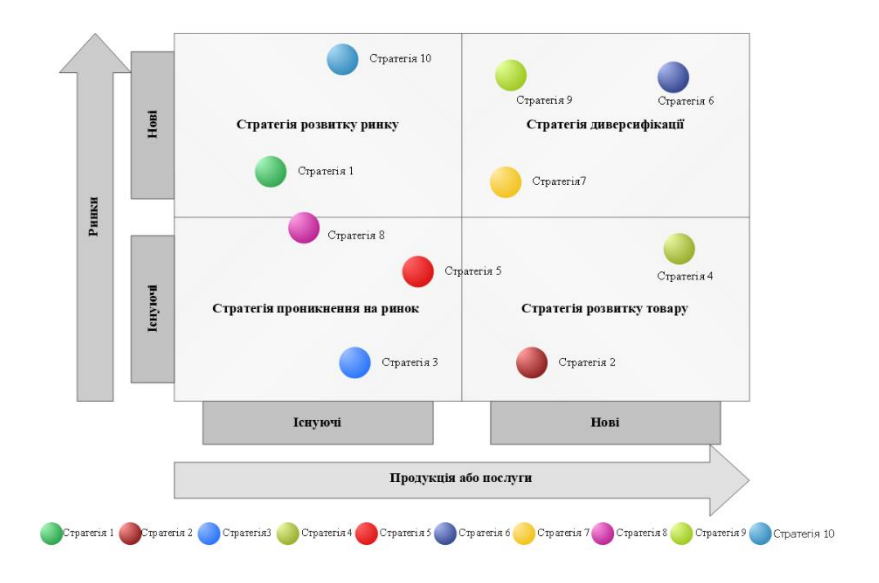

Рисунок 2.6 – Використання матриці Ансофа для стратегічного позиціонування

Перцептивне відображення – інструмент візуального відображення сприйняття товару компанії в порівнянні з конкуруючими альтернативами. Іншими словами, це метод картографування-позиціонування, оскільки відображає позицію бренду, товару чи послуги компанії у порівнянні з позицією конкурентів. Першим кроком використання цього інструменту є визначення двох характеристик за яким буде здійснено порівняння. Другий крок – позиціонування продукту компанії та товарів-конкурентів відповідно до визначених характеристик.

Дослідники ринку використовують перцептивне відображення для розуміння того, як клієнти насправді бачать компанію та її конкурентів, чи вірно обрана стратегія позиціонування серед цільової аудиторії та визначення прогалин в досягненні цілей. Приклад візуалізації

використання перцептивного відображення для аналізу конкурентів зображений на рис. 2.7.

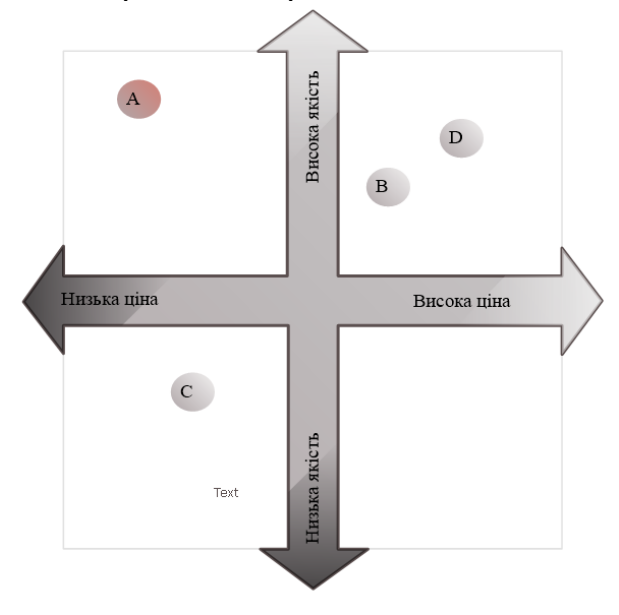

Рисунок 2.7 – Використання перцептивного відображення для аналізу конкурентів

Важливим інструментом аналізу конкурентного середовища при плануванні інвестиційного проєкту є SWOT-аналіз.

SWOT-аналіз (strength, weaknesses, opportunities and threats) – це метод стратегічного планування, який використовується для оцінки конкурентних позицій компанії з аналізом сильних, слабких сторін компанії, а також можливостей та загроз. Іншими словами, SWOTаналіз оцінює внутрішні та зовнішні фактори, а також поточний та майбутній потенціал у наслідок реалізації інвестиційного проєкту. SWOT-аналіз використовується для дослідження нових ініціатив, вдосконалення

внутрішньої та зовнішньої політики підприємства. Компанія повинна підтримувати точність аналізу, уникаючи заздалегідь бажаних позиціях чи сірих зон, а натомість концентруватись на реальному контексті.

Побудова SWOT-матриці потребує виконання наступних кроків.

1. Формування переліку слабких і сильних сторін компанії, загроз і можливостей зовнішнього середовища.

2. Оцінка внутрішніх та зовнішніх факторів. Сильним і слабким сторонам присвоюється оцінка *ai* за шкалою від 0 до 5 (де 5 – це максимальний бал, що відображає значний прояв фактору). Для оцінки зовнішніх факторів використовують наступні дані:

- ймовірність настання події *рj*,[0;1];

- значущість фактора *kj*, [0;1].

3. Формування матриці оцінок за факторами SWOT-аналізу (табл. 2.4).

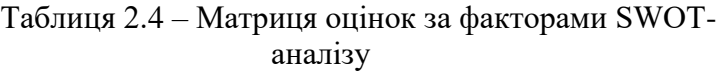

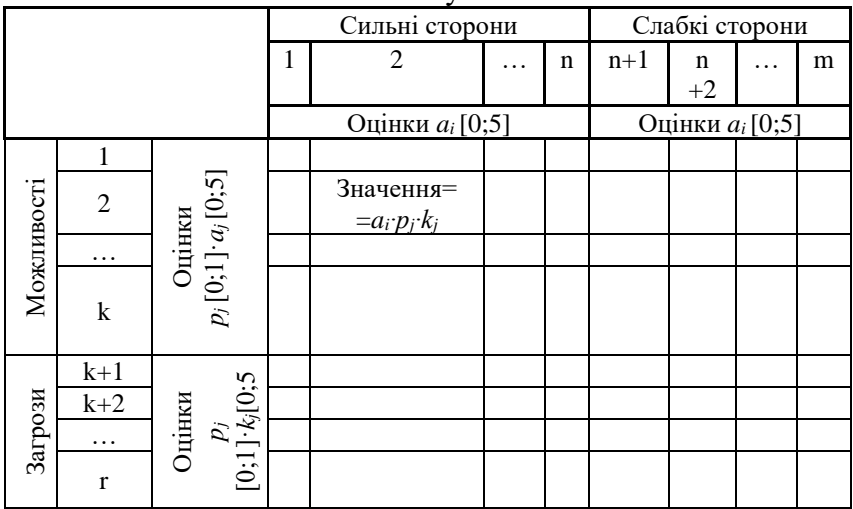

4. Визначення взаємодії факторів зовнішнього і внутрішнього середовищ (табл. 2.5).

| $\psi$ an i upid o w O i -analiisy |                 |  |          |                |  |                |       |          |   |
|------------------------------------|-----------------|--|----------|----------------|--|----------------|-------|----------|---|
|                                    |                 |  |          | Сильні сторони |  | Слабкі сторони |       |          |   |
|                                    |                 |  | 2        | $\cdots$       |  | $n+1$          | $n+2$ | $\cdots$ | m |
| Можливо<br>$\rm \bar{E}$           |                 |  |          |                |  |                |       |          |   |
|                                    | $\overline{2}$  |  | $a_{ii}$ |                |  |                |       |          |   |
|                                    | $\cdots$        |  |          |                |  |                |       |          |   |
|                                    | k               |  |          |                |  |                |       |          |   |
| Загрози                            | $\mathbf{k}$ +1 |  |          |                |  |                |       |          |   |
|                                    | $k+2$           |  |          |                |  |                |       |          |   |
|                                    | $\cdots$        |  |          |                |  |                |       |          |   |
|                                    |                 |  |          |                |  |                |       |          |   |

Таблиця 2.5 – Матриця оцінок за взаємодією  $\overline{\text{A}}$ 

Для кожної пари факторів зазначається бальна оцінка взаємодії *aij* (-1 ≤ *aij* ≤ +1) залежно від прямої або зворотної залежності.

5. Визначення комплексного параметру *Aij*:

$$
A_{ij} = A_i \cdot K_j \cdot p_j \cdot a_{ij}, \qquad (2.5)
$$

де *Ai* – бальна оцінка сильної (слабкої) сторони компанії;

 $K_i$  – ступінь впливу можливостей чи загроз;

*pj* – ймовірність прояву фактора зовнішнього середовища;

*aij* – ступінь взаємодії факторів парного аналізу.

6. Оцінювання ступеня значущості факторів залежно від впливу на формування стратегії:

- Оцінка можливостей:

$$
W_j = \sum_{i=1}^n A_{ij},\tag{2.6}
$$

- Оцінка загроз:

$$
W_j = \sum_{i=n+1}^{m} A_{ij}, \tag{2.7}
$$

- Оцінка сильних сторін:

$$
W_i = \sum_{j=1}^k A_{ij},\tag{2.8}
$$

- Оцінка слабких сторін:

$$
W_j = \sum_{i=k+1}^{r} A_{ij}.
$$
 (2.9)

Після оцінки ступеня значущості факторів формується SWOT-матриця із значеннями суми зважених оцінок (табл. 2.6). Вибір найбільш значущого квадранта здійснюється на основі визначення максимальних за модулем кількісних оцінок.

7. Для кожного квадранта матриці SWOT-аналізу формуємо стратегічні дії.

Існують інші методи побудови та візуалізації SWOTаналізу. Приклад, побудови SWOT-аналізу у вигляді кіл, що відображають розмір та силу впливу фактора, наведений на рис. 2.8. Для побудови такого типу SWOT-аналізу можна використати програмне забезпечення ConceptDraw DIAGRAM.

|            |                                      | Сильні сторони |                  |          |             |                                        | Слабкі сторони |       |   |   |                                   |
|------------|--------------------------------------|----------------|------------------|----------|-------------|----------------------------------------|----------------|-------|---|---|-----------------------------------|
|            |                                      | 1              | $\boldsymbol{2}$ | $\cdots$ | $\mathbf n$ | $\overline{n}$<br>$A_{ij}$<br>$\equiv$ | $\sqrt{n+1}$   | $n+2$ | . | m | $\overline{m}$<br>$A_{ij}$<br>$=$ |
| Можливості | $\mathbf{1}$                         |                |                  |          |             |                                        |                |       |   |   |                                   |
|            | $\overline{2}$                       |                | $A_{ij}$         |          |             |                                        |                |       |   |   |                                   |
|            | $\cdots$                             |                |                  |          |             |                                        |                |       |   |   |                                   |
|            | $\bf k$                              |                |                  |          |             |                                        |                |       |   |   |                                   |
|            | $\frac{k}{2}$<br>$A_{ij}$<br>$i = 1$ |                |                  |          |             |                                        |                |       |   |   |                                   |
| Загрози    | $k+1$                                |                |                  |          |             |                                        |                |       |   |   |                                   |
|            | $k+2$                                |                |                  |          |             |                                        |                |       |   |   |                                   |
|            | $\cdots$                             |                |                  |          |             |                                        |                |       |   |   |                                   |
|            | $\mathbf r$                          |                |                  |          |             |                                        |                |       |   |   |                                   |
|            | $\pmb{r}$<br>$i = k+1$               |                |                  |          |             |                                        |                |       |   |   |                                   |

Таблиця 2.6 – Підсумкова матриця оцінок SWOTаналізу

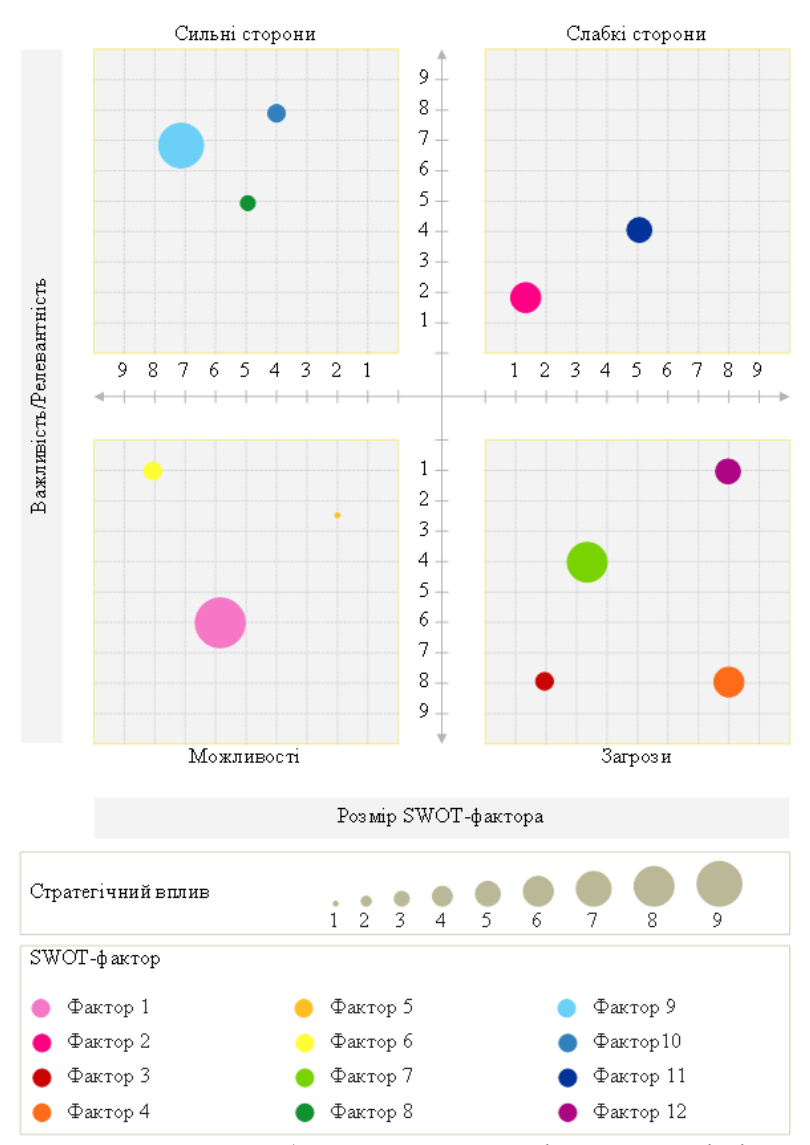

Рисунок 2.8 *–* Побудова SWOT-аналізу у вигляді кіл

#### <span id="page-32-0"></span>**2.3 Використання NPS та eNPS у інвестиційному плануванні**

Додатково при розробці та реалізації інвестиційного проєкту з метою прийняття більш ґрунтовних та зважених управлінських рішень, можливий розрахунок індексу лояльності споживачів (NPS, Net Promoter Score) та індексу лояльності працівників (eNPS, Employee Net Promoter Score).

Індекс лояльності споживачів (NPS, Net Promoter Score) – простий, але потужний інструмент для вимірювання рівня задоволеності клієнтів на основі двох питань. Індекс лояльності споживачів вказує на потенціал зростання компанії, товару та необхідність додаткових<br>інвестицій. Індекс лояльності споживачів часто лояльності споживачів часто використовують як предиктор зростання бізнесу (або занепаду).

Індекс лояльності споживачів оцінює, наскільки респондент рекомендував би певну компанію, товар чи послугу своїм друзям, родичам або колегам. Якщо клієнту подобається використовувати певний продукт або вести бізнес з певною компанією, клієнт хоче поділитися цим досвідом з іншими. Зокрема, респонденту задається питання: «Наскільки ймовірно ви рекомендуєте компанію / бренд / продукт X другові / колезі / родичу?». На це можна відповісти за 10-бальною шкалою від 0 (зовсім не ймовірно) до 10 (надзвичайно ймовірно). Залежно від балу, який виставляється на запитання можна виділити три категорії клієнтів:

Промоутери – респонденти, які дають оцінку 9 або 10.

Пасивні – респонденти, які дають оцінку 7 або 8.

Детрактори (критики) – респонденти, які дають оцінку від 0 до 6.

Індекс лояльності споживачів розраховується за

формулою:

$$
NPS = \% \text{ Itpomovmepie} - \% \text{ Kpumukis} \qquad (2.10)
$$

Наприклад, якби вибірка складала 100 відповідей, з яких виявилось 60 промоутерів (промоутери – 60 %) та 20 детракторів (детрактори – 20 %), то:

$$
NPS = 60 - 20 = +40
$$

Для автоматичного розрахунку та кращої візуалізації результатів опитування можна використати сервіс NPS калькулятор (рис. 2.9).

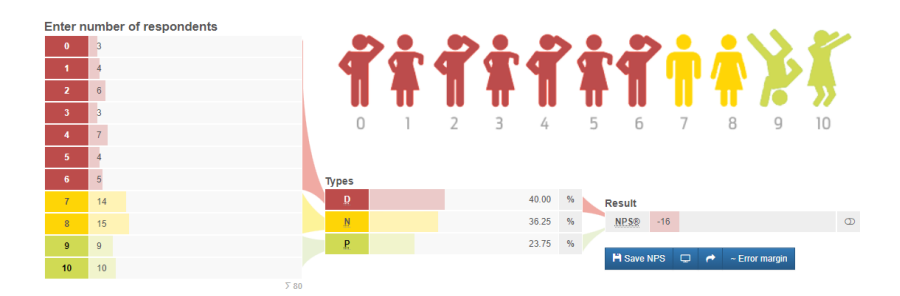

Рисунок 2.9 – Відповідь респондентів на питання «Наскільки ймовірно, що Ви порекомендуєте свою компанію другові чи колезі?»

Щоб зрозуміти мотиви промоутерів та детракторів, рекомендується супроводжувати оцінку NPS одним або декількома відкритими питаннями, які досліджують основні причини, що лежать в основі даної оцінки. Це дозволяє вносити відповідні корективи для збільшення майбутнього NPS, або шляхом збільшення відсотка промоутерів, або за рахунок зменшення частки пасивних клієнтів та детракторів.

Очевидно, що NPS сам по собі може бути недостатнім як інструмент управління, але в правильних рамках та з деякими додатковими мотиваційними питаннями він, безперечно, може бути корисною метрикою для прийняття інвестиційних рішень. Його найбільша сила – це простота, що робить її функціональною та зрозумілою для кожного менеджера. Враховуючи велику кількість великих компаній, які постійно використовують цей інструмент, NPS довів свою цінність.

Розрахунок Індексу лояльності споживачів це лише вихідна точка для розробку комплексу заходів та інвестиційних проєктів з вдосконалення підприємства для підвищення NPS, що дозволяє оцінити на якому етапі знаходиться підприємство в процесі зростання.

Індексу лояльності працівників (eNPS, Employee Net Promoter Score) оцінює наскільки охоче співробітники компанії будуть рекомендувати своє робоче місце родині чи друзям. Іншими словами, це спосіб виміряти, чи співробітники почуваються щасливими, задоволеними та лояльними до свого місця роботи за допомогою опитування.

Методологія розрахунку eNPS ідентична до NPS. Індекс лояльності працівників розраховується за формулою:

$$
NPS = \% \text{ Itpomovmepie} - \% \text{ Kpunukie} \qquad (2.11)
$$

Поєднання eNPS з іншими метриками HR дозволяє визначити рівень мотивації, рівень лояльності та потенційну залученість співробітників до розробленні та реалізації інвестиційних проєктів. Розробка комплексу превентивних заходів із зменшення кількості критиків зможуть запобігти високим показникам скорочення штату та дозволять скласти план на випадок непередбачених ситуацій.

#### <span id="page-35-0"></span>**2.4 Використання консалтингових послуг при розробленні та реалізації інвестиційного проєкту**

Підприємство може замовити у консалтингової фірми послуги з розробки бізнес-плану або інвестиційного послуги з проведення аналізу ринку проєкту, послуги з проведення аналізу ринку та дослідження ринку, професійну юридичну підтримку на усіх етапах розробки та реалізації інвестиційного проєкту.

Консалтингова фірма (англ. consulting firm/company) – це бізнес, що займається професійним консалтингом та складається з галузевих експертів, які надають професійні поради та ефективні рішення для підприємств, які стикаються з проблемами, з якими вони не можуть вирішити самостійно без сторонніх експертів. Більшість консалтингових фірм мають широкий спектр фахівців різного спрямування: менеджерів, аналітиків, бухгалтерів, консультантів та інших.

Консалтингова діяльність в Україні регулюється наступними нормативними документами:

−Законом України «Про податок на додану вартість» № 168/97-ВР від 03.04.97 р.;

−Директивою Ради 2006/112/ЄС про спільну систему ПДВ від 28.11.2006 р.;

−Законом України «Про аудиторську діяльність» № 3125-XII від 14.09.2006 р.;

−Положенням про порядок організації та проведення конкурсів на право виконання консалтингових (консультаційних, аудиторських, юридичних та оціночних) N 131 від 15.07.99 р.;

−Рішенням Аудиторської палати України «Про затвердження Переліку послуг, які можуть надавати аудитори (аудиторські фірми)» N 182/5 від 27.09.2007 р.

Європейською федерацією асоціацій з економіки і управління (FEACO) був розроблений офіційний довідник-
покажчик, який налічує 104 види консалтингових послуг з групуванням їх за напрямом надання відповідних послуг. Детальний аналіз видів надання консалтингових послуг в Україні проведений в Класифікація видів економічної діяльності (КВЕД-2010).

Типовий договір про надання консалтингових послуг (інформаційно-консультативних послуг) та акт виконаних робіт можна знайти на сайті Верховної Ради України, народного правового порталу «Юрисконсульт», платформа LIGA:ZAKON.

#### **Питання для самоперевірки та контролю знань**

1. Для чого необхідний маркетинговий аналіз при плануванні інвестиційного проєкту?

2. Назвіть основні інструменти для аналізу конкурентного середовища при плануванні інвестиційного проєкту.

3. У чому полягає зміст кластерного аналізу та приведіть приклади його використання в управлінні?

4. Приведіть приклади використання індексів NPS та eNPS при інвестиційному плануванні.

5. Які основні фактори характеризують SWOTаналіз?

6. Приведіть приклади консалтингових послуг, які можуть бути використані при розробленні та реалізації інвестиційного проєкту.

7. Які нормативні документи регулюють консалтингову діяльність в Україні?

8. Поясніть основні положення методології розрахунку eNPS та NPS.

9. Приведіть приклади використання Google Trends у інвестиційному аналізі.

**10.** Поясніть роль перцептивного картографування та матриці Ансофа при аналізі конкурентного середовища.

## **РОЗДІЛ 3 РОЗРОБЛЕННЯ ІНВЕСТИЦІЙНОГО ПРОЄКТУ**

### **3.1 Розроблення проєктної документації**

Проєктна документація повинна оформлюватись у відповідності до положень законодавства, вимог конструкторської та/або містобудівної документації, будівельних норм та стандартів, правил.

Склад проєктної документації відрізняється залежно до видів економічної діяльності. Документація інвестиційних проєктів у сфері будівництва оформлюється відповідно до ДБН А.2.2-3:2014 «Склад та зміст проєктної документації на будівництво» (2014). Основними складовими вихідних даних для розробки проєктно-кошторисної документації за ДБН А.2.2-3:2014 можна назвати такі:

−містобудівні умови;

−технічні умови;

−завдання на проєктування.

Розроблення проєктно-кошторисної документації проводиться за стадіями відповідно до категорій складності проєктування.

Для інвестиційних проєктів першої та другої категорій складності проєктування здійснюється:

−з однією стадією – робочий проєкт;

−з двома стадіями – робочий проєкт та ескізний проєкт (для інвестиційних проєктів невиробничого призначення) або техніко-економічний розрахунок (для інвестиційних проєктів виробничого призначення, інженерної та транспортної інфраструктури).

Для інвестиційних проєктів третьої категорії складності проєктування здійснюється за двома стадіями:

−проєкт;

−робоча документація.

Для інвестиційних проєктів четвертої та п'ятої категорій складності проєктування виконується за трьома стадіями:

−для інвестиційних проєктів невиробничого призначення (ескізний проєкт або техніко-економічне обґрунтування), а для інвестиційних проєктів виробничого призначення, інженерної та транспортної інфраструктури – техніко-економічне обґрунтування;

−проєкт;

−робоча документація (ДБН А.2.2-3, 2014).

Проєктну документацію розробляють на весь комплекс узгоджених будівельних робіт. Оплата підряднику обумовленої суми в договорі надходить від замовника після остаточного здавання робіт (проєктної документації) за умови, що всі роботи належно були виконані і у погоджений з замовником інвестиційного проєкту термін (або за згодою замовника – відбувається достроково). Приймання робіт оформлюється підписанням акту здавання-приймання проєктної документації.

### **3.2 Підготовка інвестиційного проєкту**

Підготовлення інвестиційного проєкту до проведення будівельних робіт здійснюється підрядною організацією і полягає в оцінюванні технічного стану приміщення та його відповідності вимогам замовника, визначенні переліку будівельних робіт та їх орієнтовної вартості.

За результатами оцінювання співробітники підрядної організації готують пакет вихідних документів, до якого входять:

−дефектний акт;

−оцінювальний акт про будинок;

−викопіювання з генплану міста (селища) із зазначенням розміщення будівлі;

−кольорове фото фасадів приміщення;

план поверхів.

У разі розміщення замовника в орендованих приміщеннях до пакету вихідних документів додають:

−лист-доручення власника приміщення;

−договір оренди з власником приміщення.

За результатами оцінювання технічного стану приміщення між підрядником та замовником укладається «Договір підряду на виконання проєктнопошукових робіт».

Відповідальним за проведення будівельних робіт є замовник.

Фахівці замовника мають право на отримання від підрядника:

−проєктно-кошторисної документації, документів первинного та бухгалтерського обліків;

−кошторисної вартості відповідних робіт, договірної вартості підрядних робіт, що визначена договором та «Актом приймання виконаних будівельних робіт»;

−«довідки про вартість виконаних будівельних робіт та витрати»;

−довідки про терміни початку та закінчення будівельних робіт;

−інформації про вартість матеріальних ресурсів (послуг), відповідної калькуляції тощо;

−інших документів, пов'язаних із будівельними роботами.

Результати перевірки відображаються в акті перевірок, що складається та підписується у 2 примірниках.

Прийняття виконаних будівельних робіт у приміщеннях замовника здійснюється відповідно до чинного законодавства та положень договору.

Замовник, який отримав повідомлення від підрядника, що замовлені роботи, виконані за договором на будівництво (або, якщо це передбачено відповідними договорами, – етапу робіт) є готові, мусить розпочати їх прийняття негайно.

Замовник організовує та здійснює приймання пакетів замовлених робіт за свій кошт, якщо інше не записане у договорі. Представники як органів державної влади, так і органів місцевого самоврядування, повинні брати участь у прийнятті робіт у випадках, передбачених законами або іншими нормативними та правовими актами.

Передача робіт підрядною організацією та їх прийняття замовником оформляється актом, що підписуються обома сторонами. За відмови однієї із сторін договірних відносин від підписання «Акту виконаних робіт» – це відзначається в акті, і його підписує лише друга сторона.

У замовника є право відмовитися від прийняття виконаних робіт за інвестиційним проєктом на будівництво у разі виявлення критичних недоліків, що не можуть бути вирішені підрядником (чи замовником, або ж третьою особою) та роблять не можливим використання об'єктів будівництва для вказаної у договорі мети (Цивільний кодекс України, 2003).

На момент подання підрядником для підписання та оплати останнього «Акту виконаних робіт» повинні бути усунені всі зауваження стосовно якості та складу виконаних робіт.

«Акт приймання виконаних будівельних робіт» складається будівельною організацією у двох примірниках: 1 примірник подається Замовнику та 1 примірник залишається будівельній організації.

#### **3.3 Програмне забезпечення при реалізації проєкту**

Для роботи з графікою та кресленнями, що необхідно виконати впродовж реалізації інвестиційного проєкту, досить корисним буде застосунок Microsoft Visio Professional. Програма Visio Professional містить різноманітні фігури та шаблони схем, зокрема й схеми для будівництва й архітектури.

Щоб застосувати шаблон для будівництва у програмі Visio Professional 2013, необхідно виконати такі дії:

−на вкладці «*Файл*» обрати команду «*Створити*» (рис. 3.1);

−у розділі «*Категорії шаблонів*» вибрати «*Карти та плани поверхів*» (рис. 3.2);

−обрати шаблон «*План будинку*» та натиснути кнопку «*Створити*» (рис. 3.3).

У шаблоні схеми, що відкрився, збоку розташовується вікно «*Фігури*» з колекцією трафаретів, заповнених фігурами. Обравши потрібну фігуру, її легко можна переміщувати на пусту сторінку шаблону, таким чином формуючи схему будинку (рис. 3.4). У разі відсутності у вікні необхідних фігур для побудови схеми, можна додавати фігури з вкладки «*Додаткові фігури*» або скористатися пошуком фігур.

41

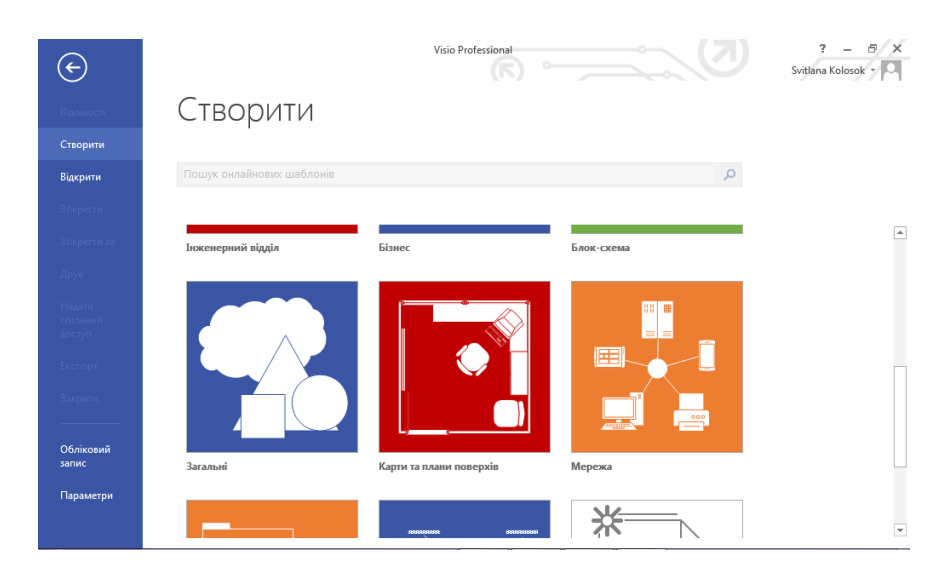

Рисунок 3.1 – Перехід до розділу «Категорії шаблонів»

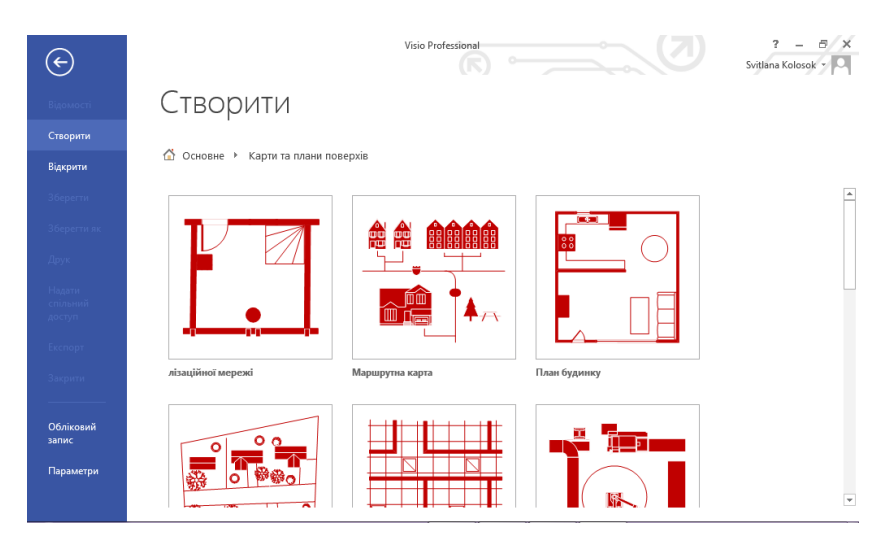

Рисунок 3.2 – Перехід до переліку шаблонів розділу «Карти та плани поверхів»

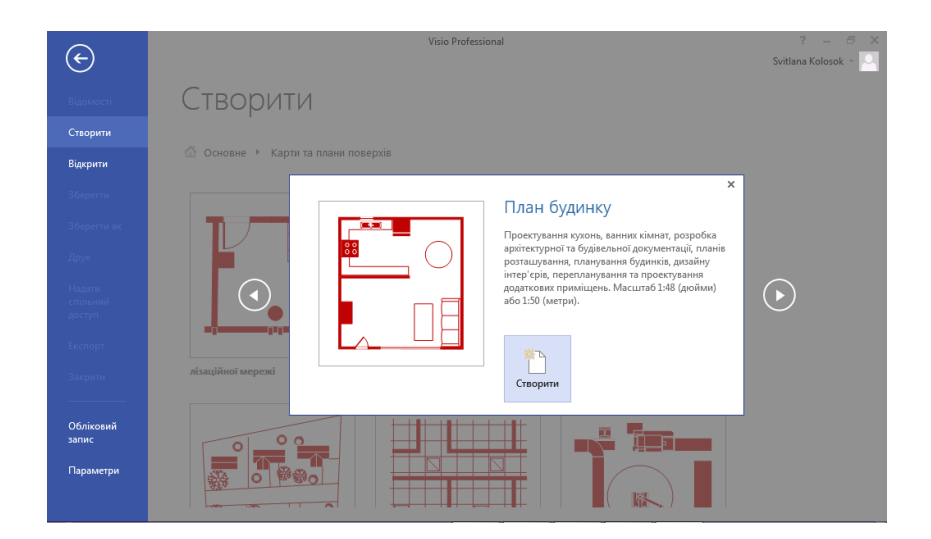

# Рисунок 3.3 – Створення шаблону «План будинку»

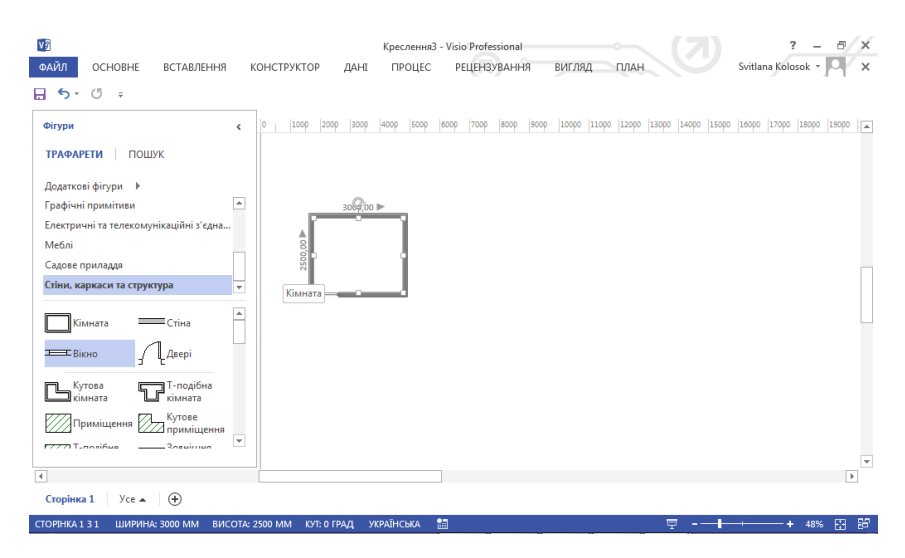

#### Рисунок 3.4 – Створення схеми кімнати

Визначення вартості будівництва в Україні можна здійснити за допомогою різних програмних комплексів, зокрема: АВК-5, «Будівельні Технології – Кошторис», «Смета-ХХ1», «АС-4» та ін. Упродовж реалізації інвестиційного проєкту є можливим обрання будь-якої демо-версії для проведення необхідних розрахунків. Порядок використання безкоштовної версії «Будівельні Технології – Кошторис» буде розглянуто нижче.

Для того щоб завантажити програму «Будівельні Технології – Кошторис», необхідно зареєструватися на офіційному сайті Computer Logic Group (рис. 3.5). У ході роботи з програмою будуть корисними відео-уроки та текстові інструкції до програми, доступні у вкладці «*Документація*» (рис. 3.6).

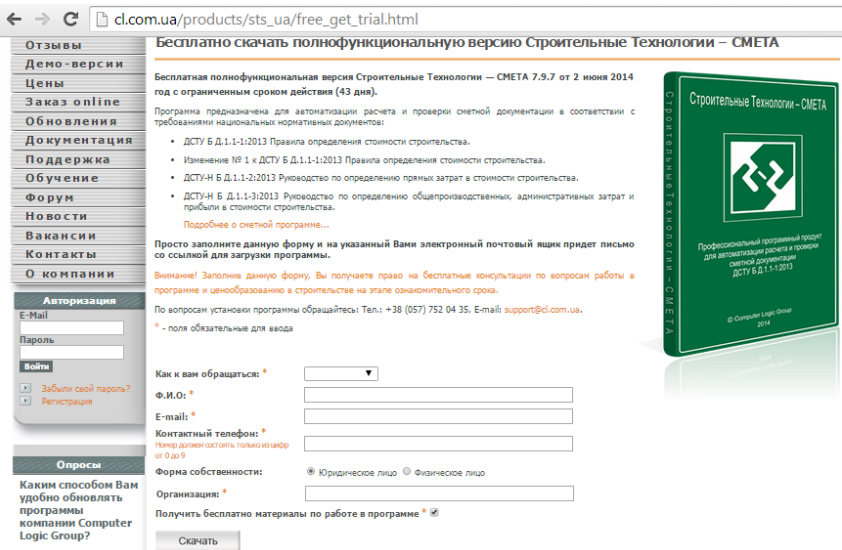

Рисунок 3.5 – Форма завантаження програми «Будівельні Технології – Кошторис»

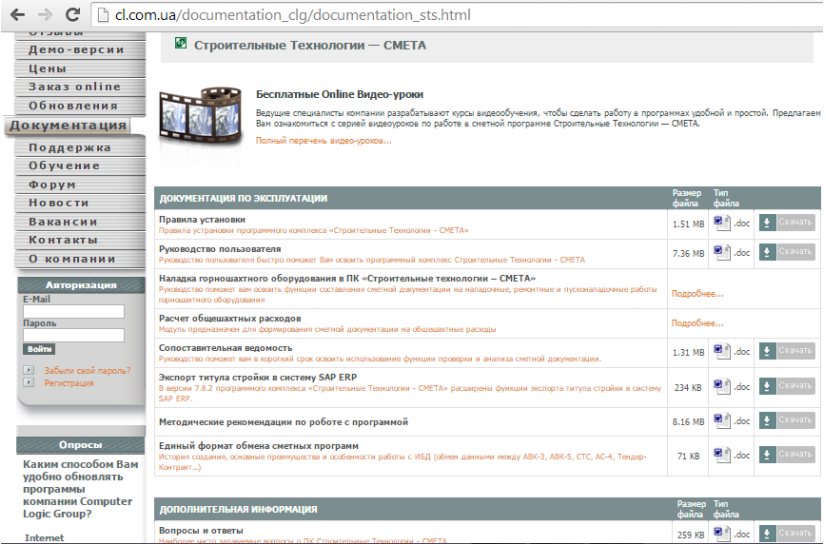

Рисунок 3.6 – Документація з експлуатації програми «Будівельні Технології – Кошторис»

У середовищі програми «Будівельні Технології – Кошторис» доступні декілька прикладів кошторисного розрахунку (рис. 3.7). Змінюючи задані параметри розрахунків (рис. 3.8), досить зручно сформувати кошторис на будівельні роботи.

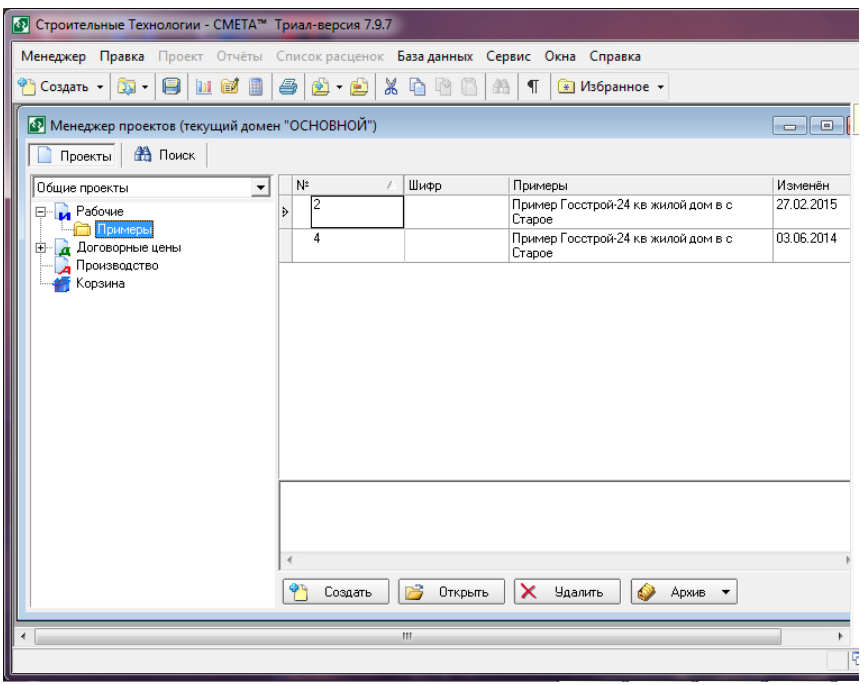

Рисунок 3.7 – Середовище програми «Будівельні Технології – Кошторис»

При розробленні та реалізації інвестиційних проєктів досить корисними будуть і програми для професійного управління пакетами робіт, проєктами, програмами та портфелями проєктів. Для того щоб розпочати роботу в середовищі Microsoft® Project Professional 2019, необхідно створити новий проєкт або відкрити вже існуючий файл.

Створити файл проєкту можливо на екрані «*Пуск*» (у меню «*Файл*» при відкритті діалогового вікна «*Створити***»**) з допомогою таких методів:

−відкрити порожній файл натиснувши «*Пустий проект*» (рис. 3.9); цей метод передбачає додавання всіх відомостей про проєкт з нуля;

−«*Створити з наявного проекту***»** шляхом відтворення інформації у новий файл з попереднього файлу Microsoft® Project (рис. 3.10);

−можна імпортувати інформацію про проєкт з Microsoft® Excel® обравши опцію «*Створити із книги Excel***»**;

−імпортувати список завдань з сайту Microsoft® SharePoint® натиснувши в меню «*Файл***»** параметр «*Створити зі списку завдань SharePoint***»**;

−або розпочати роботу в шаблоні, що згруповані у Microsoft® Project за темами: аналіз, промисловість, проєкти, бізнес, плани, технологія.

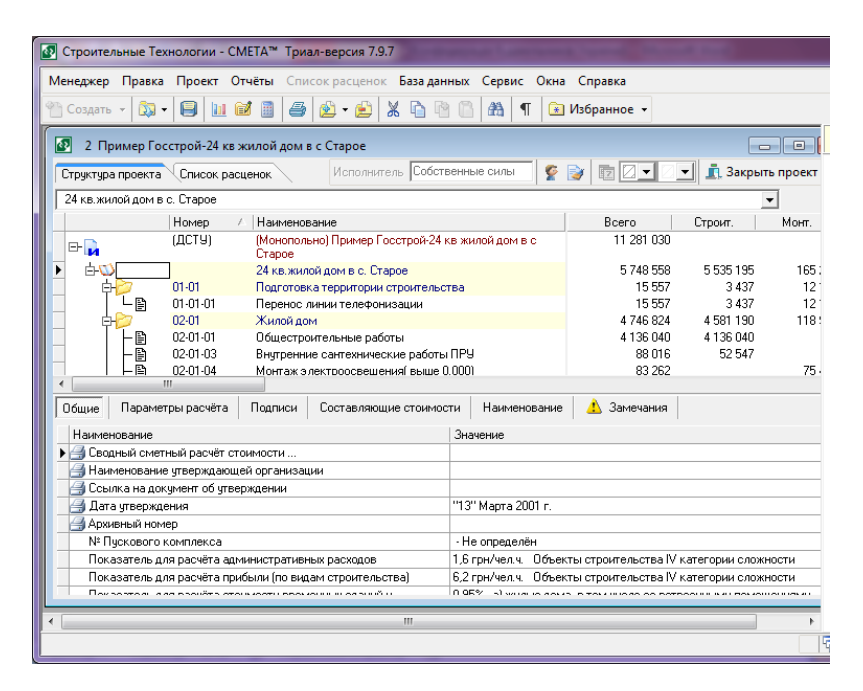

Рисунок 3.8 – Приклад кошторисного розрахунку в середовищі програми «Будівельні Технології – Кошторис»

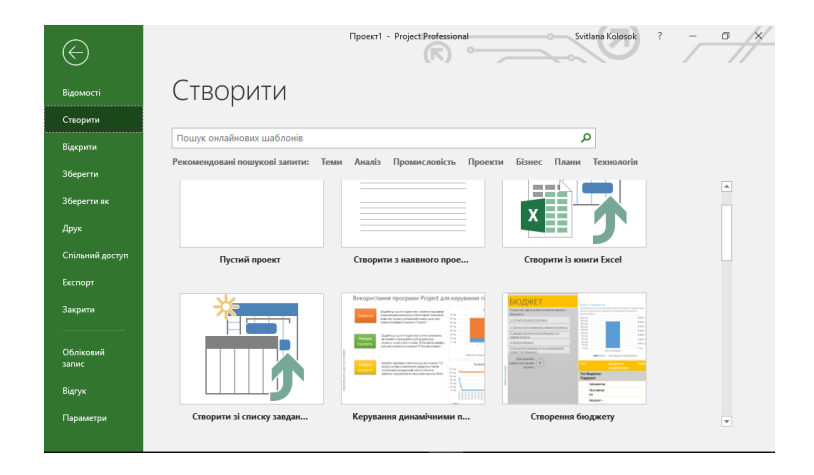

Рисунок 3.9 – Приклад «Пустого проєкту» в середовищі Microsoft® Project Professional 2019

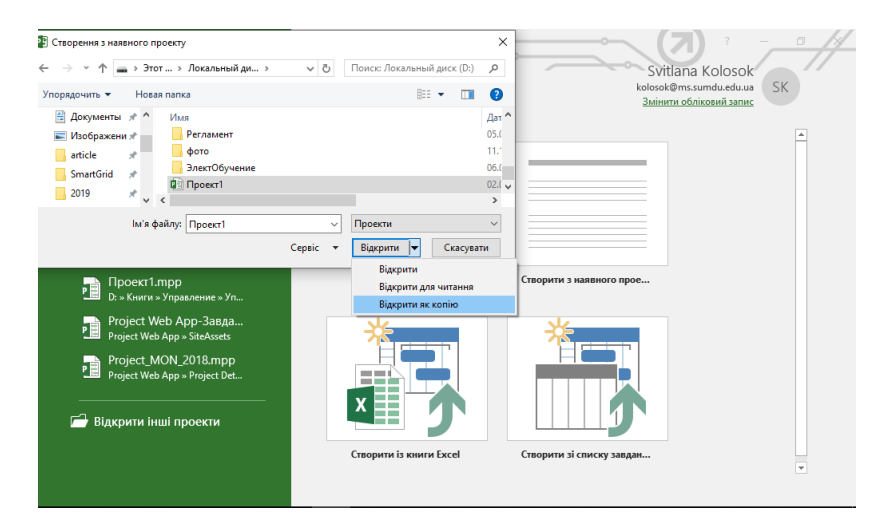

Рисунок 3.10 – Приклад створення файлу з існуючого проєкту в середовищі Microsoft® Project Professional 2019

Для того, щоб створити проєкту з шаблону слід виконати такі кроки:

−відкрити Project. З плану проєкту обрати «*Файл*», а далі натиснути – «*Створити*» (рис. 3.11);

−обрати шаблон або зробити запит у полі «*Пошук онлайнових шаблонів***»**, а потім – натиснути клавішу Enter; щоб створити новий проєкт також можна обрати «*Новий проєкт*» (рис. 3.12);

−обираючи шаблон, можливо задати необхідні параметри, а потім – натиснути кнопку «*Створити*».

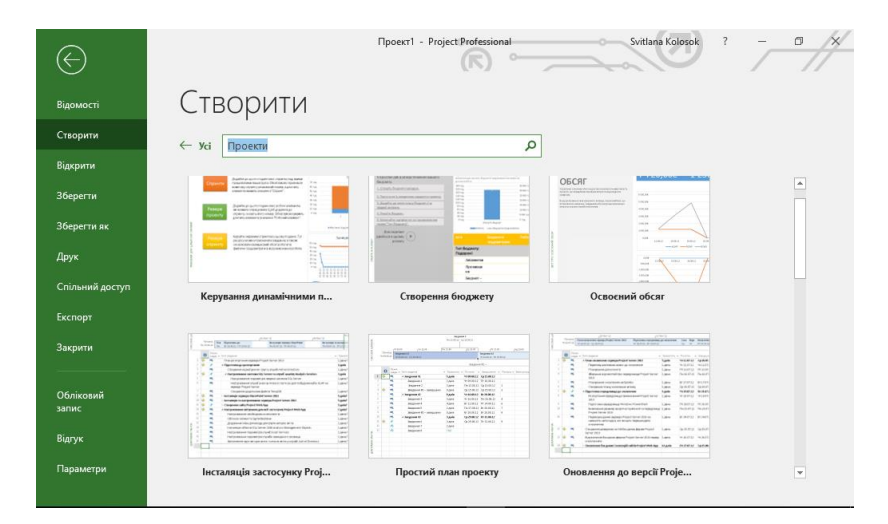

Рисунок 3.11 – Приклад створення проєкту проєкту з шаблону в середовищі Microsoft® Project Professional 2019

Таким чином відбуваються зміни у ресурсах, завданнях та тривалості виконання проєкту, що будуть збережені у окремому шаблоні відповідно до потреб проєкту. Щоб створити новий проєкт з вже існуючого, варто змінити дати початку та завершення проєкту, а потім –

зберегти файл проєкту з заданим ім'ям та заданому розташуванні.

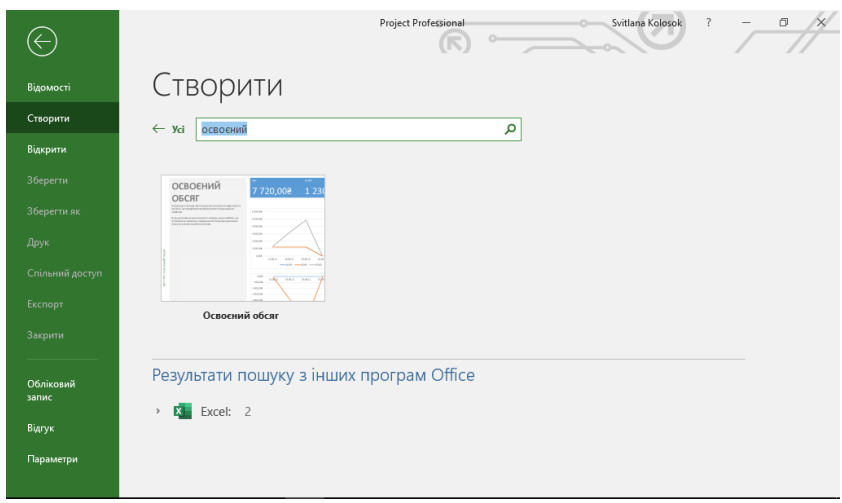

Рисунок 3.12 – Приклад пошуку шаблону в середовищі Microsoft® Project Professional 2019

За цим методом буде створено новий файл і також передбачається імпорт до нього інформації зі списку завдань SharePoint (рис. 3.13). Якщо вибрано цей параметр, потрібно буде ввести дійсну URL-адресу SharePoint, а потім вибрати список завдань із цього сайту SharePoint.

Після перевірки адреси, відбувається процес завантаження інформації застосунка (рис. 3.14). Збереження нової інформації здійснюється через процес синхронізації (рис. 3.15). Для цього слід обрати «*Відомості*», натиснути «*Збереження та синхронізація проекту*» (рис. 3.16), а потім – «*Так*» (рис. 3.17).

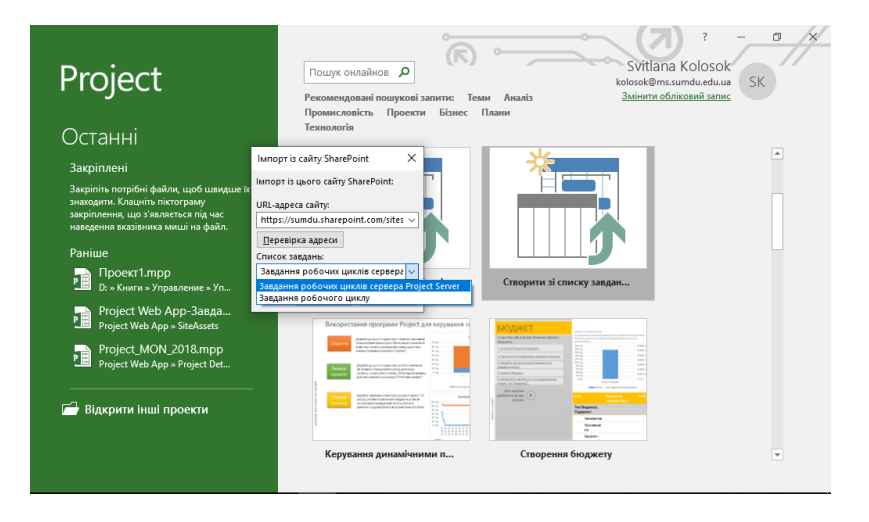

Рисунок 3.13 – Приклад імпорту інформації зі списку завдань SharePoint в середовищі Microsoft® Project Professional 2019

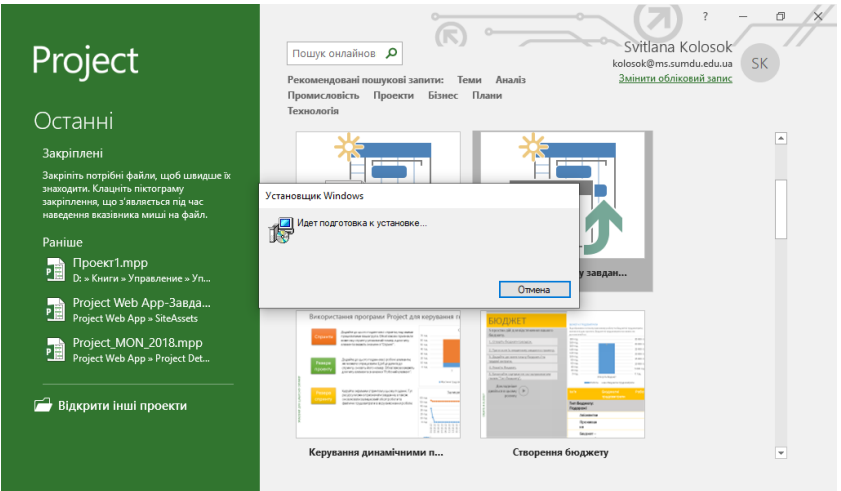

Рисунок 3.14 – Завантаження інформації застосунка в середовищі Microsoft® Project Professional 2019

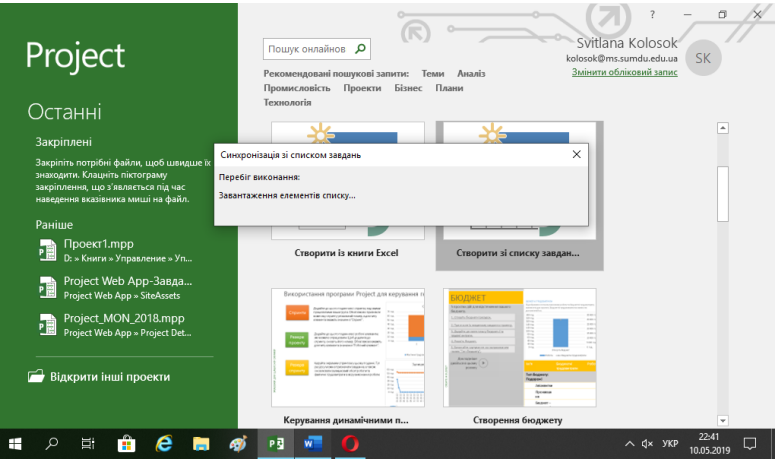

Рисунок 3.15 – Процес синхронізації зі списком завдань в середовищі Microsoft® Project Professional 2019

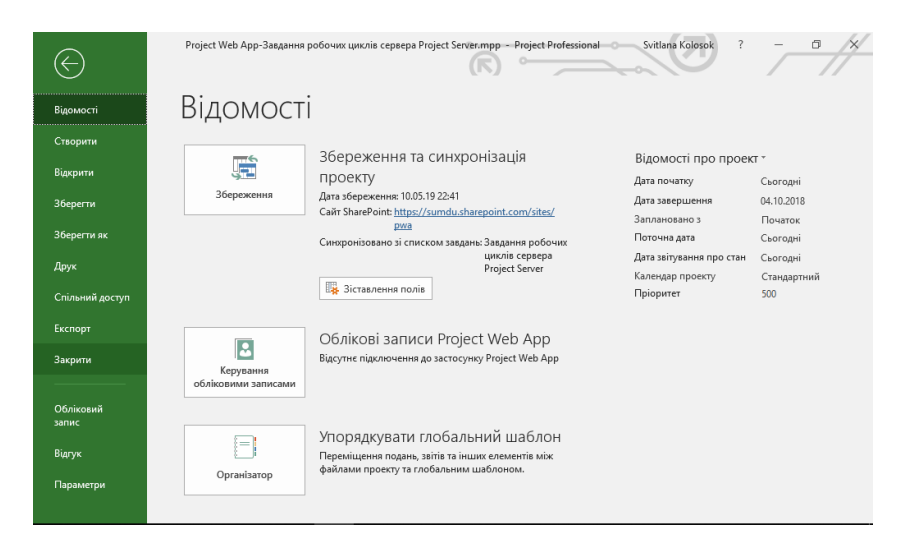

Рисунок 3.16 – Збереження та синхронізація проєкту в середовищі Microsoft® Project Professional 2019

| Project Web App-Завдання робочих циклів сервера Р<br>日<br>$\leftrightarrow$ $\leftrightarrow$<br>÷ |                       |                                               |                                            |                                                                                        |                               | Знаряддя діаграми Ганта                 |                                      |                |                | Svitlana Kolosok                                 | 门                                                                        |                            |                                                                                                    |
|----------------------------------------------------------------------------------------------------|-----------------------|-----------------------------------------------|--------------------------------------------|----------------------------------------------------------------------------------------|-------------------------------|-----------------------------------------|--------------------------------------|----------------|----------------|--------------------------------------------------|--------------------------------------------------------------------------|----------------------------|----------------------------------------------------------------------------------------------------|
| Файл                                                                                               |                       |                                               | Завдання<br>Pecypc                         |                                                                                        | Звіт<br>Проект<br>Подання     |                                         | Довідка                              |                | Q<br>Формат    |                                                  | Скажіть, що потрібно зробити                                             |                            |                                                                                                    |
| ١æ<br>Діаграма<br>Ганта -<br>Вигляд                                                                |                       | $\chi$<br>∸<br>P<br>$E_{\rm B}$ -<br>Вставити |                                            | Calibri<br>$K$ $K$<br>$\mathbf{\Pi}$                                                   | - 11<br>$\mathbf{\circ}$      | n×<br>₹                                 | 25× 50× 75× 100×<br>$# \otimes$<br>÷ | ශු<br>$\equiv$ | вручну         | Планування Автоматичне<br>планування<br>Завдання | $\overline{\mathbf{2}}$ .<br>tas<br>四~<br>Вставлення<br>$\mathbb{Z}_2$ - | -<br>m<br>Відомості<br>렆   | م<br>Редагування                                                                                                    |
|                                                                                                    |                       |                                               | Буфер обміну                               | Шрифт                                                                                  |                               | $\overline{\mathbb{F}_M}$<br>10 Bep '18 | Планування                           | 17 Bep '18     |                | 124 Bep '18                                      |                                                                          | Властивості<br>(01 Жов '18 | $\wedge$                                                                                                    |
|                                                                                                    |                       |                                               | Початок                                    |                                                                                        |                               |                                         |                                      |                |                |                                                  |                                                                          |                            | Завершення                                                                                                    |
| HACOBA LIIH<br>Додайте завдання з датами до часової шкали<br>BT 04.09.18                           |                       |                                               |                                            |                                                                                        |                               |                                         |                                      |                |                | Yr 04.10.18                                      |                                                                          |                            |                                                                                                    |
|                                                                                                    |                       |                                               |                                            |                                                                                        |                               |                                         |                                      |                |                |                                                  |                                                                          |                            |                                                                                                    |
|                                                                                                    |                       | $\mathbf \Theta$                              | Режик<br>завдан -                          | Ім'я завдання                                                                          |                               |                                         |                                      |                | 06 Травень '19 |                                                  | 13 Травень '19                                                           | 20 Травень '19             | 27 Травень '1! -<br>V TOMBANICTE V <b>RONATOK V CHRISCHRISCHRISCHRISCHRICHRIS</b>   B   C   M   R   C   H   R   B   C   M |
|                                                                                                    |                       | ✓                                             |                                            | <b>Project star</b>                                                                    | ×<br><b>Microsoft Project</b> |                                         |                                      |                |                |                                                  |                                                                          |                            |                                                                                                    |
|                                                                                                    | $\overline{c}$        |                                               |                                            | ▲ <project pr<="" td=""><td></td><td colspan="8"></td></project>                       |                               |                                         |                                      |                |                |                                                  |                                                                          |                            |                                                                                                    |
|                                                                                                    | 3<br><b>Grant</b> for |                                               |                                            | Зберегти зміни в "Project Web App-Завдання робочих циклів сервера Project Server.mpp"? |                               |                                         |                                      |                |                |                                                  |                                                                          |                            |                                                                                                    |
|                                                                                                    | 4                     | Fill in an                                    |                                            |                                                                                        |                               |                                         |                                      |                |                |                                                  |                                                                          |                            |                                                                                                    |
| <b>ДІАГРАМА ГАНТА</b>                                                                              | 5                     |                                               | ▲ I step proje                             |                                                                                        |                               |                                         | Tak                                  |                | Hi             | Скасувати                                        |                                                                          |                            |                                                                                                    |
|                                                                                                    | 6                     |                                               |                                            | <b>Project analysis</b>                                                                |                               | 3 днів                                  | Пн 01.10.18                          |                |                |                                                  |                                                                          |                            |                                                                                                    |
|                                                                                                    | $\overline{7}$        |                                               |                                            |                                                                                        | List of selected pr 1 день    |                                         | Чт 04.10.18                          |                |                |                                                  |                                                                          |                            |                                                                                                    |
|                                                                                                    |                       |                                               |                                            |                                                                                        |                               |                                         |                                      |                |                |                                                  |                                                                          |                            |                                                                                                    |
|                                                                                                    |                       |                                               |                                            |                                                                                        |                               |                                         |                                      |                |                |                                                  |                                                                          |                            |                                                                                                    |
|                                                                                                    |                       |                                               |                                            |                                                                                        |                               |                                         |                                      |                |                |                                                  |                                                                          |                            |                                                                                                    |
|                                                                                                    |                       |                                               |                                            |                                                                                        |                               |                                         |                                      |                |                |                                                  |                                                                          |                            |                                                                                                    |
|                                                                                                    |                       |                                               |                                            |                                                                                        |                               |                                         |                                      |                |                |                                                  |                                                                          |                            |                                                                                                    |
|                                                                                                    |                       |                                               |                                            |                                                                                        |                               |                                         |                                      |                |                |                                                  |                                                                          |                            | $\overline{\phantom{a}}$                                                                                                  |
|                                                                                                    | $\overline{4}$        |                                               |                                            |                                                                                        |                               |                                         |                                      | F              |                |                                                  |                                                                          |                            | b.                                                                                                    |
|                                                                                                    | Зайнятий              |                                               | <b>★ Нові завдання: Заплановано вручну</b> |                                                                                        |                               |                                         |                                      |                |                |                                                  | 国<br>圃                                                                   | 圛<br>囲<br>f                |                                                                                                    |

Рисунок 3.17 – Збереження змін в Project Web App

Відкриття проєкту на комп'ютері практично не відрізняється від відкриття файлу у будь-якій програмі системи Office:

−слід обрати вкладку «*Файл*» і завантажити команду «*Відкрити*»;

−натиснути на кнопку «*Комп'ютер*», а потім у області праворуч вибрати останню папку або кнопку «*Огляд*»;

−обрати необхідний проєкт та натиснути кнопку «*Відкрити*».

Відкриття проєкту з інших джерел або із застосунку «*Project Web App*» дещо відрізняється. Нижче наведено опис.

Відкривати проєкт із застосунку «*Project Web App*» можна за допомогою програми Project Professional:

−увійти у проєкт у браузері;

−обрати вкладку «*Файл*» та натиснути на пункт «*Відкрити*».

−у розділі «*Веб-застосунок Project Web App*» слід вибрати той обліковий запис, що використовується, а потім – натиснути на кнопку «*Огляд*».

Далі у діалоговому вікні «*Відкрити*» слід виконати одну з дій:

− для того, щоб відкрити проєкт із локального середовища для кешу, слід двічі натиснути на ім'я проєкту;

− якщо потрібно відкрити проєкт із сервера, слід двічі натиснути на елемент «*Показати список усіх проектів*», а потім – назву проєкту.

Для того, щоб відкрити версію проєкту лише для режиму читання (наприклад, проєкт вже редагується), слід обрати у розділі «*Режим*» варіант «*Лише читання*». Якщо ж необхідно відкрити вже опубліковану копію проєкту, слід обрати у розділі «*Сховище*» варіант «*Опубліковані*» (Вхід у веб-застосунок Project Web App, н.д.; Публікація проекту у веб-застосунку Project Web App, н.д.).

Важливим елементом управління проєктами, є календарне планування. Microsoft® Project Professional містить декілька основних вбудованих календарів:

−«*Стандартний*»: календар з п'ятиденним робочим тижнем з понеділка до п'ятниці з 8-годинним робочим днем: з 09:00 до 18:00 (з обідньою перервою з 13:00 до 18:00).

−«*24 години*»: календар з семиденним робочим тижнем з понеділка до неділі з 24-годинним робочим днем: режим роботи щодня з 00:00 до 00:00.

−«*Нічна зміна*»: шестиденний робочий тиждень з понеділка до суботи; при цьому:

**-** понеділок: 1-годинна нічної зміни: з 23:00 до 00:00.

**-** з вівторка до п'ятниці: 8-годинна нічна зміна: з 00:00 до 03:00; з 04:00 до 08:00; з 23:00 до 00:00 (перерва з 03:00 до 04:00);

**-** у суботу: 7-годинна нічна зміна з 00:00 до 03:00; з 04:00 до 08:00 (перерва з 03:00 до 04:00).

Для встановлення параметрів календаря проєкту перейдіть до меню «*Файл*». Потім натиснути «*Параметри*» та обрати «*Розклад*». Після внесення необхідних змін натисніть кнопку «*OK*» (рис. 3.18).

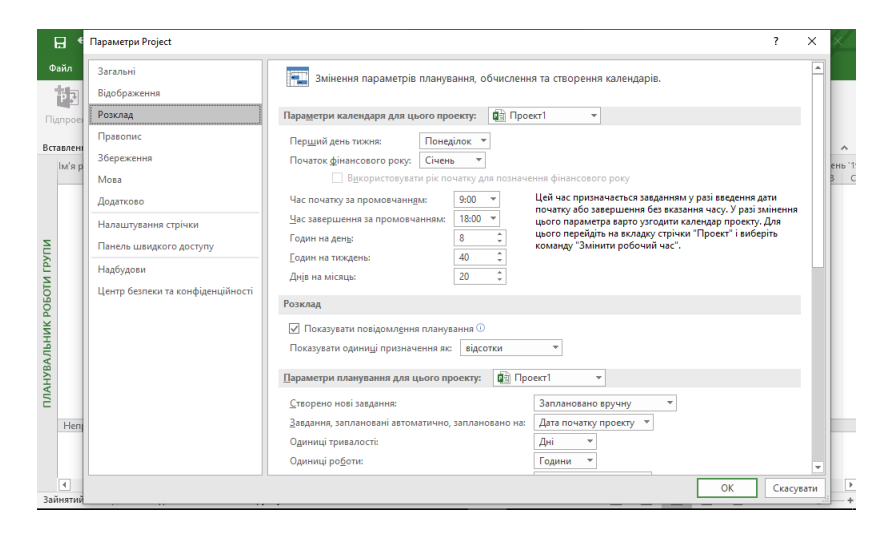

Рисунок 3.18 – Процес встановлення параметрів календаря в середовищі Microsoft® Project Professional 2019

Для створення нового календаря перейдіть у меню «*Проєкт*». Потім відкрити «*Властивості*» та обрати «*Змінити робочий час*» (рис. 3.19).

Також з цією метою можливо просто натиснути на кнопку «*Створити новий календар*». Далі слід призначити новому календарю користувацьке ім'я, слід обрати опцію «*Створення основного календаря*» (рис. 3.20) та натиснути на «*OK*» (Створення нового основного календаря, н. д.).

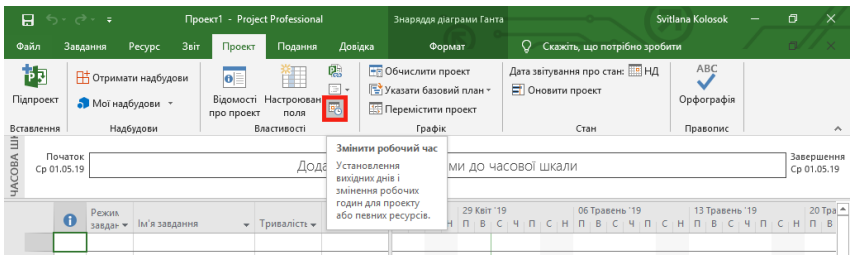

Рисунок 3.19 – Процес зміни робочого часу в середовищі Microsoft® Project Professional 2019

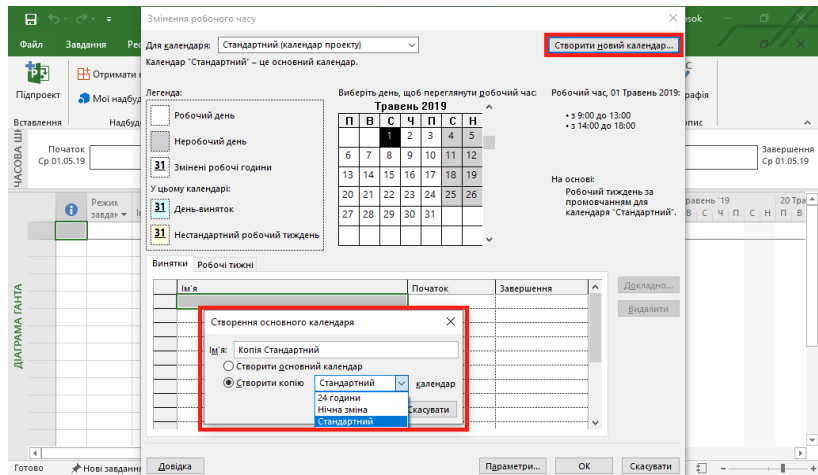

Рисунок 3.20 – Процес створення нового календаря в середовищі Microsoft® Project Professional 2019

Загалом, у програмі Microsoft® Project Professional 2019 можливо використати чотири типи календарів: основний календар, календарі проєкту, завдань та ресурсів.

*Основний календар* застосовують за замовчуванням як шаблон для календарів проєкту, завдань та ресурсів. Цей календар використовуються за умови стандартного робочого та неробочого часу для проєктів компанії (для календарів: стандартний, 24 години та нічна зміна).

Календарі ж *проєкту, ресурсу* та *завдань* змінюють на базі основного календаря відповідно до конкретних завдань та потреб компанії, встановлюючи необхідний робочий час для окремих проєктів, ресурсів і завдань. Такі календарі можуть містити специфічні дані про свята, відпустки, лікарняні, режим роботи обладнання тощо (Робота з календарями в програмі Project, н. д.).

Для того, щоб додати свято до календаря проєкту слід обрати розділ «*Проект*», потім перейти у «*Властивості*» та натиснути «*Змінити робочий час*». У новому вікні, що відкрилося, слід обрати у списку «*Для календаря*» необхідний календар. А далі, у колонці таблиці «*Ім'я*» на вкладці «*Винятки*», слід записати назву свята та клацнути у календарі день свята. Тоді дати у колонках «*Початок*» та «*Завершення*» у програмі заповняться автоматично.

Якщо свято буде повториться знову під час виконання проєкту (напр., 1 травня), виділіть його у таблиці та натисніть кнопку «*Докладно*». У вікні «*Відомості про «1 травня*» у розділі «*Шаблон повторення*» слід обрати періодичність повторення свята (напр., щорічно). Потім слід двічі натиснути кнопку «*OK*» (рис. 3.21).

Для того, щоб додати неробочі дні, слід спочатку їх виділивши за допомогою сполучення клавіш «*Insert + Shift*». Потім слід поставити маркер на «*Укажіть неробочі дні*» та натиснути двічі кнопку «*OK*» (рис. 3.22).

Змінити ж режим роботи також можливо. Слід виділити робочі дні за допомогою сполучення клавіш «*Insert + Shift*». І поставити маркер на «*Указати дні для визначеного робочого часу*». А у стовпцях «*З*» та «*До*» слід встановити робочі години та двічі натиснути кнопку «*OK*» (рис. 3.23).

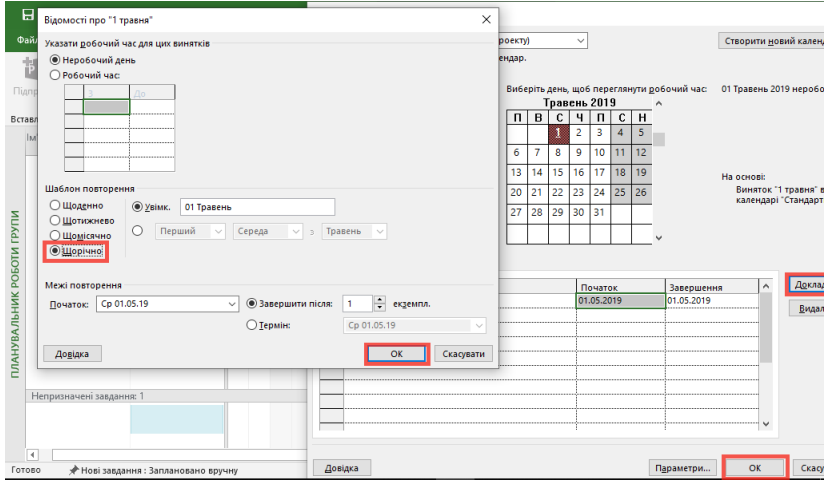

Рисунок 3.21 – Процес створення повторень для свят в середовищі Microsoft® Project Professional 2019

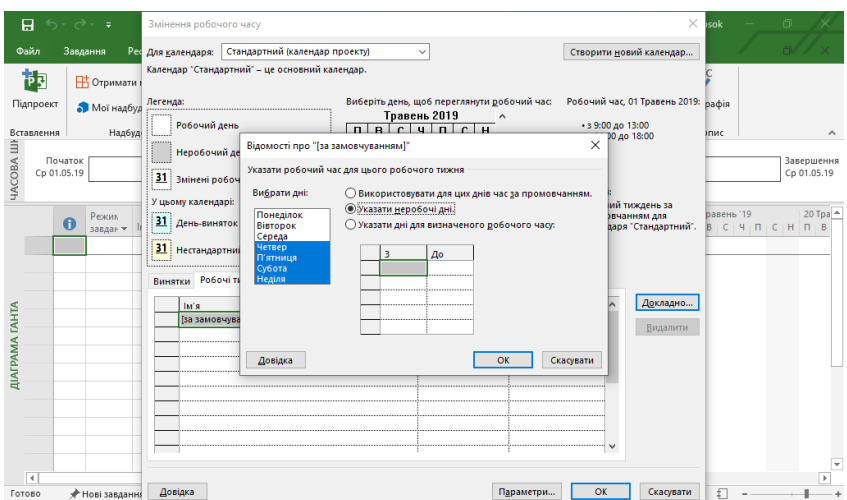

Рисунок 3.22 – Процес додавання неробочих днів в середовищі Microsoft® Project Professional 2019

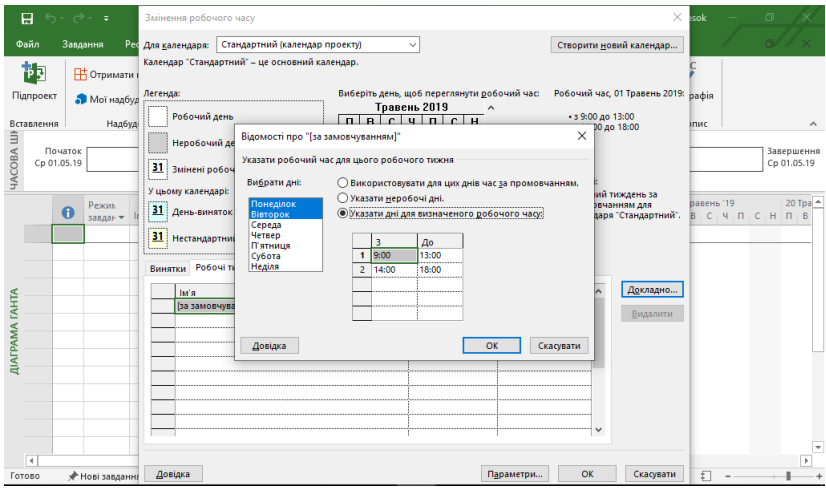

Рисунок 3.23 – Процес зміни часу роботи в середовищі Microsoft® Project Professional 2019

За умови ж існування різного робочого часу для різних тижнів проєкту, в середовищі Microsoft® Project Professional 2019 слід на вкладці «*Робочі тижні*» призначити кожному інтервалу часу назву та додати дати «*Початку*» та «*Завершення*». Потім вибрати інтервал часу та натиснути кнопку «*Докладно*» (рис. 3.24). Після змін робочих днів або часу роботи, слід натиснути кнопку «*OK*» (Додавання свят у календар проекту, н. д.).

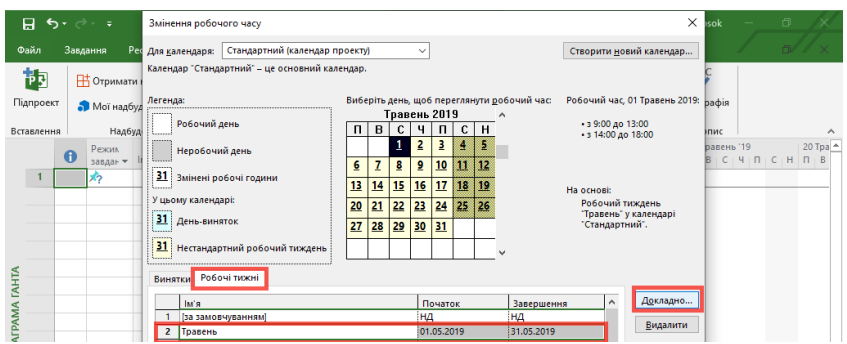

Рисунок 3.24 – Процес встановлення робочого часу для різних робочих тижнів в середовищі Microsoft® Project Professional 2019

## **Питання для самоперевірки та контролю знань**

1. Відповідно до чого оформлюється проєктна документація?

2. Назвіть основні складові вихідних даних для розробки проєктно-кошторисної документації.

3. Скільки категорій складності проєктування?

4. Чим відрізняється склад документації для інвестиційних проєктів виробничого призначення та інвестиційних проєктів невиробничого призначення?

5. У чому полягає суть підготовки інвестиційного проєкту?

6. Наведіть приклади документації, що має право отримати замовник проєкту.

7. Який порядок прийняття виконаних робіт?

8. Для чого призначена програма Microsoft Visio Professional?

9. З допомогою яких програм можливо визначити вартість будівництва?

10. Опишіть середовище програми «Будівельні Технології – Кошторис».

## **РОЗДІЛ 4 ОЦІНКА ЕФЕКТИВНОСТІ ІНВЕСТИЦІЙНОГО ПРОЄКТУ**

## **4.1. Поняття та види оцінки ефективності інвестиційного проєкту**

У сфері управління інвестиціями оцінка ефективності інвестиційних проєктів є одним з найбільш відповідальних етапів. Від того, наскільки всебічно та комплексно проведено оцінку, залежать:

- строки повернення інвестицій;

- варіанти альтернативного використання інвестиційного капіталу;

- потік прибутку підприємства в майбутньому періоді, що додатково генерується.

Об'єктивність, всебічна оцінка ефективності інвестиційних проєктів значною мірою залежить від використання сучасних методів її проведення.

Зокрема *базові принципи*, що використовуються у сучасній практиці оцінки ефективності інвестиційних проєктів, представлено на рисунку 4.1.

З урахуванням зазначених принципів<br>ристовуються методи оцінки ефективності використовуються методи *інвестиційних проєктів* на основі різних показників (таблиця 4.1):

**-** чистого приведеного доходу, індексу доходності;

**-** індексу доходності;

**-** індексу рентабельності;

**-** періоду окупності;

**-** внутрішньої ставки доходності.

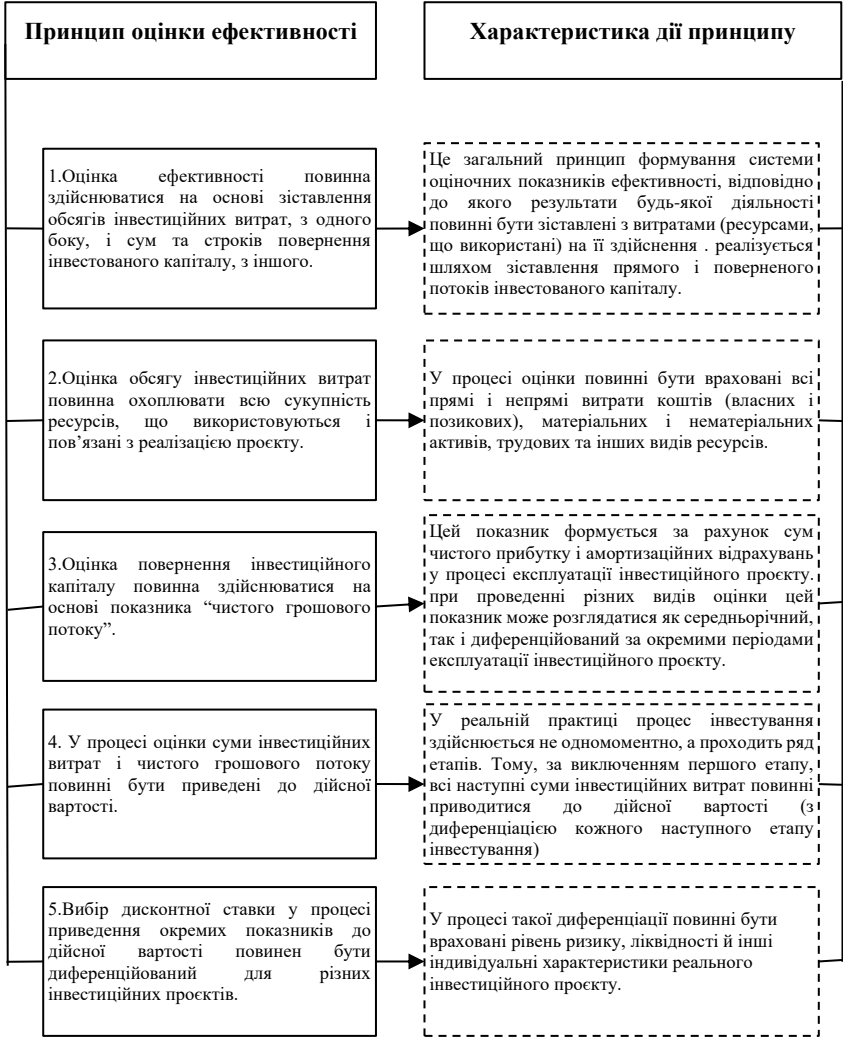

Рисунок 4.1 – Основні принципи оцінки ефективності інвестиційних проєктів (сформовано на основі Трикін (2009)).

## Таблиця 4.1 – Основні показники оцінки ефективності інвестиційного проєкту (сформовано на основі Мамотенко  $(2008))^*$

| Назва показника                                      | Формула розрахунку                                                                                                    | Необхілність                                                                                                    |  |  |  |
|------------------------------------------------------|----------------------------------------------------------------------------------------------------|----------------------------------------------------------------------------------------------------|--|--|--|
| Чистий лисконтований<br>дохід (NPV)                  | $NPV = \sum_{t=0}^{t=T} \frac{CF}{(1+r)} t^{-t}$<br>$\sum_{t=0}^{t=T} \frac{(c_0)_t}{(1+r)^t}$                                                                          | Дає змогу отримати абсолютну величину ефекту<br>від реалізації проєкту                                                                                                    |  |  |  |
| Внутрішня норма<br>лохолності (IRR)                  | $\begin{array}{ccc} \sum_{t=0}^{t=T} & \frac{CF & t}{(1+IRR) & t} + \\ \sum_{t=0}^{t=T} & \frac{(C_0)_t}{(1+IRR) & t} = 0 \end{array}$                                  | Показує верхню межу припустимого рівня<br>дисконтної ставки, перевищення якої робить<br>проєкт збитковим                                                                                                    |  |  |  |
| Модифікована<br>внутрішня норма<br>доходності (MIRR) | $\begin{array}{ccc} \sum t=T & \frac{(C_0)_t}{(1+IRR)^{-t}} \\ =\sum t=T & \frac{CF & t(1+r)^{T-t}}{(1+MIRR)^{-T}} \end{array}$                                         | Модифікована внутрішня норма дохідності<br>(MIRR) передбачає визначення такої внутрішньої<br>норми дохідності, яка зрівнює поточну оцінку<br>інвестиційних витрат та майбутню вартість<br>грошового потоку за проєктом, і розраховується<br>при визначеній відсотковій ставці |  |  |  |
| Індекс прибутковості<br>(PI)                         | $PI =$<br>$\Sigma_{t=0}^{t=T} \quad \tfrac{CF-t}{(1+r)}t-\Sigma_{t=0}^{t=T}$<br>$\begin{array}{cc}\n\overline{\Sigma_{t=0}^{t=T} & \frac{(C_0)_t}{(l+r)}\n\end{array}}$ | Дає можливість одержати відносну величину<br>ефекту від реалізації проєкту                                                                                                    |  |  |  |
| Середня норма<br>рентабельності<br>(ARR. 96)         | $\label{eq:ARR} \mathit{ARR} \xrightarrow{\sum_{t=0}^{t=T} \mathit{CF} \quad t}_{T + \mathit{Cs}}$                                                                      | Відображає співвідношення між середньорічними<br>надходженнями та початковими інвестиціями                                                                                                    |  |  |  |
| Період окупності (PB)                                | $C_0 = \sum_{t=0}^{PB} CF_t$                                                                                                    | Дає можливість визначити який проміжок часу<br>потрібний для відшкодування початкових<br>інвестипій                                                                                                    |  |  |  |
| Дисконтований період<br>окупності (BPB)              | $C_0 = \sum_{t=0}^{t=T} \frac{cF}{(1+r)^{t}}$                                                                                                    | Визначає який проміжок часу необхідний для<br>відшкодування початкових інвестицій з<br>урахуванням часу                                                                                                    |  |  |  |

<sup>\*</sup> де *СFt* – грошовий потік у *і -*тому році; *С<sup>0</sup>* – початкові інвестиції; *Т* – економічний строк реалізації інвестицій; *t* – порядковий номер року від початку реалізації інвестиційного проєкту; *r* – відсоткова ставка доходності, що очікується від проєкту.

\_\_\_\_\_\_\_\_\_\_\_\_\_\_

Залежно від методу урахування фактору часу в здійсненні інвестиційних вкладень і отриманні поворотного інвестиційного капіталу та прибутку всі показники розподіляються на дві основні групи:

**-** *дисконтні* – передбачають обов'язкове дисконтування інвестиційних витрат і доходів за окремими інтервалами розглянутого періоду;

**-** *статичні* – передбачають використання у розрахунках бухгалтерських даних про інвестиційні витрати і доходи без їх дисконтування у часі.

*Наприклад. У сучасній практиці інвестування показники оцінки проєктів переважно засновані на на використанні дисконтних методів розрахунку. Вони мають обов'язково розраховуватися за всіма середніми та великими інвестиційними проєктами, які реалізуються на довгострокову перспективу. Зокрема, показники, засновані на використанні статичних методів, як правило, застосовуються для оцінки ефективності невеликих короткострокових проєктів.*

Для визначення найкращого проєкту, слід оцінити всі альтернативні варіанти, і здійснити вибір. Окрім зазначених методів використовуються наприклад такі, що розглянуто нижче (Трикін, 2009; Мамотенко, 2008 ).

1. *Метод за формулою Олсена* (застосовується в тих випадках, коли ціль інвестиційного проєкту полягає у впровадженні нових видів продукції чи удосконаленні технології):

$$
Ri = \frac{a Si Pi}{Ci}, \qquad (4.1)
$$

де *Ri -* критерій ранжування цінності проєкту

*і* - номер проєкту, характеристики проєкту;

*Pi* - ймовірність успіху;

*Ci* - очікувані витрати на дослідження (розробку);

*Si* - очікувана сума продажів за період часу;

*a -* стратегічний параметр , що можна інтерпретувати як міру рентабельності продажів (відношення прибутку та обороту).

Тобто, показник ефективності пов'язує очікувані майбутні продажі з очікуваними витратами на розробку.

*2. Метод за формулою Пасифіко:*

$$
Ri = \frac{Pti\ Pci\ PRi}{Ci},\tag{4.2}
$$

де *і* - номер проєкту, характеристики проєкту;

*Pti -* ймовірність технічного успіху;

*PCi -* ймовірність комерційного успіху;

*PRi -* валовий прибуток;

*Ci* - очікувані витрати на дослідження (розробку)

Подібних розрахунків наразі існує велика кількість, але основним недоліком їх застосування є некомплексний підхід до оцінювання ефективності інвестиційних проєктів. У повсякденній практичній діяльності переважають методи оцінювання, що зазначені вище - дисконтні та статичні.

Варто зазначити, всі оцінки ефективності інвестиційних проєктів перебувають між собою у взаємозв'язку, і дозволяють оцінити ефективність з різних сторін. Тому при оцінюванні ефективності проєктів варто їх розглядати у комплексі.

Якщо існує ряд альтернативних інвестиційних проєктів, то за результатами оцінки їх ефективності розробляється порівняльна таблиця, де зазначаються окремі показники ефективності, приведені у порівняльні для всіх проєктів одиницях виміру. Рангова значимість показників базується на регресійній основі (найменша рангова

значимість - 1 - присвоюється проєкту з найкращим значенням показника оцінки ефективності, що розглядається).

В цілому, узагальнена порівняльна оцінка альтернативних проєків за ефективністю здійснюється *двома способами*:

**-** на основі підсумованої рангової значимості всіх аналізованих показників (найкращими вважаються проєкти з найменшою сумою рангів)

**-** на основі окремих показників із аналізованих , які є для інвестора пріоритетними.

Також може оцінюватися *бюджетна ефективність проєкту,* яка показує вплив результатів реалізації проєкту на доходи й витрати цього бюджету. Бюджетний ефект для кожного етапу реалізації інвестиційного проєкту визначається як перевищення доходів бюджету над витратами. Інтегральний бюджетний ефект розраховується як сума річних бюджетних ефектів (з урахуванням дисконтування), або перевищення інтегральних доходів над інтегральними витратами. На основі оцінки показників бюджетних ефектів (річних) визначають додаткові показники бюджетної ефективності: індекс бюджетної доходності проєкту, внутрішню норму бюджетної ефективності, термін окупності бюджетних витрат.

#### **4.2. Імпакт-інвестиційні проєкти та особливості оцінювання їх ефективності**

Існуючі проблеми соціально-економічного розвитку суспільства та сучасний стан довкілля передбачає обов'язкове врахування екологічних факторів при здійсненні будь-якої господарської діяльності.<br>Загострюється питання і в інвестиційній сфері. Загострюється питання і в інвестиційній сфері. Незбалансована експлуатація природних ресурсів, низька

увага до питань захисту довкілля тривалий час супроводжували економічний розвиток держави, що гальмувало і гальмує досягнення сталого розвитку. Тож суспільні трансформаційні процеси та глобалізація підвищили пріоритетність збереження навколишнього природного середовища, і потребують від України реалізації відповідних соціально-політичних та економічних дій.

Необхідність дотримання екологічної безпеки,<br>льно-екологічної відповідальності суб'єктів соціально-екологічної відповідальності суб'єктів господарювання передбачено зокрема вимогами сучасного законодавства: законом України «Про Основні засади (стратегію) державної екологічної політики України на період до 2030 року», указом президента «Про Цілі сталого розвитку України на період до 2030 року», розпорядженням КМУ «Про затвердження плану заходів щодо виконання Концепції реалізації державної політики у сфері зміни клімату на період до 2030 р.», «Стратегією низьковуглецевого розвитку України до 2050 року», «Конвенцією про оцінку впливу на навколишнє середовище у транскордонному контексті» (1999) та рядом інших законодавчих актами, дія яких переважно спрямована на:

**-** посилення екосистемного підходу в галузевій політиці;

**-** вдосконалення системи інтегрованого екологічного управління;

**-** запровадження ресурсозберігаючих та енергозберігаючих технологій;

**-** збільшення ролі енергоефективності, загальної технологічної модернізації економіки;

**-** стимулювання нематеріального природокористування;

**-** розвиток екологічної інфраструктури тощо.

Зокрема, закон України «Про оцінку впливу на довкілля» створює організаційно-правову базу оцінки впливу на довкілля, що спрямована на забезпечення екологічної безпеки, запобігання екодеструктивного впливу на навколишнє середовище, раціональне<br>використання ті відтворення природно-ресурсного використання ті відтворення природно-ресурсного потенціалу в процесі прийняття рішень щодо організації господарської діяльності, яка може істотно впливати на довкілля. При цьому мають враховуватися державні, громадські та приватні інтереси (Про оцінку впливу, 2017).

*Наприклад. Вуглецева ємність ВВП України в 1,9 разу перевищує світовий показник (дані на 2015 рік), у 2,4 рази – показник країн ОЕСР (Організації економічного співробітництва та розвитку), у 3,3 рази – показник 28 країн Європейського Союзу. Протягом 1990-2015 рр. вуглецеємність ВВП знижувалась, але темпи зниження за сучасної економічної політики не є достатніми. І за консервативним сценарієм характеристики більшості технологій використання та споживання енергетичних ресурсів населенням, а також на будь-яких етапах виробництва товарів чи послуг зберігатимуться незмінними до 2050 р. (таблиця 4.2).* 

Таблиця 4.2 – Прогноз викидів парникових газів у секторах «Енергетика» та «Промислові процеси» (Стратегія низьковуглецевого розвитку, 2018)

| Показник                          | 2012 | 2015 | 2020 | 2025 | 2030 | 2035 | 2040 | 2045 | 2050 |
|-----------------------------------|------|------|------|------|------|------|------|------|------|
| Обсяги викидів,<br>млн т СО2-екв. | 367  | 265  | 347  | 408  | 455  | 500  | 540  | 570  | 592  |
| Частка від рівня<br>1990 року, %  | 44   | 31   | 41   | 48   | 54   | 59   | 64   | 68   | 70   |

**Основні критерії імпакт-інвестиційних проєктів**

**1. Постановка цілей.** У бізнес-плані проєктів мають бути прописані соціальні цілі, тим самим визначається, який соціальний результат буде досягнутий в підсумку.

**2. Повернення інвестованого капіталу,** тобто показник, який відображає окупність інвестицій. Цей критерій дозволяє розвивати ринки фінансування соціально-екологічних проєктів. Імпакт-інвестиції переважно орієнтуються на довготривалий період окупності.

**3. Спектр отримання результатів,** повернення інвестицій. Цей показник може бути різним: 1%, 5%, 20%. Має простежуватись взаємозв'язок між соціальним результатом, ефектом і економічною вигодою. При цьому доходи можуть формуватися як за ринковими ставками, так і за ставками, що є нижчими від ринкових.

**4. Оцінка та вимірювання соціального впливу** є необхідними елементом звітування для підтвердження, що соціальна мета досягнута. Також оцінка потрібна для відображення внеску у вирішення реальних проблем.

Рисунок 4.2 – Основні критерії імпакт-інвестиційних поєктів (сформовано на основі A Short Guide to Impact Investing  $(2015)$ 

Переорієнтація економіки України в бік екологізації передбачає зниження природоємного виробництва, використання сприятливих умов довкілля, мінімізацію збитків від негативних впливів, зменшення шкідливого антропогенного впливу, запобігання забруднення тощо.

Активно розвивається так зване *Імпакт Інвестування (Impact Investment)*.

Всесвітня мережа імпакт-інвестування (*GIIN – Global Impact Investing Network*) представила чотири критерії, за якими інвестиції в проєкти можна віднести до категорії імпакт-інвестицій.

Слід зауважити, що єдиний підхід до вимірювання соціальних і екологічних результатів імпакт-інвестиційних проєктів наразі відсутній. І це основна проблема для ринку таких інвестицій. Переважно в аналітиці враховуються кількісні (валові) показники: число бенефіціарів або число створених робочих місць і т. д. Але це не дає повного розуміння досягнутих результатів. Тим не менше, існують певні стандарти вимірювань, наприклад:

- Стандарти імпакт-інвестування і звітності - IRIS *(Impact Reporting and Investment Standards*), розроблені GIIN. Наразі існує більше 400 стандартних показників , що включають такі галузі, як охорона здоровя, екологія, водні ресурси, сільське господарство, енергетика, будівництво житла, освіта тощо.

- Цілі сталого розвитку ООН - стандартний набір, що налічує 169 показників (за 17 цілями). По кожній з цілей оцінюються відповідні кількісні результати. Дана система оцінок наразі є дуже актуальною та популярною.

- Здійснюються дії щодо врахування в системі оцінок впливу досягнутих результатів на благополуччя та життя людей в більш віддаленій перспективі - на 5, 10 або 20 років.

*Наприклад. У проєкті Impact Management Project задіяно майже 2000 спеціалістів, що намагаються вирішуити проблему оптимізації та уніфікації системи оцінювання та вимірювання. Це дозволить також вирішити задачу прогнозованого управління впливом (Impact). У цьому дослідженні застосовуються інноваційні підходи та технології. Зокрема, фонд Acumen здійснює*
*оптимізацію даних, що використовуються при аналізі (lean data); також вже існує певний досвід роботи з блокчейном.*

**-** Більш широке поняття, в порівнянні з даним видом інвестування є так зване ESG-інвестування (*Environmental, social and corporate governance*). Воно передбачає інвестування в проєкти, які одночасно мають задовольняти трьом умовам.

**-** Позитивний вплив на стан навколишнього середовища, його збереження та відтворення.<br>• Розвиток гарних відносин з

**-** Розвиток гарних відносин з клієнтами, співробітниками, діловими партнерами та місцевими громадами.

**-** Дотримання сучасних практик та стандартів корпоративного управління.

Тож сучасні концепції в управлінні публічним та приватним сектором передбачають залучення значних бюджетних коштів та капіталу приватного бізнесу на здійснення заходів, спрямованих на природоохорону, раціональне використання та відтворення природних ресурсів, екологічну безпеку тощо. А регулювання суспільних відносин із врахуванням економічних та екологічних інтересів у соціально-економічному розвитку суспільства передбачають підвищену увагу до реалізації імпакт-проєктів екологічного спрямування в підприємницькому секторі, виробничих галузях економіки, вдосконалення оцінки ефективності реалізації регіональних природоохоронних та державних (загальнодержавних) цільових екологічних програм тощо.

*Наприклад. В якості основного показника при оцінюванні інвестиційних проєктів відповідно до «Монреальського протоколу про речовини, що руйнують озоновий шар» обов'язково розглядаються екологічні критерії - наявність шкідливих продуктів і процесів, що негативно впливають на озоновий шар. Якщо такі* 

*продукти і процеси виявлено, то для обґрунтування рішення про державне фінансування проєктів призначається екологічна експертиза (The montreal protocol, 2007).*

та масштабність реалізації природоохоронних заходів та імпакт-інвестиційних проєктів наразі залежить від формування сприятливого клімату. Це передбачає сукупність відповідних політичних, економічних та екологічних умов, які сьогодні є недостатніми для активного розвитку сталих інвестицій.

В Україні інтерес до екологічного (імпакт) інвестування пояснюється перш за все необхідністю вирішення проблем забруднення довкілля, відтворення природно-ресурсного потенціалу, з<br>енергетичної безпеки та розбудови енергетичної безпеки та розбудови розумних електромереж, досягнення цілей сталого розвитку.

*Заходи з охорони навколишнього природного середовища* – це заходи, які можуть включати: профілактичні заходи щодо захисту довкілля, відновлення навколишнього природного середовища, усунення наслідків нанесеного збитку природному середовищу (Довкілля України, 2020).

*Перелік природоохоронних заходів*, визначений постановою Кабінету Міністрів України і налічує 85 видів (Про затвердження, 1996). Витрати переважно необхідні для розробки та реалізації заходів, спрямованих на:

**-** усунення або зниження викидів до гранично допустимих норм;

**-** нейтралізацію наслідків дії факторів забруднення;

**-** зменшення шкідливого антропогенного впливу на довкілля;

**-** впровадження систем екологічного менеджменту, стандартів систем екологічного управління на підприємствах та організаціях.

Зокрема, з урахуванням призначення та відмінностей змісту виділяють декілька різновидів природоохоронних заходів та проєктів (рис. 4.3), що сприяють екологічновідповідальній господарській діяльності (Качан, 2011; Шматько, 2006).

#### **Різновиди природоохоронних заходів та проектів**

#### **Виробничо-технологічні**

проектування та встановлення очисного обладнання, засобів контролю і моніторингу технологічних процесів, впровадження замкнених технологічних ліній, освоєння виробництва екологічно чистої продукції, заходи з утилізації та перероблення відходів і вторинних ресурсів і т. п.

### **Організаційно-управлінські**

розробка та впровадження нових екологічних стандартів і нормативів, формування єдиної регіональної системи контролю та екологічного моніторингу, реструктуризація та раціоналізація паливноенергетичного балансу регіону (міста), розроблення і впровадження природоохоронного законодавства і т. п.

#### **Науково-дослідні**

дослідження і розроблення в сфері створення природоохоронного устаткування, екологічно чистих технологічних процесів, екологічно безпечної продукції і т. п.

## **Освітньо-виховні**

спрямовані на реалізацію системи безперервної екологічної освіти, природоохоронне просвітництво місцевого населення і т. п.

Рисунок 4.3 – Класифікація природоохоронних заходів та проєктів за змістом та призначенням

*Наприклад. В енергетичній галузі України наразі дуже гостро постали питання енергетичної безпеки та енергоефективності. Оскільки в Україні, енергоємність ВВП давно є, і залишається зараз критично високою в порівнянні з розвинутими країнами світу. Так, у 2015 р. показник енергоємності ВВП в Україні за паритетом купівельної спроможності (в цінах 2010 р.) був у 2,2 разу більше ніж відповідний світовий показник, а також у 2,6 рази більше за показник групи країн ОЕСР, і у 3,2 разу більше за показник 28 країн ЄС (рис. 4.4).*

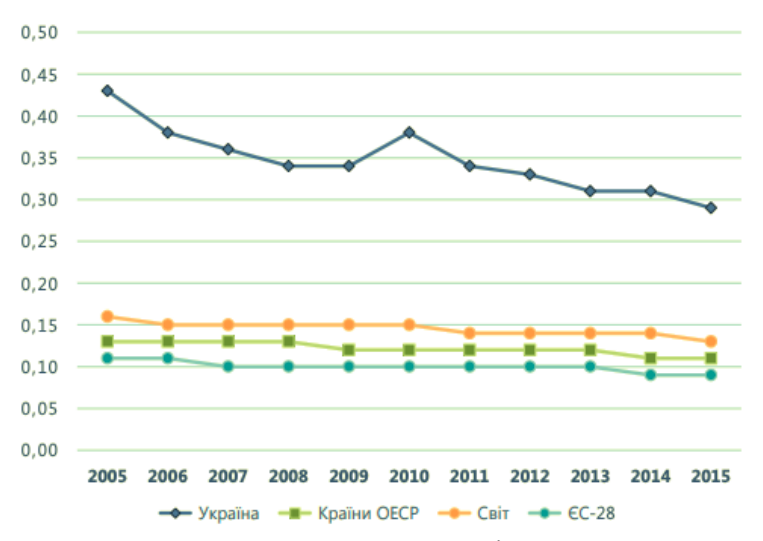

Рисунок 4.4 – Енергоємність ВВП України за паритетом купівельної спроможності, у цінах 2010 р. (Стратегія низьковуглецевого розвитку, 2018).

*Тож в даній та суміжних сферах найближчим часом передбачається багато трансформацій в бік переходу України до низьковуглецевого розвитку. Це в свою чергу означає необхідність реалізації низки екологічних заходів та проєктів в цій царині.*

Одним з основних критеріїв результативності інвестиційної діяльності зі сталого розвитку, збереження якості довкілля та охорони природи є досягнення високої ефективності заходів та проєктів екологічного спрямування.

У загальному вигляді *економічна ефективність природоохоронних заходів (проєктів)* визначається співвідношенням витрат і вигод від реалізації конкретного заходу (проєкту). Даний показник відтворює фінансові і виробничі результати його реалізації.

Слід чітко розмежовувати поняття ефекту та ефективності.

*Ефект* – результат заходу чи проєкту, а *ефективність* – співвідношення ефекту і витрат, що його зумовили.

При цьому, під *природоохоронними витратами*  розуміють витрати на зниження (запобігання) забруднення довкілля*,* що мають дві складові:

- *перша* – витрати на природоохоронні заходи саме в місці потенційного виникнення екологічних деструктивних дій (витрати на попередження забруднень, ерозійні заходи, удосконалення методів поводження з відходами тощо);

- *друга* – економічні збитки від екологічних порушень, що обумовлені відмовою від заходів екологічного спрямування (або недостатніх масштабів їх здійснення).

Види витрат природоохоронного призначення при реалізації відповідних проєктів розглядаються за різним ознаками. В узагальненому вигляді класифікація витрат природоохоронного призначення подана на рис. 4.5 (Галушкіна, 2009; Грановська, 2014; Савченко, 2015).

Групування природоохоронних витрат також може здійснюватися і за більш ширшими класифікаційними ознаками. Наприклад, витрати на запобігання, економічний

збиток, нейтралізацію (ліквідацію) вже існуючих екологічних порушень тощо.

Витрати на природоохорону, раціональне використання та відтворення природних ресурсів в Україні формуються в основному за рахунок таких основних джерел: власні кошти підприємств, організацій та установ; кошти державного бюджету; кошти місцевих бюджетів; кошти міжнародних фінансових фондів і програм; кошти фондів екологічного страхування; кредитні ресурси тощо.

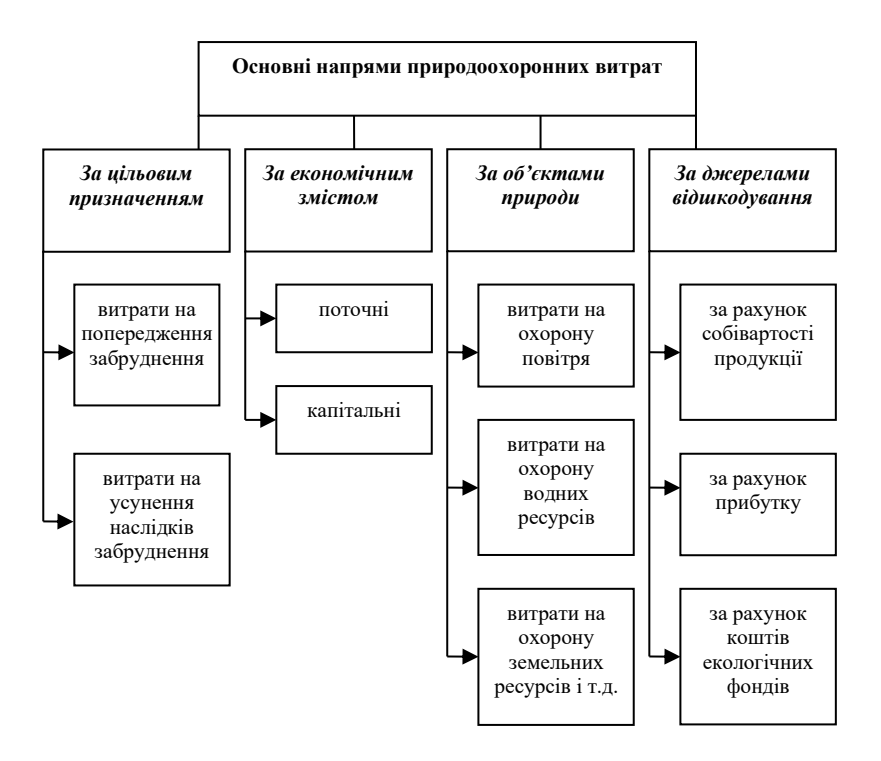

Рисунок 4.5 – Основні напрями витрат на здійснення проєктів природоохоронного спрямування

У таблиці 4.3 подані основні види витрат, що можуть бути присутніми при реалізації проєктів екологічного спрямування (Балацький, 1986; Черевко, 1995; Савченко, 2015).

Оскільки обґрунтування ефективності заходів екологічного спрямування базується на порівнянні соціальноекономічних результатів з витратами на їх здійснення, необхідним є також визначення економічних результатів природоохоронної діяльності на рівні господарських суб'єктів (Черевко, 1995; Галушкіна, 2009; Самойленко, 2019).

Таблиця 4.3 – Види витрат природоохоронного призначення при реалізації проєктів

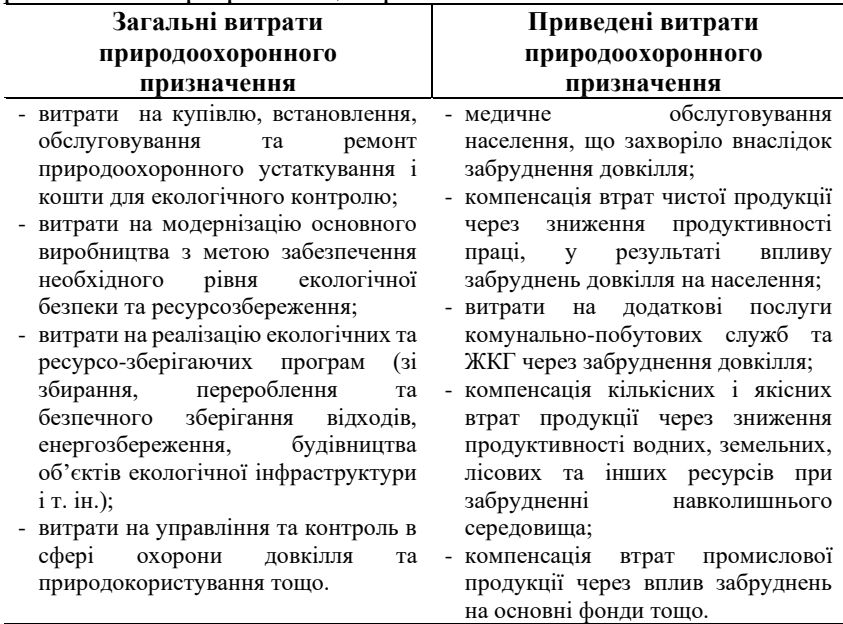

*Наприклад. На рисунку 4.6 представлена динаміка витрат на охорону довкілля у порівнянних цінах на початок*  *2002 року. Графік демонструє тенденцію зростання витрат на охорону довкілля до 2013 року, а далі, завершуючи 2018 роком, має спадну тенденцію. Така ситуація говорить про відсутність позитивних змін у динаміці реальної величини витрат природоохоронного призначення за всіма джерелами фінансування (Голян, 2020).*

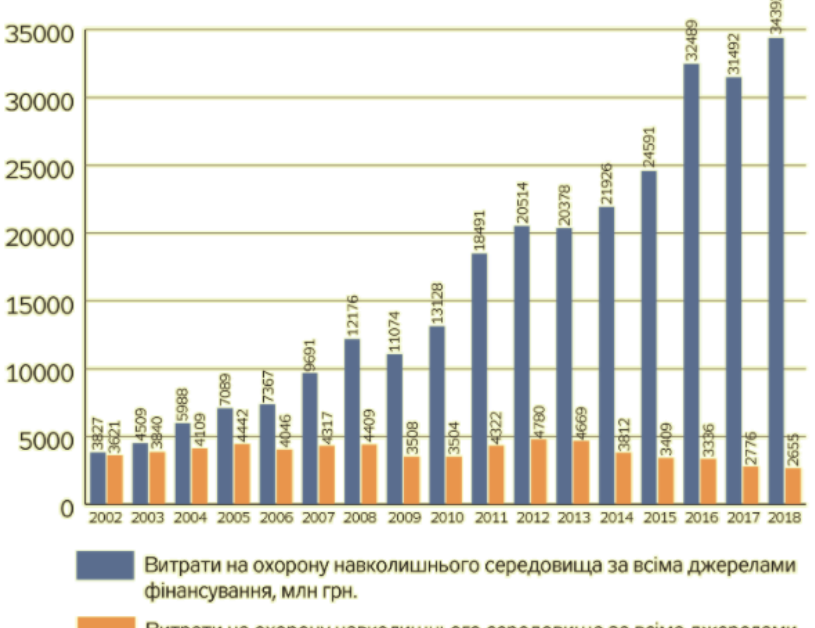

Витрати на охорону навколишнього середовища за всіма джерелами фінансування у порівняних цінах на 2002 р., млн грн.

Рисунок 4.6 – Витрати на охорону навколишнього природного середовища за всіма джерелами фінансування в Україні (2002–2018 рр.)

Під *економічними результатами реалізації п*роєктів екологічного спрямування слід розуміти економію або попередження втрат природно-ресурсного потенціалу, екологічного різноманіття, живої та уречевленої праці у

виробничій і невиробничій сферах народного господарства, у сфері особистого споживання, що оцінюється в грошовій формі.

Економічний результат від реалізації проєктів природоохоронного призначення можна представити, наприклад, як суму таких величин:

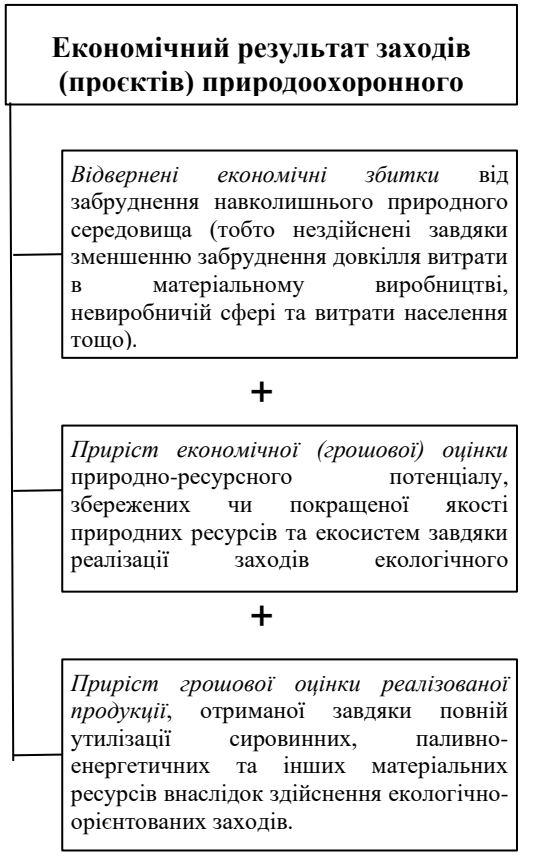

Рисунок 4.7 – Загальне визначення економічного результату реалізації проєктів екологічного спрямування (складено на основі Макарова (2007), Веклич (2003), Шматько (2005))

Вибір економічно ефективного варіанта здійснення імпакт-інвестиційного проєкту переважно проводять (Макарова, 2007; Веклич, 2003):

**-** шляхом співставлення економічних результатів екологоорієнтованих заходів (проєктів) з витратами на їх отримання;

**-** за допомогою використання системи показників загальної та порівняльної ефективності;

**-** шляхом визначення чистого економічного ефекту.

Зокрема, *оцінка економічної ефективності капітальних вкладень* на проведення заходів щодо раціонального природокористування та охорони довкілля, пов'язана з неоднозначністю та певною невизначеністю їх кінцевих результатів.

*Економічний ефект від використання природних ресурсів та задіяння техніки*, яка забезпечує більш повну та ефективну їх переробку, може бути визначений у вигляді приросту прибутку, отриманого за рахунок виробництва додаткової продукції або економії матеріальних ресурсів.

*Економічний ефект від здійснення заходів щодо запобігання та обмеження екодеструктивного впливу* діяльності господарських суб'єктів на довкілля, може бути формально не помітний та складно вимірюваний.

Для проєктів природоохоронного спрямування таким ефектом може бути наприклад відсутність грошових витрат на вирішення екологічних проблем у майбутньому, оскільки ці проблеми вже будуть вирішені (Макарова, 2007).

Значно складніше оцінити соціальну ефективність в проєктах екологічного спрямування.

*Соціальна ефективність* відображає результативність витрат, що пов'язуються переважно з:

- екологічною нормалізацією умов життєдіяльності населення;

- приростом чисельності населення поточного року в порівнянні з попереднім;

- темпами народжуваності та темпами смертності тощо.

Тобто, це – економічна ефективність видатків природоохоронного призначення, що спрямовуються на втрат продукції зниження виплат з фонду соцстрахування, скорочення витрат суспільства на лікування працьовитого населення внаслідок забруднення навколишнього середовища і т.п.

У загальному вигляді *соціальний результат* можна визначити як різницю показників, що характеризують зміни<br>в соціальній сфері в результаті злійснення в соціальній сфері в результаті здійснення природоохоронних заходів, і може виражатися так, як показано у табл. 4.4 (Качан, 2011; Шматько, 2008).

Таблиця 4.4 – Показники соціальної сфери як результати реалізації проєктів екологічного спрямування

**Показники соціального результату**

| реалізації проєктів (заходів) природоохоронної діяльності |                                     |
|-----------------------------------------------------------|-------------------------------------|
| 1. Економія витрат на                                     | 3. Продовження тривалості життя     |
| соціальне страхування і                                   | людей і періоду активної            |
| лікування хворих.                                         | діяльності.                         |
| 2. Поліпшення фізичного                                   | 4. Підтримання екологічної          |
| стану та розвитку                                         | рівноваги (включаючи збереження     |
| населення.                                                | екосистем, генетичного фонду)       |
| 3. Ліквідація втрат продукції                             | 5. Збереження естетичної цінності   |
| за дні хвороби, через                                     | пам'ятників природи, ландшафтів,    |
| зниження продуктивності                                   | природоохоронних<br>територій,      |
| праці.                                                    | природних заповідних зон.           |
|                                                           | 6. Створення сприятливих умов для   |
| 4. Зниження захворюваності                                | розвитку і росту людського          |
| населення.                                                | капіталу, творчого потенціалу,      |
|                                                           | культури особистості.               |
| 5. Поліпшення умов праці та                               | 7. Посилення впливу на соціальну та |
| ВІДПОЧИНКУ.                                               | екологічну свідомість людей та ін.  |

82

Зокрема, соціальний результат, який можна виразити в грошовій формі, називається с*оціально- економічним*.

Соціально-економічні результати можуть оцінюватися за комплексними показниками ефективності суспільного виробництва, підвищення якості життя, зростання національного багатства країни тощо.

Необхідно зазначити, що визначення соціальноекономічної ефективності має *ряд особливостей*:

- екологічні заходи та проєкти в цій царині не завжди дають можливість отримати прибуток;

- результат реалізації екологічно-орієнтованого проєкту може проявлятися через тривалий проміжок часу, не одразу;

- позитивний результат (або його частку) може отримувати не той, хто здійснював проєкт або захід екологічного спрямування;

- ефект у природі має властивість накопичуватись.

Тому під час розроблення або обрання методики щодо оцінювання ефективності реалізації таких пооєктів або заходів необхідно максимально враховувати зазначені чинники.

Слід зазначити, при розрахунках соціальноекономічних витрат, результатів, ефективності від запланованих проєктів чи заходів екологічного спрямування на майбутню перспективу варто враховувати фактори, які можуть вплинути на ці величини. До них можна віднести:

- зміну стану довкілля, що може бути зумовлена зростанням виробництва, проведенням комплексу екологічних заходів;

- зміну чисельності населення, що проживає в умовах запланованого стану навколишнього природного середовища;

- підвищення вимог до якості довкілля та встановлення відповідних стандартів та обмежень;

- урбанізацію - подальше розростання міст та збільшення чисельності населення, що в них проживає;

- зміну вартості будівельно-монтажних робіт і устаткування;

- розвиток науково-технологічної сфери, створення сучасних, інноваційних засобів і технологій, які зменшують екодеструктивний вплив виробничої діяльності на навколишнє середовище;

- зростання обсягу виробленої за одиницю робочого часу екологічно нейтральної продукції або іншого показника обсягу продукції, за яким обчислюється продуктивність праці;

- збільшення відносних розмірів коштів, що виділяються на соціальне страхування, соціальне забезпечення та охорону здоров'я тощо;

- зміну біологічних запасів, підвищення продуктивності сільськогосподарських і лісових угідь;

- підвищення економічної цінності водних, земельних, лісових, мінерально-сировинних та інших ресурсів.

# **4.3 Методи та показники оцінки соціально-економічної ефективності проєктів**

Важливою складовою розроблення системи оцінювання економічної ефективності проєктів та заходів екологічного спрямування є визначення сукупності показників, які б враховували специфіку відповідних екологічно-орієнтованих дій та проєктів на різних рівнях господарювання (в масштабі суспільства, галузі, суб'єкта господарювання). Це вимагає застосування і різних видів оцінок.

З цілями та результатами діяльності природоохоронного спрямування переважно пов'язують наступні види економічних оцінок (рис. 4.8):

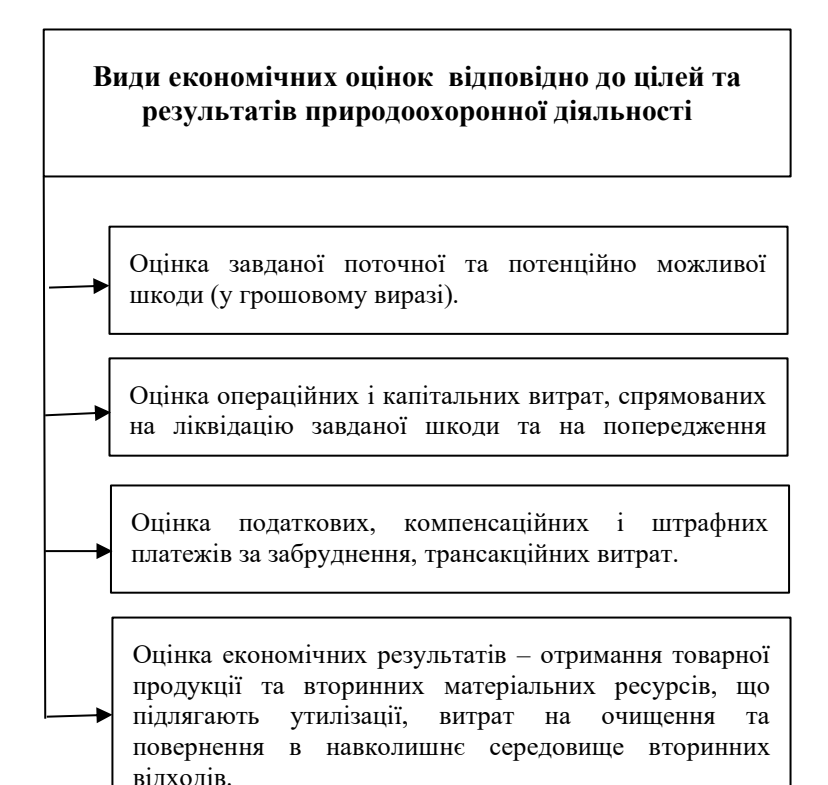

Рисунок 4.8 – Види економічних оцінок відповідно до цілей та результатів проєктів та заходів екологічного спрямування (Сформовано на основі Трикін, 2009; Швидпненко, 2017; Самойленко, 2018)

*Загальна ефективність* заходів (проєктів) природоохоронного спрямування визначається на всіх стадіях розроблення і виконання програм у галузі охорони навколишнього природного середовища та відтворення

природно-ресурсного потенціалу, при проєктуванні об'єктів господарського і природоохоронного призначення, при моніторингу та оцінюванні виконання екологічних політик та програм тощо.

З*агальна економічна ефективність* проєктів екологічного спрямування визначається як відношення повного економічного ефекту до суми приведених витрат в розрахунку на рік, які посприяли досягненню цього ефекту. Зокрема розрізняють такі види економічних ефектів від здійснення діяльності природоохоронного спрямування (Шматько, 2005; Самойленко, 2018):

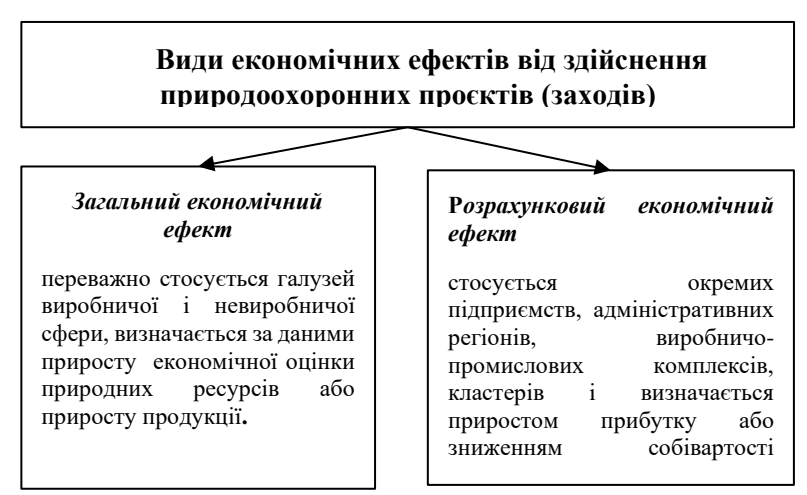

Рисунок 4.9 – Види економічних ефектів від здійснення діяльності природоохоронного спрямування

Також використовується показник *чистого економічного ефекту* екологічно-орієнтованих заходів чи проєктів, що визначається як різниця між приведеними економічними результатами (з урахуванням фактору часу) цих заходів і витратами на їх реалізацію. Він розраховується з метою техніко-економічного обґрунтування вибору

найкращих варіантів імпакт-інвестиційних проєктів, які мають різний вплив на стан навколишнього середовища та на виробничі результати відповідних галузей, в яких здійснюються такі заходи, і ґрунтуються на порівнянні витрат на їх реалізацію. Розрізняють фактичний та очікуваний (проєктний, прогнозний) чистий економічний ефект від їх реалізації.

Методику розрахунку та особливості застосування деяких показників, зазначених вище, наведено у таблиці А.1 додатку А (Трикін, 2009; Черевко, 1995; Самойленко, 2018; Шматько, 2006).

Природоохоронні заходи (проєкти) суб'єктів господарювання традиційно вважаються ефективними та доречними для реалізації, якщо перевищувати витрати. Зокрема оцінювання соціальноекономічної ефективності проводиться шляхом відповідного урахування екологічних факторів, до яких належать витрати природоохоронного призначення, екологічні вигоди, а також екологічні ризики та інші показники. Таким чином, вигоди заходів природоохоронного спрямування повинні бути максимізовані, а витрати на ліквідацію негативних наслідків та впливів прямувати до мінімуму.

При виконанні таких умов результат екологічноорієнтованих проєктів та заходів може бути визначений як (Черевко, 1995; Макарова, 2007):

$$
P_{np} = (B + B_e) - (C + C_e) , \qquad (4.3)
$$

$$
B_e = \sum_{i=1}^{n} B_i , \qquad (4.4)
$$

де *Вe –* вигоди з урахуванням екологічних параметрів;

*В*<sup>i</sup> *–* вигоди від проведення конкретних *i*-х природоохоронних заходів;

*Сe –* витрати на усунення негативних наслідків з урахуванням екологічних факторів та складових;

*С<sup>i</sup> –* витрати на проведення конкретних *i*-х заходів природоохоронного призначення; де *і* від *1* до *n –* кількість проведених заходів.

З урахуванням екологічних складових ефективність екологічно-орієнтованої діяльності визначається таким співвідношенням:

$$
E_n = \frac{P_{np}}{\Sigma C} \tag{4.5}
$$

де *Рпр –* результат реалізації проєкту.

Якщо розглядати природоохоронні проєкти або діяльність у масштабах одного чи декількох підприємств, слід враховувати специфіку та галузь до якої належить підприємство. А також види збитку, що завдається довкіллю такими підприємствами. У цьому випадку результат реалізації проєкту екологічного спрямування визначатиметься як:

$$
P_{np}^{\ n} = \sum_{j=1}^{n} (B_j - C_j), \tag{4.6}
$$

де *j* від *1* до *n –* кількість забруднюючих речовин від підприємства, що розміщується на певній території;

*Рпр п –* результат, з урахуванням галузевої приналежності та специфіки підприємств;

*Вj –* вигоди від проведених заходів щодо запобігання та ліквідації наслідків забруднення довкілля;

*С<sup>j</sup> –* витрати на запобігання та усунення наслідків забруднення довкілля.

Ефективність екологоорієнтованої діяльності (проєкту) з урахуванням специфіки підприємств може визначатися таким співвідношенням:

$$
E_{\rm np} = \frac{P_{\rm np}^{\rm n}}{\Sigma \, \rm c},\tag{4.7}
$$

Заходи (проєкти) природоохоронного призначення вважаються ефективними та можливими до реалізації, якщо у результаті розрахунків *Епр ≥* 1. Якщо ж 0 ≤ *Епр* ≤ 1, то заходи вважаються малоефективними. Але при умові, що це єдиний варіант запобігання екологічно-небезпечним ситуаціям, заходи такого плану має сенс впроваджувати. При *Епр ≤* 0, проєкти або заходи будуть збиткові, тож варто шукати інший варіант рішення.

У випадку, коли розглядається багаторічний проєкт природоохоронного спрямування, виникають певні труднощі із зіставленням сучасних та майбутніх витрат і вигоди. Переважно для обґрунтування ефективності природоохоронних заходів та проєктів використовуються такі ж показники, як при оцінюванні інвестиційних проєктів. Тобто розраховуються: чиста приведена вартість (прибуток), рентабельність інвестицій, строк окупності інвестиційних витрат, внутрішня норма прибутку. Розрахунок зазначених показників наведено раніше.

Як зазначалося, визначення соціальної ефективності проєктів екологічного спрямування має певні особливості.

*Соціальна ефективність –* це та частина економічної ефективності здійснення природоохоронних проєктів, що відображає результативність витрат, пов'язаних з екологічною нормалізацією умов життєдіяльності людини.

Так, економічний ефект від зменшення захворюваності працівників завдяки покращенню стану навколишнього середовища через реалізацію відповідних

природоохоронних проєктів чи заходів визначається сумою таких показників, як зазначено на рис. 4.8 (Качан, 2011; Швиданенко, 2017).

Визначають також ефект від росту продуктивності праці внаслідок покращення екологічної ситуації, що розраховується як приріст чистої продукції в галузях матеріального виробництва, а в невиробничій сфері *–* як скорочення витрат на обслуговування.

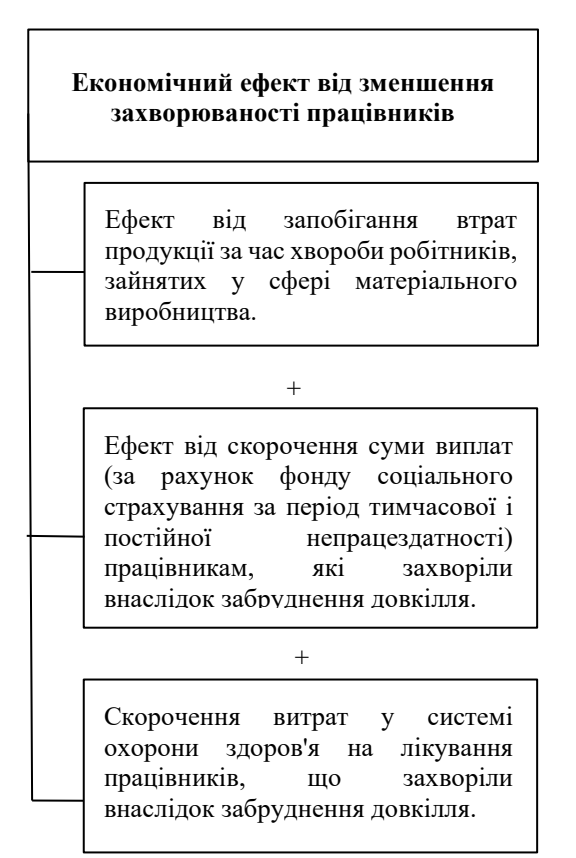

Рисунок 4.8 – Визначення економічного ефекту від зменшення захворюваності працівників

Соціальні ефекти та показники соціальної ефективності переважно використовуються як додаткові до показників економічного ефекту і ефективності, та служать для визначення фактичного рівня і нормативів укрупнених показників витрат, необхідних для досягнення бажаного рівня стану навколишнього природного середовища.

Але останнім часом врахування соціальної складової при реалізації майже будь-яких проєктів (заходів, програм) є вирішальним аргументом на користь їх успішності, в тому числі економічної. Зокрема, чимало уваги приділяється соціальній та екологічній відповідальності бізнесу (малого і середнього), корпоративній соціальній відповідальності великих підприємств – корпорацій, як приватного сектора так і державного тощо.

Загалом же до *основних критеріїв соціальноекономічної ефективності проєктів* в сфері природоохоронної діяльності можливо віднести ті, що показані на рис. 4.9.

Отже, соціально-економічна ефективність імпактінвестиційних проєктів може визначатися в обмеженні або усуненні негативного впливу діяльності суб'єктів господарювання на суспільство і навколишнє природне середовище, в покращенні стану здоров'я населення, відновленні природно-ресурсного потенціалу та елементів, що є необхідними для організації безпечної та комфортної життєдіяльності людей. Пріоритет має надаватися тим проєктам, які сприяють запобіганню негативного впливу на довкілля.

91

## **Основні критерії соціально-економічної ефективності проєктів екологічного спрямування**

**1.** включення екологічних витрат і вигід у грошові оцінки, що враховуються при аналізі заходів і моделювання грошових потоків

**2.** врахування фактору часу як одного з інструментів для відображення довгострокових соціально- екологічних наслідків реалізації заходів природоохоронного спрямування

**3.** моделювання ринків для визначення вартості й цінності природних благ, ринків яких відсутні або нерозвинені

**4.** виключення ризику подвійного обліку витрат і вигід

**5.** врахування можливості недооцінки екологічної вигоди і природних благ в аналізі через відсутність даних, або складність з їхнім одержанням, опис даних вигід і благ у якісних показниках

**6.** гнучкий та широкий вибір методів і методик розрахунку, що виходить із наявності методик, які підходять для оцінки наслідків певного типу впливу і їхньої доцільності, наявності вихідної інформації, часу проведення аналізу і наявних фінансових ресурсів

**7.** порівняння бажаних соціальних результатів та приватних інтересів для аналізу можливості подолання протиріч, що можуть виникати ще на ранніх стадіях прийняття рішень. Аналіз розподілу вигід і витрат між різними сторонами

Рисунок 4.9 – Критерії соціально-економічної ефективності проєктів в сфері природоохоронної діяльності

# **4.3. Система інформації та бази даних для розрахунку соціально-економічної ефективності реалізації проєктів**

У практиці визначення соціальної та економічної проєктів екологічного спрямування насамперед необхідно спиратися на інформацію, яка міститься в законодавчих та нормативно-правових актах. До них необхідно віднести закон України «Про охорону навколишнього природного середовища», Водний кодекс України, Лісовий кодекс України, Земельний кодекс України, Кодекс України про надра. А також Конституцію України, Господарський кодекс України, закон України «Про охорону атмосферного повітря», закон України «Про відходи», закон України «Про забезпечення санітарного та епідеміологічного благополуччя населення» та відповідні постанови Кабінету міністрів України, накази та розпорядження відповідних міністерств і відомств. У цих документах визначено екологічні вимоги до розміщення, проєктування, будівництва, реконструкції, введення в дію та експлуатацію підприємств, споруд та інших об'єктів, зокрема і природоохоронного спрямування.

*Наприклад. Для обґрунтування та оцінювання ефективності заходів природоохоронного призначення щодо зниження викидів забруднюючих речовин хімічною промисловістю, в розрахунках відвернутого економічного збитку необхідно використовувати нормативи збору, що справляється за викиди основних забруднюючих речовин стаціонарними джерелами забруднення, інші нормативи збору залежно від класу небезпечності речовин залежно від орієнтовно-безпечних рівнів впливу (встановлюються Міністерством захисту довкілля та природних ресурсів України). Зокрема Міністерством розроблено «Методику визначення розмірів плати і стягнення платежів за* 

*забруднення навколишнього природного середовища України» (Методика, 1993).*

Підґрунтям щодо визначення ефективності проєктів та заходів у сфері поводження з відходами є Закон України «Про відходи», яким передбачені норми щодо порядку розміщення відходів, установлення лімітів і плати за їх розміщення. Окремі регламентації поводження з відходами містяться у Законах України: «Про поводження з радіоактивними відходами», «Про забезпечення відходами», «Про санітарного та епідеміологічного благополуччя населення», «Про пестициди та агрохімікати» тощо.

Як зазначалося, в сучасних умовах особливе значення для сталого розвитку країни має еколого-економічне обґрунтування доцільності прийняття інвестиційних проєктів. Особливо тих, що передбачають державне співфінансування. Згідно з рекомендаціями з розроблення інвестиційних проєктів, для реалізації яких можуть залучатися державні кошти, необхідне обґрунтування оцінки впливу на навколишнє природне середовище, в якому мають бути проаналізовані можливі екологічні наслідки проєкту та визначені витрати, необхідні для виконання заходів з охорони довкілля. Однією із обовязкових вимог є «екологічність» виробництва (Про затвердження Методичних рекомендацій, 2012).

Оцінювання економічного ефекту від реалізації заходів природоохоронного призначення визначається як різниця між вигодами (економічним результатом) та витратами на їх здійснення. Витрати *Сзаг* складаються з капіталовкладень *К* і поточних (експлуатаційних) витрат *Се*.

Капітальні витрати в розрахунках необхідно привести до річної розмірності, для чого застосовується нормативний коефіцієнт ефективності капіталовкладень *Ен*. Він встановлюється централізовано шляхом ретельного

обґрунтування за спеціальною методикою на певний період (його тривалість зазвичай дорівнює так званому горизонту прогнозування):

$$
C_{\textit{3a2}} = C_e + E_{\textit{H}} \cdot K \,. \tag{4.8}
$$

Нормативний коефіцієнт ефективності капітальних вкладень має такі значення: для народного господарства в цілому – 0,20; для оцінки ефективності нової техніки, винаходів і раціоналізаторських пропозицій – 0,15; для кольорової металургії – 0,18 – 0,20.

В сучасних умовах нормативний коефіцієнт ефективності, як правило, прирівнюється до норми дисконтування. Величина приймається в залежності від конкретних умов (переважно, відповідає обліковій відсотковій ставці Національного банку України). З потенційних варіантів, які мають приблизно однакові значення експлуатаційних витрат і обсяги капітальних вкладень, кращим визнається той, що характеризується мінімальним значенням річних витрат.

*Капітальні інвестиції на охорону навколишнього природного середовища –* інвестиції у придбання нових і тих, які були у використанні матеріальних і нематеріальних активів, або їх виготовлення власними силами для власного використання. Також до них відносяться витрати на капітальний ремонт та модернізацію, що здійснюються з метою охорони довкілля (Довкілля України, 2020)*.* Капітальні інвестиції включають одноразові видатки наприклад такого призначення:

**-** реконструкція існуючих, або створення нових основних фондів з метою зниження, усунення чи запобігання негативного впливу діяльності господарських суб'єктів на навколишнє середовище;

**-** модифікація, удосконалення технології виробництва з метою зниження його негативного впливу на довкілля.

Так, економічна ефективність будівництва природоохоронного призначення визначається за типовою методикою і галузевою інструкцією, а економічна ефективність нової техніки, винаходів і раціоналізаторських пропозицій в сфері раціонального природокористування та охорони природи визначається відповідно до галузевої інструкції, складеної на основі затвердженої для народного господарства в цілому, а також досвіду використання інших галузевих методичних положень, методик інструкцій та роз'яснень.

*Наприклад. Капітальні інвестиції на ремонтування основних фондів природоохоронного призначення за видами природоохоронних заходів здійснюються на (Довкілля України, 2020): проблеми зміни клімату, охорону*  лимосферного повітря, очищення зворотних *(підземних і поверхневих вод), поводження з відходами, захист і реабілітація ґрунту, зниження шумового і вібраційного впливу, збереження біорізноманіття і середовища існування, радіаційну безпеку тощо.* 

Основою для розрахунку капітальних витрат можуть бути джерела інформації, подані в табл. 4.5 (сформовано автором).

Ці витрати визначаються прямим розрахунком, шляхом складання кошторисів.

До поточних витрат належать *експлуатаційні видатки*, тобто витрати, які спрямовуються на підтримку (утримання та експлуатацію) об'єкта (основних засобів природоохоронного призначення) в робочому стані, та входять до складу витрат поточного періоду (Довкілля України, 2020). До них наприклад належать поточні витрати на охорону та раціональне використання водних та лісових ресурсів, на охорону повітряного басейну, охорону земельних ресурсів від забруднення відходами виробництва та інші.

Таблиця 4.5 – Види капітальних витрат природоохоронного призначення та джерела інформації для їх визначення

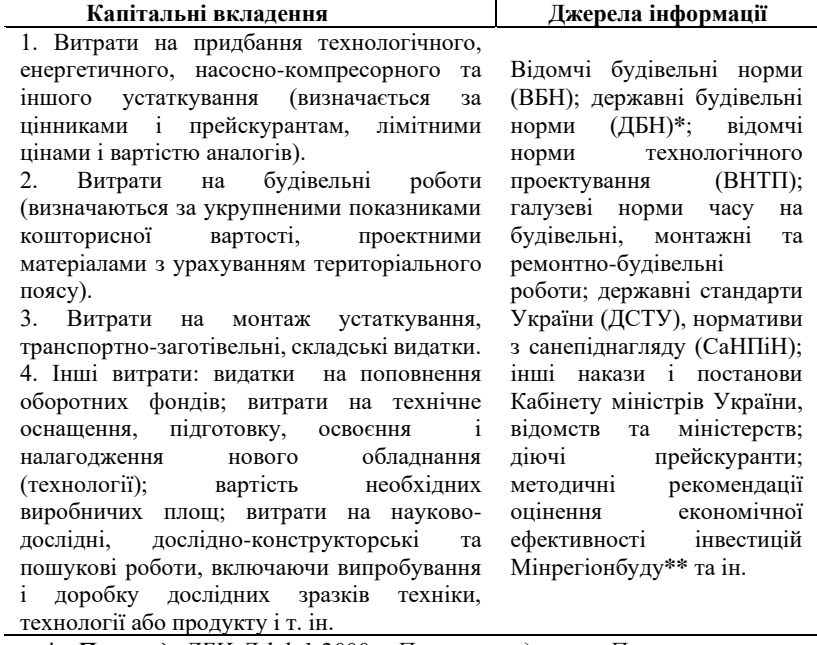

*\* Приклад. ДБН Д.1.1-1-2000 - Про затвердження Правил визначення вартості будівництва. Ці норми встановлюють основні засади визначення вартості нового будівництва. А також розширення, реконструкції та технічного переоснащення підприємств, будівель і споруд. Вони мають обов'язковий характер при визначенні вартості будов (об'єктів), при будівництві яких використовуються бюджеті кошти або кошти підприємств, установ і організацій державної власності.*

*\*\* Приклад. Міністерство регіонального розвитку та будівництва України надає інформацію про поточні ціни на основні будівельні матеріали, яка може слугувати орієнтиром при визначенні вартості будівництва на стадіях складання інвестиційної кошторисної інформації.* 

Напрями експлуатаційних витрат переважно відповідають напрямкам капітальних вкладень на ці ж самі цілі. У таблиці 4.6 наведено джерела інформації для обчислення експлуатаційних витрат (cформовано автором).

З огляду на те що в основі системи обґрунтування економічної та соціальної ефективності проєктів та заходів природоохоронного характеру лежить великий масив інформації, необхідно зазначити, що сьогодні існує чимало програмних продуктів, он-лайн платформ та інших інтернет-ресурсів, які можна для цього використовувати.

Все більшої популярності набувають спеціальні програми зі складання кошторису будівництва, ремонтних робіт з урахуванням державних та відомчих будівельних норм, норм технологічного проектування і т. д. У таблиці 4.7 подані деякі інформаційно-аналітичні бази даних та продукти програмного забезпечення із зазначенням їх функціональних характеристик, що можуть бути корисними у практиці визначення соціальноекономічної ефективності заходів (проєктів) екологічного спрямування.

Також слід використовувати і відкриті дані, що представляють собою публічну інформацію. Так, інструменти на основі відкритих даних сприяють відкриттю корупційних схем, через які відбуваються порушення чинного екологічного законодавства як приватними, так і державними підприємствами. Такі відкриті ресурси допомагають в динаміці відслідковувати екологічну ситуацію міста, району чи області, попереджати незаконні або екодеструктивні дії, підвищувати екологічну обізнаність громадян (Антикорупційний, 2021).

Таблиця 4.6 – Види експлуатаційних витрат природоохоронного призначення та джерела інформації для їх обчислення

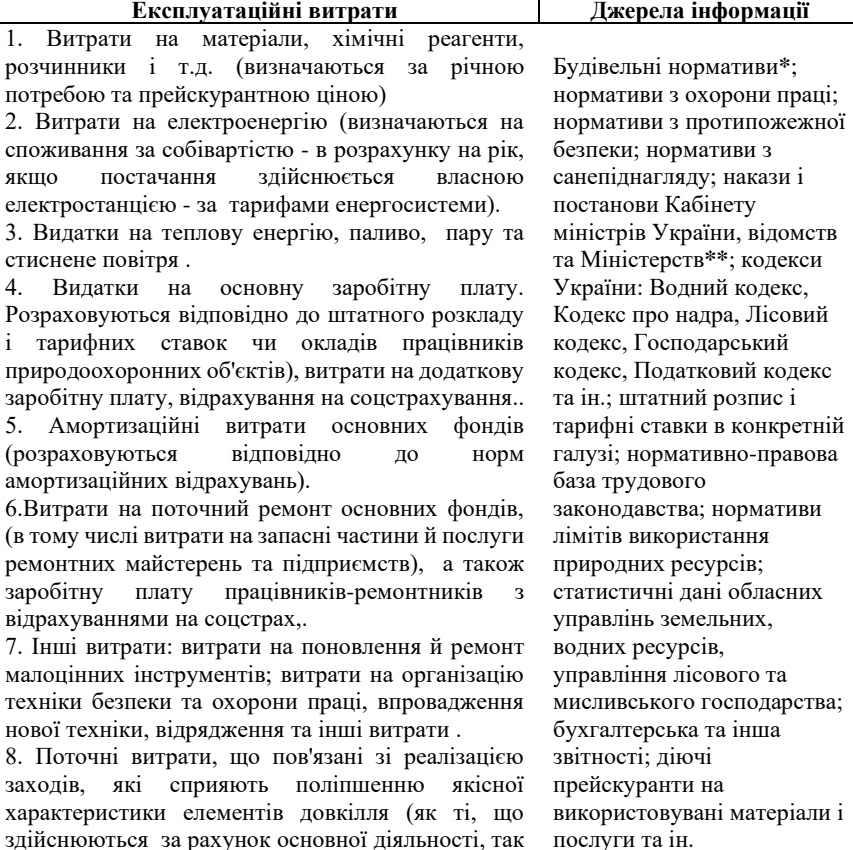

\* ДБН-97. Про затвердження Порядку визначення вартості пусконалагоджувальних робіт, що здійснюються на підприємствах, будівлях і спорудах, розташованих на території України.

і здійснювані за рахунок асигнувань із

держбюджету й інших джерел).

ДБН В.2.4-1-99. Меліоративні системи та споруди - визначено норми відведення земель для будівництва меліоративних систем.

\*\* Наказ № 7/15-4119 від 09.04.2014 р. «Про особливості визначення вартості основних фондів при введенні об'єктів в експлуатацію».

## Таблиця 4.7 – Програмне забезпечення і комп'ютерні бази даних, їх функціональні можливості (сформовано автором) **Програмні продукти та їх функціональні можливості**

**1. Програма «BAS. Будівництво. Бухгалтерія».** Пропонує рішення для ефективної організації бухгалтерського і податкового обліку для підприємств будівельної галузі, а також автоматизації повного інвестиційного циклу діяльності підприємств інвестора, замовника і підрядника.

**2. Програма «Підрядник будівництва 4.0. Керування фінансами» . Редакція 2.0**  Програма дає можливість обліку з нуля по незавершеним будівельним контрактам, коригування сум будівельних контрактів; приймання субпідрядних робіт тощо. Дозволяє здійснювати фінансовий аналіз планових і фактичних результатів будівництва та розрахунок аналітичних коефіцієнтів; факторний аналіз рентабельності власного капіталу згідно плановим і фактичним даним та інше.

**3. Програмний комплекс «Експерт-Кошторис» (Эксперт-Софт Смета)** Корисний для формування проєктно-кошторисної і підрядної документації, отримання документів, пов'язаних з урахуванням виконаних робіт і списанням матеріалів, розрахунку договірної ціни тощо. Також комплекс містить всю необхідну нормативну базу, інструментарій для впровадження та розрахунку всієї кошторисної і підрядної документації.

**4. Програмний комплекс «Будівельний калькулятор»** Дозволяє автоматизувати процес розрахунку необхідної кількості будівельних матеріалів і комплектуючих, із зазначенням їх вартості та загальної вартості будівельно-монтажних і ремонтних робіт за ринковими цінами.

**5. «Буд-Інформ»** представляє собою електронну бібліотеку нормативно-технічних документів у галузі будівництва, а також проєктування та архітектури. Містить стандарти, норми, правила: ДБНи, БНіП, ГОСТи, ВСН, ДСТУ, а також міжнародні стандарти ISO.

**6. «ZWCAD Інженерні системи».** Параметрична САПР «ZWCAD Інженерні системи» це бібліотека об'єктів, що дозволяє проєктувати установки будь-якого типу: опалення, кондиціювання повітря, вентиляцію, водопостачання, каналізацію, газопостачання, пожежної безпеки, а також інші види технологічних установок промислового застосування.

**7. Інформаційно-довідкова система «Зодчий»** Ліцензована комп'ютерна база, що містить повний збірник діючих в Україні будівельних нормативних документів. Визнана всіма офіційними органами ліцензування. Містить відомчі будівельні норми (ВБН), державні будівельні норми (ДБН), відомчі норми технологічного проектування (ВНТП), Галузеві норми часу на будівельні, монтажні та ремонтно-будівельні роботи, державні стандарти України (ДСТУ) та ін.

**8. Програма «АС-4 ПИР»** Програма зі складання кошторисів на проєктно-дослідні роботи. Рекомендовано Міністерством будівництва, архітектури й житловокомунального господарства України. Програма надає можливість в автоматичному режимі використовувати всі можливі коефіцієнти, що можуть бути застосовані при розрахунку вартості будівництва.

На основі відкритих даних вже створено багато онлайн-сервісів та застосунків, чат-ботів, аналітичних модулів, якими користуються багато людей, організацій.

Використання відкритих державних даних підвищує<br>ефективність національної екологічної політики. національної екологічної політики, природоохоронних програм місцевого та регіонального значення, посилює громадський контроль за дотриманням чинного законодавства в сфері охорони довкілля, відповідального використання природних ресурсів. У цьому аспекті корисними можуть бути сервіси, що наведено на рис. 4.10.

Слід зауважити, дотримання соціальних та екологоекономічних стандартів має важливе значення і для актуальних на сьогоднішній день проєктів державноприватного партнерства (ДПП). На етапі проведення конкурсу з визначення приватного партнера для здійснення проєктів ДПП використовуються критерії екологічного та соціального характеру, які передбачають відповідність потенційного партнерства екологічним нормам і стандартам, враховуються його екологічні наслідки (можливий негативний вплив на стан навколишнього середовища), соціальне спрямування. За необхідності, призначають екологічну експертизу (Деякі питання, 2011).

#### **Корисні сервіси та платформи, що надають інформацію в сфері хорони природи та відповідального ставлення до використання природних ресурсів**

*«Інтерактивна мапа стихійних сміттєзвалищ»* - надає можливість громадянам надсилати звернення з геоприв'язкою та фотоматеріалами щодо виявлених місць стихійних сміттєзвалищ. Мінекоенерго забезпечує оперативне надходження такої інформації до місцевих органів влади, які відповідають за їх своєчасну ліквідацію. Інформація щодо статусу опрацювання звернення та відповідних заходів місцевих органів влади відображатиметься у персональному кабінеті.- **https://ecomapa.gov.ua/**

*«Відкрите довкілля»* - метою проєкту є сприяння прозорому управлінню природними ресурсами в Україні, їх раціональному використанню і відтворенню. Також національна система «Відкрите довкілля» дозволить Україні інтегруватися із зарубіжними реєстрами, кадастрами, інформаційними ресурсами, зокрема, щодо моніторингу стану навколишнього природного середовища та реєстру викидів та перенесення забруднювачів, а також до Спільної екологічної інформаційної системи Європейського екологічного агентства для виробництва, дослідження та оцінки екологічних показників, рекомендованих ООН **https://openaccess.org.ua/**

*«SaveEcoBot»* - Єдиний в Україні екологічний чат-бот. Поєднує дані про забруднення, забруднювачів та інструменти захисту довкілля. Основна мета - покращити якість повітря в країнах, що розвиваються, шляхом підвищення рівня екологічної обізнаності громадян шляхом надання їм безкоштовного та легкого доступу до індексу якості повітря та інших публічних екологічних даних - **https://www.saveecobot.com/**

*«Чиста вода»* - Інтерактивна карта забрудненості річок в Україні на основі даних Державного агентства водних ресурсів. На карті ‒ понад 400 пунктів контролю річкової води. Можна переглянути до 16 параметрів забруднення, а також з'ясувати, як його рівень змінювався протягом п'яти років. **https://texty.org.ua/water/**

**UA MAP** – веб-платформа інвестиційних проєктів у сфері відновлюваної енергетики та енергоефективності. Це єдина в Україні база проєктів, здебільшого з відновлюваної енергетики, у відкритому доступі, яка дозволяє додавати потенційні проєкти в будь-якій точці України, що шукають свого інвестора. Так само потенційні інвестори безкоштовно можуть переглядати інформацію по проєктах - **https://uamap.org.ua/**

**«***Не пали - компостуй!»* - завдання проєкту-челенджу: підтримувати розвиток руху екоінспекторів, добровільних пожежних дружин та еко-відповідальних громад й бізнесу. Можливості: моніторинг пожеж на території громади в режимі, близькому до реального часу на основі даних НАСА, Е-рішення щодо ретроспективного аналізу пожеж у громаді за останні 5 років на основі супутникових данихта даних місцевого моніторингу, консультаційна та експертна підтримка громад щодо використання даних НАСА та ерішень, ефективних шляхів запобігання палінню, екологічних способів утилізації органічних відходів, зокрема компостування - **https://cid.center/dont-burn/**

Рисунок 4.10 – Корисні сервіси та платформи, що містять інформацію у сфері охорони довкілля та раціонального природокористування (сформовано автором)

## **Питання для самоперевірки та контролю знань**

1. Методи оцінки ефективності інвестиційного проєкту?

2. Принципи оцінювання ефективності інвестиційних проєктів?

3. Методика визначення найефективнішого проєкту із альтернативних варіантів?

Результату та ефективності інвестиційного проєкту.

5. Сутність імпакт-інвестиційних проектів, критерії та показники оцінки.

6. Види природоохоронних витрат при реалізації проєктів екологічного спрямування.

7. Соціально-економічна ефективність реалізації проєктів: сутність, основні показники, особливості визначення.

8. Критерії соціально-економічної ефективності проєктів в сфері природоохоронної діяльності.

9. Види капітальних витрат природоохоронного призначення та джерела інформації для їх визначення.

10. Сучасне інформаційне забезпечення а бази даних для визначення соціально-економічної ефективності реалізації проєктів.

## **ВИСНОВКИ**

Розроблення та реалізація інвестиційних проєктів є необхідною умовою для створення сучасної сталої економіки, стратегічного трансформування соціальної сфери, перетворення та економічного зростання господарюючих суб'єктів різних форм власності.

Використання переваг проєктного підходу в українських реаліях дозволяє у повному масштабі реалізовувати встановлені завдання в діяльності.

Для планування прибуткового інвестиційного проєкту першочерговим завданням підприємницької діяльності є проведення детального маркетингового аналізу з метою виявлення пріоритетного сегменту та ніші, специфіки конкурентного середовища та особливостей позиціонування продукту інвестиційного проєкту на ринку.

При дослідженні ринку історичні та поточні дані використовуються для прогнозування потенційних результатів впровадження бізнес-ідеї. Дані, що характеризують розмір та потенціал ринку (включаючи кількість конкурентів, соціальні та політичні тенденції, наявність каналів збуту та розподілу, ціни на аналогічні товари / продукти) дозволяють стратегічно планувати діяльність. Таким чином, підприємства використовують аналіз ринку, щоб краще зрозуміти, як їх продукція та діяльність унаслідок реалізації інвестиційного проєкту можуть існувати у певному ринковому середовищі.

Наступний етап передбачає розроблення проєктної документації, проведення техніко-економічного аналізу реалізованості проєкту, планування виконання проєкту.

Необхідним етапом реалізації інвестиційного проєкту є оцінювання його ефективності. Потребується розуміння строків повернення інвестицій, варіантів альтернативного

використання інвестиційного капіталу, оцінювання інновацій (таких як запровадження ресурсозберігаючих та енергозберігаючих технологій). При цьому, важливою складовою реалізації інвестиційних проєктів є оцінювання їх екологоорієнтованої діяльності (в межах проєкту) з урахуванням специфіки підприємств.

енергоощадних та екологоорієнтованих технологій підвищує ефективність проєктної діяльності, забезпечує виконання проєктів, програм та заходів для сталої економіки, посилює раціональність використання ресурсів при належному дотриманні чинного законодавства в сфері охорони довкілля, відповідального впровадження розумних технологій.

# **СПИСОК ВИКОРИСТАНИХ ДЖЕРЕЛ**

1. A Short Guide to Impact Investing. 2015. URL: https://casefoundation.org/wp-content/uploads/2014/09/Short-Guide-Oct2015-Digital-FINAL.pdf (дата звернення: 20.05.2021).

2. BFM Group Ukraine : сайт. URL: http://www.bfmua.com (дата звернення: 20.05.2021).

3. LIGA:ZAKON : сайт. URL: https://www.ligazakon.ua (дата звернення: 20.05.2021).

4. NPScalculator. Satmetrix Systems, Inc., Bain & Company and Fred Reichheld. URL: http://www.npscalculator.com/en (дата звернення: 20.05.2021).

5. Survey of the European Management Consultancy Market 2019/2020. FEACO. 2019. URL: [https://feaco.org/sites/default/files/sitepagefiles/Feaco.Survey%](https://feaco.org/sites/default/files/sitepagefiles/Feaco.Survey%202018-2019.pdf) [202018-2019.pdf](https://feaco.org/sites/default/files/sitepagefiles/Feaco.Survey%202018-2019.pdf) (дата звернення: 20.05.2021).

6. The montreal protocol on substances that deplete the ozone layer (2007) URL: http://ozone.unep.org/en/handbookmontrealprotocolsubstances depleteozonelayer/5 (дата звернення: 20.05.2021).

7. Антикорупційний та соціальний вплив відкритих державних даних в екологічній сфері України : Аналітичний звіт Міністерства цифрової трансформації України / Сайт проекту USAID / UK aid «Прозорість та підзвітність у державному управлінні та послугах». 2021. URL: https://tapas.org.ua/wpcontent/uploads/2021/03/Ecology-OD-Impact-Study.pdf (дата звернення: 20.05.2021).

8. Веклич О. О. Економічний механізм екологічного регулювання в Україні. К. : Рада нац. безпеки і оборони України, Укр. ін-т дослідж. навколиш. середовища і ресурсів, 2003. 88 с.

9. Верховна Рада України : сайт. URL: https://zakon.rada.gov.ua (дата звернення: 20.05.2021).

10. Вхід у веб-застосунок Project Web App // Microsoft©. URL: https://support.office.com/ukua/article/Вхід-у-веб-застосунок-project-web-app-7e7bbf48- 60dc-4a39-8f65-24f154a97028?ui=uk-UA&rs=uk-

UA&ad=UA (дата звернення: 20.05.2021).

11. Галушкіна Т. П. Економіка природокористування : навч. посіб. Харків : Бурун Книга, 2009. 480 с.

12. Голян В. Екологічне благополуччя України: фінансувати, не можна заборонити // Дзеркало тижня. Україна. 2020. URL: https://zn.ua/ukr/ECOLOGY/ ekologichne-blagopoluchchya-ukrayini-finansuvati-nemozhna-zaboroniti-348163\_.html (дата звернення: 20.05.2021).

13. ДБН А.2.2-3:2014. Склад та зміст проектної документації на будівництво : Наказ від 04.06.2014 р. № 163/ Мінрегіон.

14. Деякі питання виконання підготовчих і будівельних робіт : Постанова Кабінету Міністрів України від 13.04.2011 р. № 466 // База даних «Законодавство України» / ВР України. URL: http://zakon2.rada.gov.ua/ laws/show/466-2011-%D0%BF (дата звернення: 20.05.2021).

15. Деякі питання організації здійснення державноприватного партнерства : Постанова Кабінету Міністрів України від 11.04.2011 р. № 384 // База даних «Законодавство України» / ВР України. URL: https://zakon.rada.gov.ua/laws/show/384-2011-%D0%BF#Text (дата звернення: 20.05.2021).

16. Довкілля України. 2019 : стат. щорічн. / Державна служба статистики України. К., 2020. 200 с. URL: http://ukrstat.gov.ua/druk/publicat/kat\_u/2020/zb/11/Dovk\_19. pdf (дата звернення: 20.05.2021).
17. Додавання свят у календар проекту // Microsoft©. URL: https://support.office.com/uk-ua/article/додавання-святу-календар-проекту-83497cbf-9b6e-4805-8603- 2a89038290a0 (дата звернення: 20.05.2021).

18. ДСТУ БД.1.1-1:2013. Правила визначення вартості будівництва : Наказ від 05.07.2013 р. № 293 / Мінрегіон.

19. ДСТУ БД.1.1-7:2013. Правила визначення вартості проектних робіт та експертизи проектів будівництва : Наказ від 08.08.2013 р. № 374 / Мінрегіон.

20. Економіка природокористування. Практика : навч. посіб. / Грановська Л. М. та ін. Херсон : Видавець Грінь Д.С., 2014. 480 с.

21. Європейський банк реконструкції та розвитку : сайт. URL: https://www.ebrd.com (дата звернення: 20.05.2021).

22. Замула І. В., Танасієва Н. М. Підходи до оптимізації ефективності природоохоронних заходів у лісовому господарстві // Економіка, управління та адміністрування. 2020. № 2(92). С. 56–62.

23. Качан Є. П. Регіональна економіка : підруч. К. : Знання, 2011. 670 с.

24. Класифікація видів економічної діяльності ДК 009:2010 : Наказ, класифікатор Держспоживстандарт України від 11.10.2010 № 457 // База даних «Законодавство України» / ВР України. URL: https://zakon.rada.gov.ua/rada/show/vb457609-10#Text (дата звернення: 20.05.2021).

25. Конфедерація будівельників України : сайт. URL: http://kbu.org.ua (дата звернення: 20.05.2021).

26. Макарова Н. С., Гармідер Л. Д., Михальчук Л. В. Економіка природокористування : навч. посіб. К. : Центр учбової літератури, 2007. 322 с.

27. Методика визначення розмірів плати і стягнення платежів за забруднення навколишнього природного середовища України : Методика МОНПС від 24.05.1993 р. // База даних «Законодавство України» / ВР України. URL: https://zakon.rada.gov.ua/rada/show/ n0001285-93#Text (дата звернення: 20.05.2021).

28. Міністерство регіонального розвитку, будівництва та житлово-комунального господарства України : сайт. URL: http://www.minregion.gov.ua/ (дата звернення: 20.05.2021).

29. Народний правовий портал «Юрисконсульт» : сайт. URL: https://legalexpert.in.ua (дата звернення: 20.05.2021).

30. Питання прийняття в експлуатацію закінчених будівництвом об'єктів : Постанова Кабінет міністрів України від 13.04.2011 р. № 461 // База даних «Законодавство України» / ВР України. https://zakon.rada.gov.ua/laws/show/461-2011-%D0%BF#Text (дата звернення: 20.05.2021).

31. Природоохранная работа на промышленном предприятии / Балацкий О. Ф. и др. К. : Техніка, 1986. 133 с.

32. Про архітектурну діяльність : Закон від 20.05.1999 р. № 687-XIV // База даних «Законодавство України» / ВР України. URL: http://zakon2.rada.gov.ua/laws/show/687-14#Text (дата звернення: 20.05.2021).

33. Про аудиторську діяльність : Закон від 22.04.1993 р. № 3125-XII // База даних «Законодавство України» / ВР України. URL: https://zakon.rada.gov.ua/laws/show/3125-12#Text (дата звернення: 20.12.2017).

34. Про затвердження загальних умов укладання та виконання договорів підряду в капітальному будівництві : Постанова Кабінету Міністрів України від 01.08.2005 р.

№ 668 // База даних «Законодавство України» / ВР України. URL: https://zakon.rada.gov.ua/laws/show/668-2005- %D0%BF#Text (дата звернення: 20.05.2021).

35. Про затвердження Методики оцінки ефективності реалізації регіональних природоохоронних та державних (цільових) екологічних програм : Наказ Мінприроди України від 15.10.2012 № 491 // База даних «Законодавство України» / ВР України. URL: https://zakon.rada.gov.ua/ laws/show/z2146-12/conv/page#Text (дата звернення: 20.05.2021).

36. Про затвердження методичних рекомендацій з розробки бізнес-планів інвестиційних проектів : Наказ, рекомендації Держінвестицій від 31.08.2010 № 73 // База даних «Законодавство України» / ВР України. URL: https://zakon.rada.gov.ua/rada/show/v0073537-10#Text (дата звернення: 20.05.2021).

37. Про затвердження методичних рекомендацій з<br>блення сбізнес-плану пілприємств : Наказ. розроблення бізнес-плану підприємств : Наказ, рекомендації Мінекономіки від 06.09.2006 р. № 290 // База даних «Законодавство України» / ВР України. URL: https://zakon.rada.gov.ua/rada/show/v0290665-06#Text (дата звернення: 20.05.2021).

38. Про затвердження Методичних рекомендацій з розроблення інвестиційного проекту, для реалізації якого може надаватися державна підтримка : Наказ Міністерства економічного розвитку і торгівлі України від 13.11.2012 № 1279 // База даних «Законодавство України» / ВР України. URL: https://zakon.rada.gov.ua/rada/show/v1279731- 12#Text (дата звернення: 20.05.2021).

39. Про затвердження методичних рекомендацій<br>и економічної ефективності інвестицій в оцінки економічної ефективності інвестицій в енергозберігаючі проекти на підприємствах житловокомунального господарства : Наказ, рекомендації Мінжитлокомунгосп від 14.12.2007 р. № 218 // База даних

«Законодавство України» / ВР України. URL: https://zakon.rada.gov.ua/rada/show/v0218662-07#Text (дата звернення: 20.05.2021).

40. Про затвердження переліку видів діяльності, що належать до природоохоронних заходів : Постанова кабінету Міністрів України від 17.09.1996 № 1147 // База даних «Законодавство України» / ВР України. URL: http://zakon4.rada.gov.ua/laws/show/1147-96-п#Text (дата звернення: 20.05.2021).

41. Про затвердження переліку послуг, які можуть надавати аудитори (аудиторські фірми) : Рішення, перелік Аудиторської палати від 27.09.2007 № 182/5 // База даних «Законодавство України» / ВР України. URL: https://zakon.rada.gov.ua/rada/show/vr82\_230-07#Text (дата звернення: 20.05.2021).

42. Про затвердження плану заходів щодо виконання концепції реалізації державної політики у сфері зміни клімату на період до 2030 року : Розпорядження Кабінету міністрів України від 06.12.2017 р. № 878-р // База даних «Законодавство України» / ВР України. URL: https://zakon.rada.gov.ua/ laws/show/878-2017-%D1%80#Text (дата звернення: 20.05.2021).

43. Про затвердження положення про порядок організації та проведення конкурсів на право виконання консалтингових (консультаційних, аудиторських, юридичних та оціночних) послуг : Наказ, положення НАУУДКП від 15.07.1999 р. № 131 // База даних «Законодавство України» / ВР України. URL: https://zakon.rada.gov.ua/laws/show/z0633-99#Text (дата звернення: 20.05.2021).

44. Про затвердження порядку розроблення проектної документації на будівництво об'єктів : Наказ Мінрегіону України від 16.05.2011 р. № 45. // База даних «Законодавство України» / ВР України. URL:

http://zakon2.rada.gov.ua/laws/show/z0651-11 (дата звернення: 20.05.2021).

45. Про затвердження примірного переліку послуг з утримання будинків і споруд та прибудинкових територій та послуг з ремонту приміщень, будинків, споруд : Наказ Держжитлокомунгосп України від 10.08.2004 р. № 150. URL: http://zakon2.rada.gov.ua/laws/show/z1046-04/conv (дата звернення: 20.05.2021).

46. Про інвестиційну діяльність : Закон від 18.09.1991 р. № 1560–XII // База даних «Законодавство України» / ВР України. URL: https://zakon.rada.gov.ua/laws/show/1560-12#Text (дата звернення: 06.11.2014).

47. Про індекси зміни вартості будівельних робіт станом на 1 жовтня 2018 року : лист Мінрегіону від 17.10.2018 р. № 7/15.3/10900-18 / Міністерство розвитку громад та територій України. URL: https://www.minregion.gov.ua/wp-content/uploads/2018/10/ Vihidniy-list DLRKS1455179 Z3GJ0GEW1.pdf (дата звернення: 20.05.2021).

48. Про основні засади (стратегію) державної екологічної політики України на період до 2030 року : Закон; стратегія від 28.02.2019 р. № 2697-VIII // База даних «Законодавство України» / ВР України. URL: https://zakon.rada.gov.ua/laws/show/2697-19#Text (дата звернення: 20.05.2021).

49. Про охорону навколишнього природного середовища : Закон від 25.06.1991 р. № 1264-XII // База даних «Законодавство України» / ВР України. URL: https://zakon.rada.gov.ua/laws/show/1264-12#Text (дата звернення: 20.05.2021).

50. Про оцінку впливу на довкілля : Закон від 23.05.2017 р. № 2059-VIII // База даних «Законодавство України» / ВР України. URL:

https://zakon.rada.gov.ua/laws/show/2059-19#Text (дата звернення: 20.05.2021).

51. Про податок на додану вартість : Закон від 03.04.1997 р. № 168/97-ВР // База даних «Законодавство України» / ВР України. URL: https://zakon.rada.gov.ua/laws/show/168/97-

%D0%B2%D1%80#Text (дата звернення: 01.12.2010).

52. Про регулювання містобудівної діяльності : Закон від 17.02.2011 р. № 3038-VI // База даних «Законодавство України» / ВР України. URL: http://zakon1.rada.gov.ua/ laws/show/3038-17 (дата звернення: 20.05.2021).

53. Про спільну систему податку на додану вартість. Директива Ради 2006/112/ЄС : Директива Європейського Союзу від 28.11.2006 р. № 2006/112/ЄС // База даних «Законодавство України» / ВР України. URL: https://zakon.rada.gov.ua/laws/show/994\_928#Text (дата звернення: 20.05.2021).

54. Про цілі сталого розвитку України на період до 2030 року : Указ президента України від 30.09.2019 р. № 722/2019 // База даних «Законодавство України» / ВР України. URL: https://zakon.rada.gov.ua/laws/show/722/ 2019#Text (дата звернення: 20.05.2021).

55. Публікація проекту у веб-застосунку Project Web App // Microsoft©. URL: https://support.office.com/ukua/article/публікація-проекту-у-веб-застосунку-project-webapp-97f63e43-4599-46fc-9869-4ac51bca8da0 (дата звернення: 20.05.2021).

56. Робота з календарями в програмі Project // Microsoft©. URL: https://support.microsoft.com/uk-ua/office робота-з-календарями-в-програмі-project-323ff403-a676- 428c-be11-

6942bfb7210c?ns=winproj&version=19&syslcid=1058&uilcid =1058&appver=zpj190&helpid=pjmnpro.chm78500&ui=ukua&rs=uk-ua&ad=ua (дата звернення: 20.05.2021).

57. Савченко О. Ф., Дацій О. Н., Байда А. О. Екологічні витрати: проблеми права, обліку та оподаткування // Економiка та держава. 2015. № 5. С. 11–19.

58. Самойленко Н. М., Райко Д. В., Аверченко В. І. Організація та управління в природоохоронній діяльності : навч. посіб. Х. : ХПІ, Лідер, 2018. 174 с.

59. Стандарти бізнес-плану TACIS // PM Business solution. URL: http://pmbs.com.ua/page/26/TACIS (дата звернення: 20.05.2021).

60. Стандарты UNIDO для бизнес-плана. URL: http://www.forum-investor.com/files/UNIDO\_standards.pdf (дата звернення: 20.05.2017).

61. Створення нового основного календаря // Microsoft©. URL: https://support.microsoft.com/ukua/office/створення-нового-основного-календаря-674cb99df2b0-4e85-b07e-84105d540dcb?ui=uk-ua&rs=uk-ua&ad=ua (дата звернення: 20.05.2021).

62. Стратегія низьковуглецевого розвитку України до 2050 року // Міністерство захисту довкілля та природних ресурсів України. 2018 URL: https://mepr.gov.ua/files/docs/Proekt/LEDS\_ua\_last.pdf (дата звернення: 20.05.2021).

63. Строительные Технологии – CМЕТА. Курсы видеообучения // Computer Logic Group. URL: http://cl.com.ua/videolessons/ (дата звернення: 20.05.2021).

64. Трикін В. М., Мамонтова Є. І., Литвинова О. Б. Методи розрахунку економічної ефективності інвестицій : навч. посіб. К. : Професіонал, 2009. 256 с.

65. Цивільний кодекс України : Кодекс України від 16.01.2003 р. № 435-IV // База даних «Законодавство України» / ВР України. URL: http://zakon4.rada.gov.ua/laws/show/435-15/paran4184#n4184 (дата звернення: 20.05.2021).

66. Черево Г. В., Яцків М. I. Економіка природокористування : навч. посіб. Львів : Світ, 1995. 208 с.

67. Швиданенко Г. О., Криворучкіна О. В., Матукова Д. Г. Розвиток підприємства на екологоекономічних засадах : монографія. К. : КНЕУ, 2017. 184 с. URL: https://core.ac.uk/download/pdf/197268892.pdf (дата звернення: 20.05.2021).

68. Шматько В. Г., Нікітін Ю. В. Екологія і організація природоохоронної діяльності : навч. посіб. К. : КНТ, 2005. 304 с. URL: https://www.nam.kiev.ua/files/ publications/966-8406-14-1.pdf (дата звернення: 20.05.2021).

69. Щодо визначення вартості поточного ремонту існуючих об'єктів будівництва : Лист Мінрегіону України від 11.03.2014 р. № 7/15-2747 // База даних «Законодавство України» / ВР України. URL: https://zakon.rada.gov.ua/rada/ show/v2747858-14#Text (дата звернення: 20.05.2021).

#### **ДОДАТОК А**

#### (обов'язковий)

Таблиця А.1 – Основні розрахункові формули для визначення економічної ефективності проєктів та заходів екологічного спрямування\*

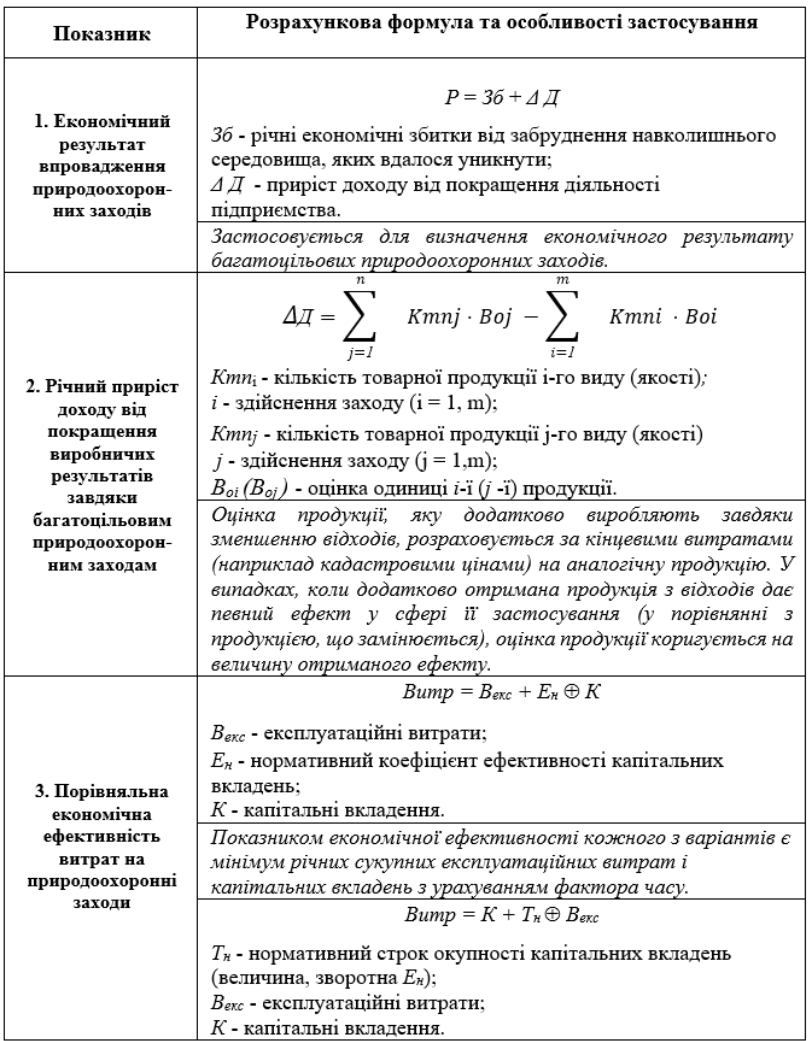

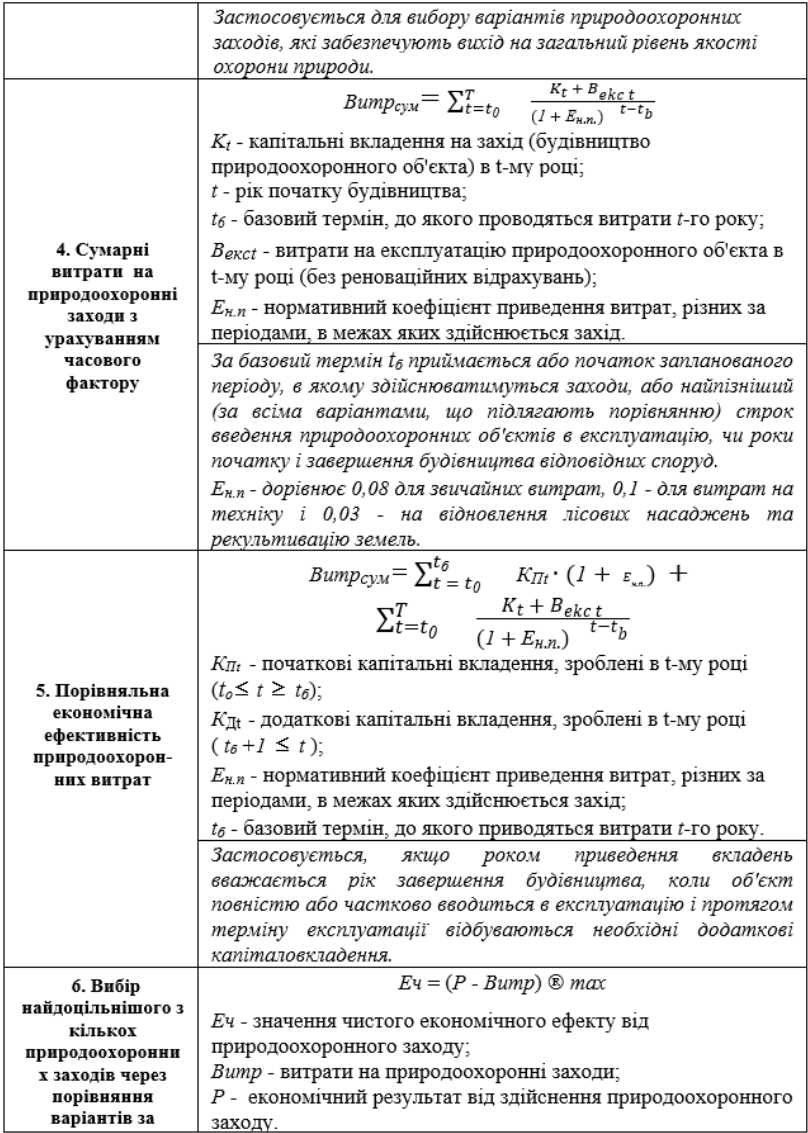

## Продовження таблиці A.1

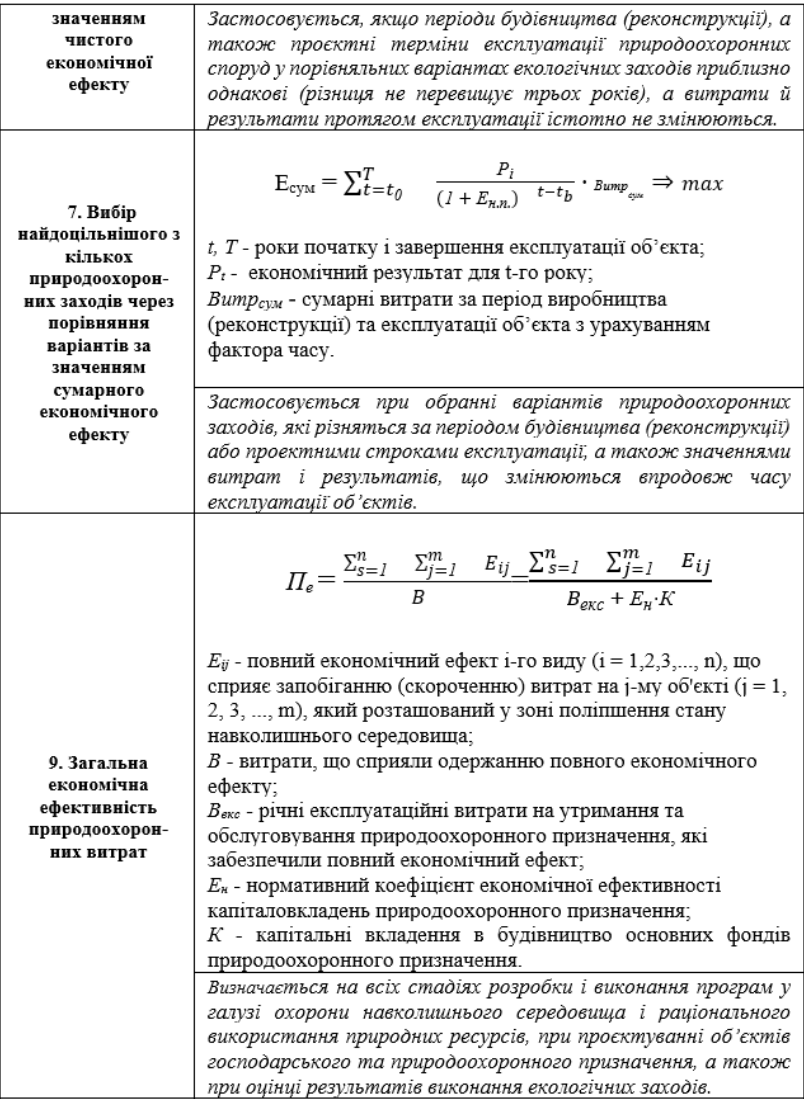

## Продовження таблиці A.1

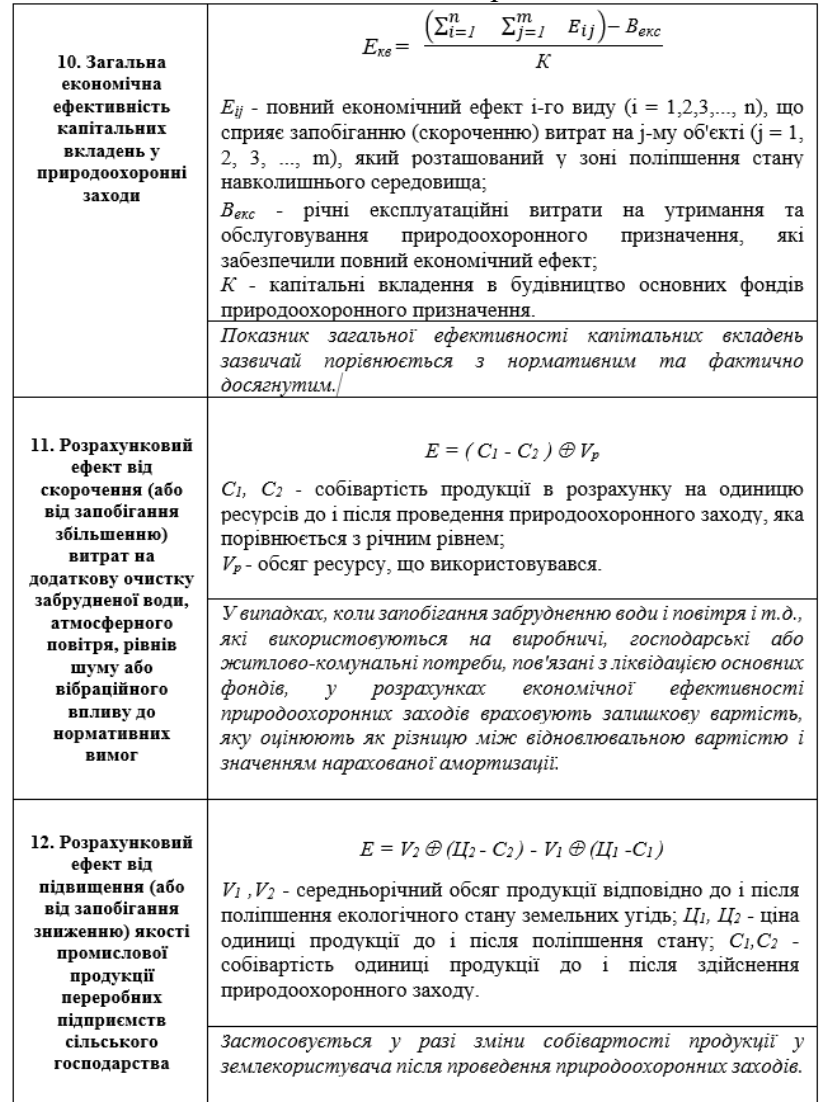

### Продовження таблиці A.1

 $\overline{\phantom{a}}$ 

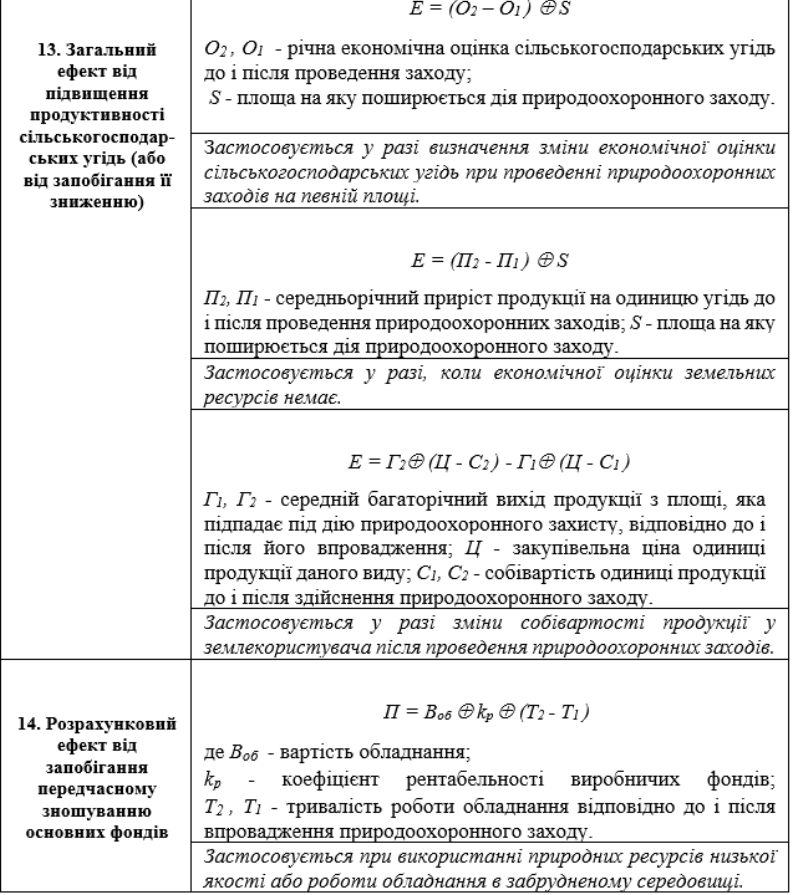

\* складено на основі Шматько (2005), Черевко (1995)

\_\_\_\_\_\_\_\_\_\_\_\_\_\_

Наукове видання

### **Колосок** Світлана Іванівна, **Мирошниченко** Юлія Олександрівна, **Мішеніна** Галина Анатоліївна

# **РОЗРОБЛЕННЯ ТА РЕАЛІЗАЦІЯ ІНВЕСТИЦІЙНОГО ПРОЄКТУ**

Підручник

Художнє оформлення обкладинки С. І. Колосок Комп'ютерне верстання С. І. Колосок

Формат 60×84/16. Ум. друк. арк. 6,34. Обл.-вид. арк. 5,76.

Видавець і виготовлювач Сумський державний університет, вул. Римського-Корсакова, 2, м. Суми, 40007 Свідоцтво суб'єкта видавничої справи ДК № 3062 від 17.12.2007.